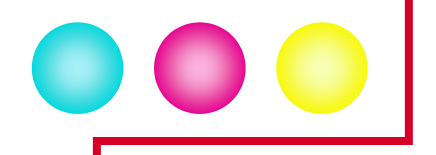

# ¿Qué es...? Glosario de acceso rápido de tecnologías.

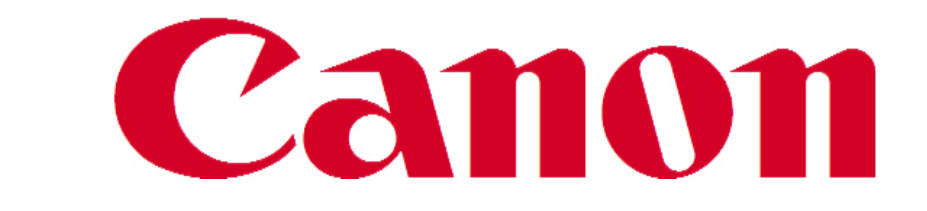

**¿Cómo se forman los colores en una impresora de inyección de tinta?** 

Las impresoras de inyección de tinta imprimen mediante un método conocido como "medios tonos", el cual se basa en la combinación de puntos de los colores complementarios (cian, magenta y amarillo y negro) para generar una gama de colores más amplia.

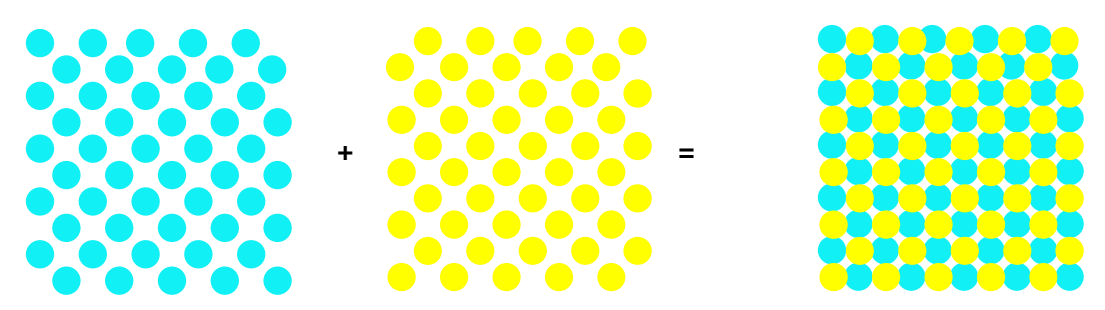

Combinando puntos de dos colores diferentes se puede crear un tercer color.

Así agrupando varios puntos de colores primarios se crean diferentes rangos de color que juntos pueden generar una imagen.

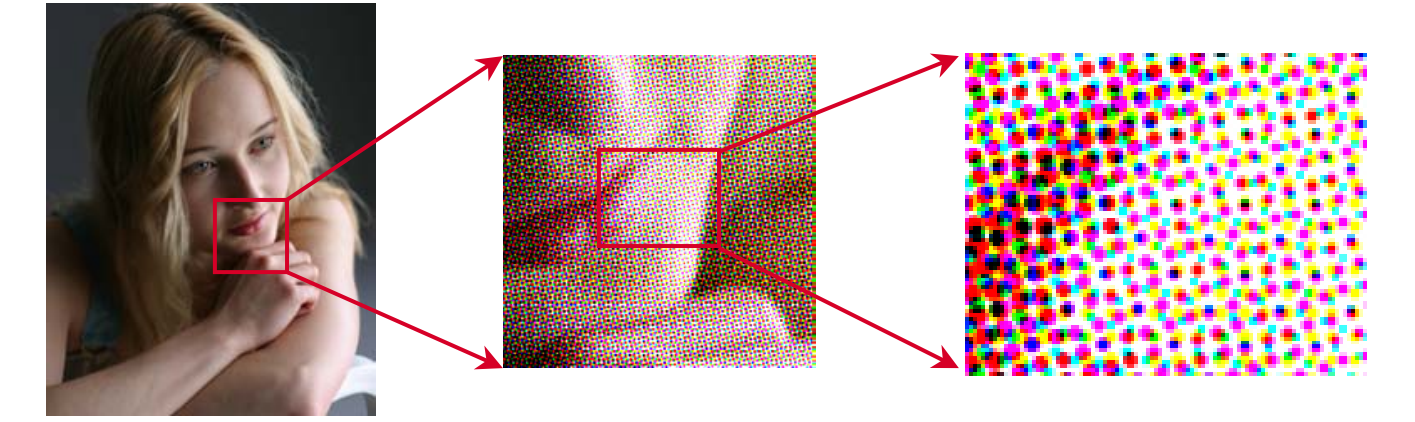

Para conseguir esto, las impresoras de inyección de tinta se valen del cabezal de impresión donde están colocadas las boquillas que son por donde salen gotas de tinta microscópicas que se expulsan hacia la superficie del papel. Las boquillas están separadas por colores y en el caso de Canon (impresora i960) la resolución del cabezal es de 1200 dpi's en otros equipos el cabezal debe pasar más de una vez para alcanzar esa resolución.

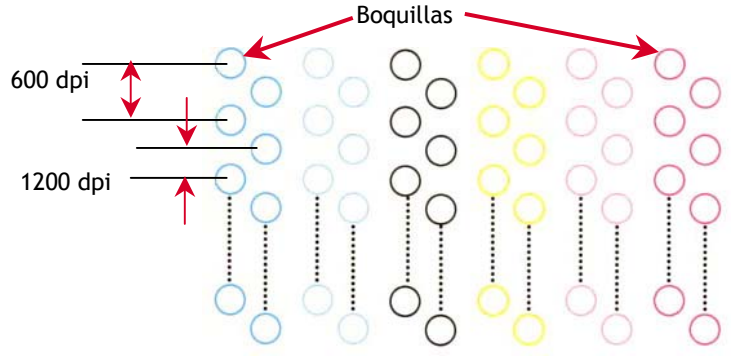

#### **¿Qué son los dpi's?**

Por sus siglas en ingles dots per inch (puntos por pulgada) se refiere a la resolución con la que se imprime un documento o fotografía, y es la cantidad de puntos alineados en una pulgada que el cabezal de impresión alcanza a expulsar.

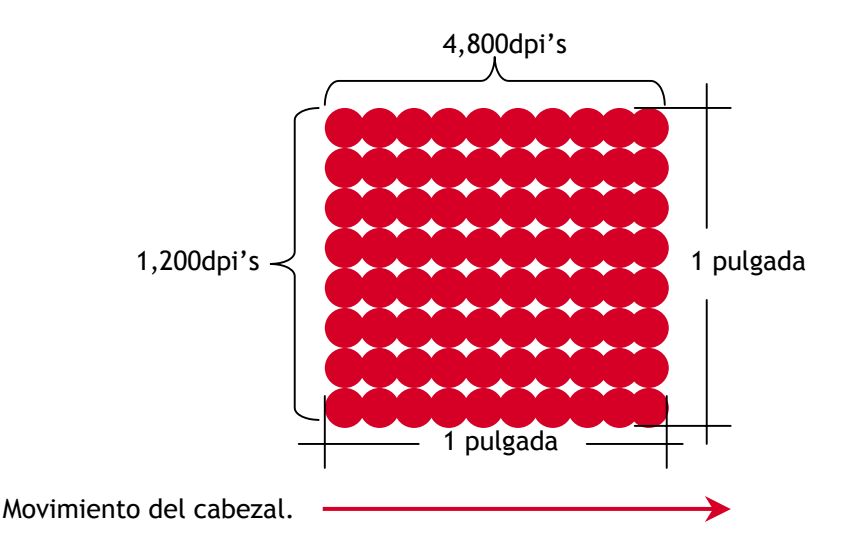

En el caso de la i960 el cabezal imprime 1,200 puntos en una pulgada de forma vertical y conforme se desplaza el carro alcanza a imprimir hasta 4,800 en una pulgada de forma horizontal, para la i9900 que imprime hasta tamaño doble carta se consigue una resolución de 2,400 por 4,800 dpi's. Conforme mayor sea la resolución de la impresora la calidad de las imágenes será superior debido a la alta densidad de puntos que forman la imagen.

#### **¿Qué es un cabezal de impresión?**

Es donde están contenidas las boquillas separadas por cada color, existen cabezales como el de la impresora **i960** con un total de **3,072 boquillas** que expulsan gotas de **2 picolitros** (512 boquillas por 6 colores) expulsando aprox. **74 millones de gotas por segundo**. El cabezal de la **i9900** que imprime fotografías hasta tamaño **doble carta** tiene **6,144 boquillas** y expulsa **112 millones de gotas por segundo.** El cabezal de la impresora i560 tiene una combinación de boquillas de 5 y 2 picolitros para el cian y magenta con un total de 1,600 boquillas.

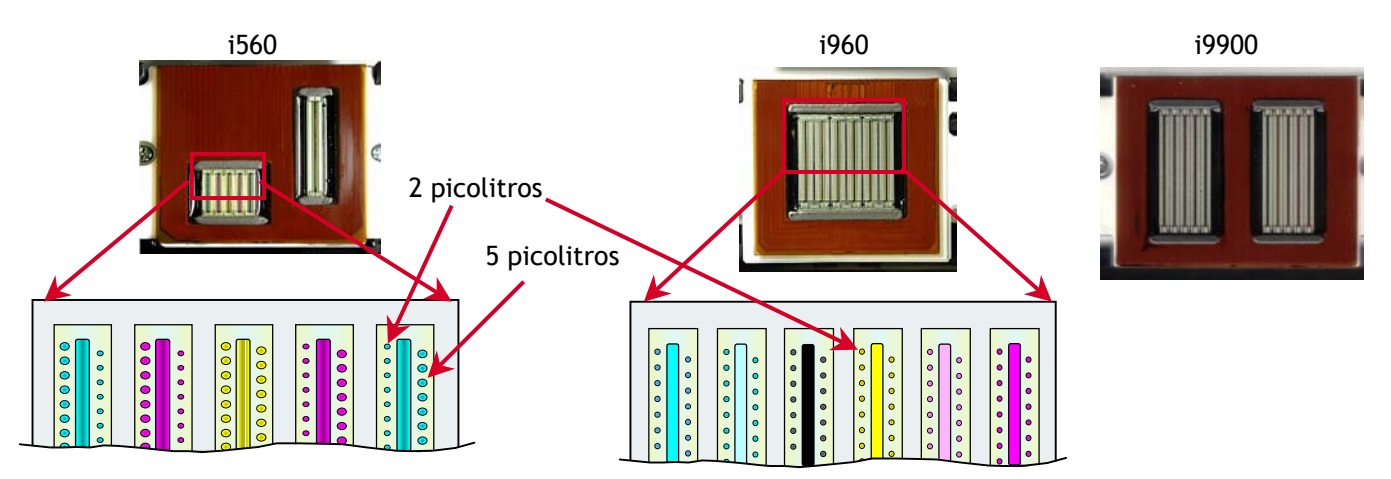

#### **¿Qué es un picolitro?**

Un picolitro es una medida de volumen y se representa como sigue: 1X10-12 Litros ó

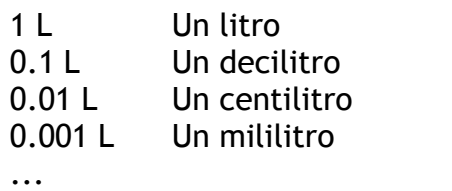

# **0.000,000,000,001 L Un picolitro**

#### **¿Qué es Bubble Jet?**

A finales de los 70's en los laboratorios de investigación y desarrollo de Canon durante una jornada de trabajo, por accidente un cautín para soldar toco la aguja de una jeringa llena de tinta causando que esta saliera rociada desde la punta, un investigador testigo de este fenómeno determinó que en lugar de presión, el calor se pudiera usar para inducir la inyección de tinta, había nacido así el sistema Bubble jet.

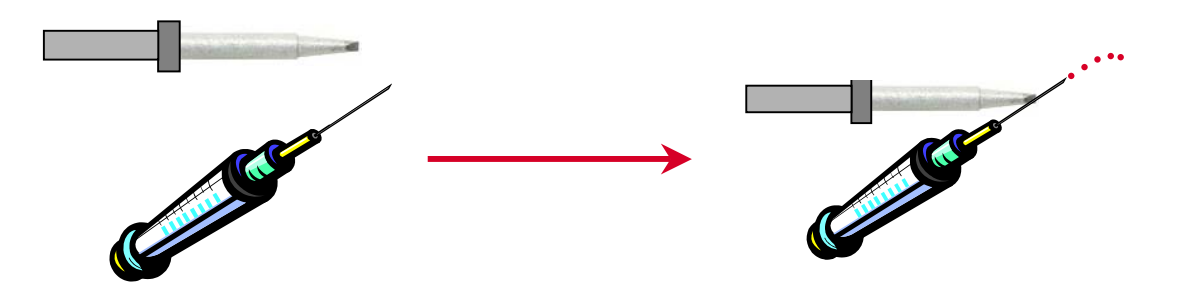

En este sistema Una boquilla con un elemento térmico calienta la tinta en su interior y genera una burbuja que expulsa la tinta hacia el papel.

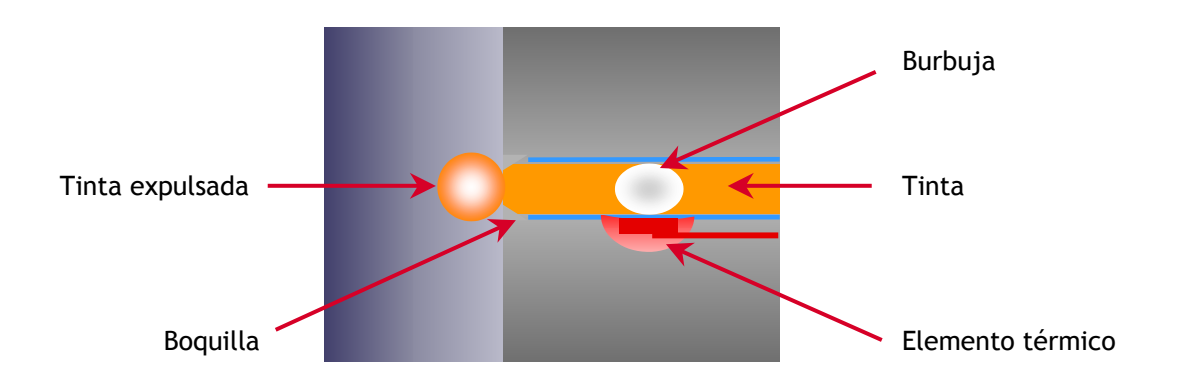

#### **¿Qué es FINE?**

Full-photolithography Inkjet Nozzle Engineering.

La traducción es algo así como Ingeniería totalmente fotolitográfica para boquillas de inyección de tinta y es la nueva tecnología en impresión para inyección de tinta de Canon que consiste en crear cabezales de impresión utilizando el sistema de manufactura que se emplea para fabricar circuitos integrados (chips), esto permite crear cabezales de impresión de alta densidad, es decir con mayor número de boquillas, lo que se traduce en una velocidad de impresión mayor y gran precisión durante la expulsión de tinta ya que cada boquilla es termo-formada en una sola pieza lo que asegura que se generen gotas de forma esférica con la misma cantidad de tinta siempre.

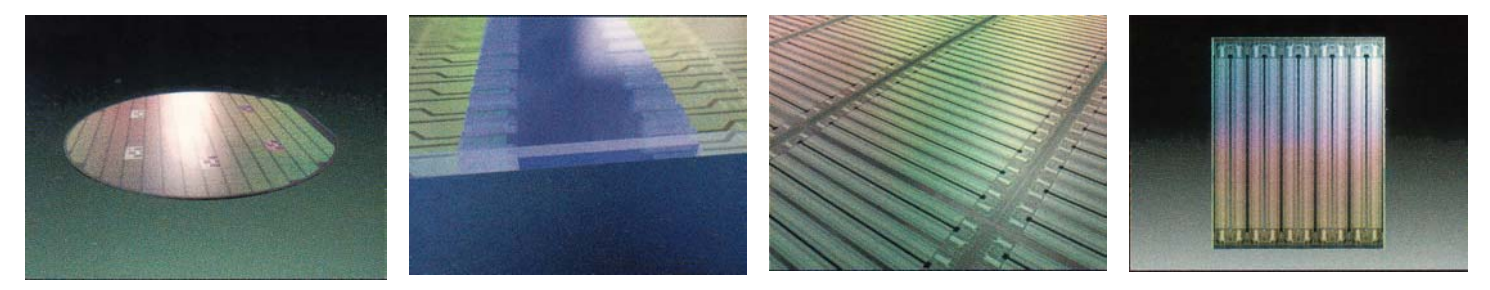

Los cabezales Canon se fabrican con el mismo proceso que un circuito integrado.

La tecnología FINE exclusiva de Canon al utilizar el sistema de manufactura para semiconductores y aplicarlo en la producción de cabezales de impresión, logra una alta densidad, es decir, se agrupan miles de boquillas en un solo cabezal, consiguiendo imprimir con una resolución de 1,200 dpi's en un solo paso sobre el papel, además como cada boquilla se forma en el cabezal mediante un proceso tremo-químico, cada una es muy pequeña e idéntica a otra, el elemento térmico está más cerca de la salida y perfectamente alineado con esta, entonces sólo la tinta que esta debajo del elemento térmico es expulsada en forma de gotas perfectamente esféricas con un volumen constante de 2 ó 5 picolitros dependiendo del modelo de la impresora a diferencia de otros fabricantes con gotas expulsadas de boquillas largas que causa variaciones en el tamaño y colocación de la gota de tinta.

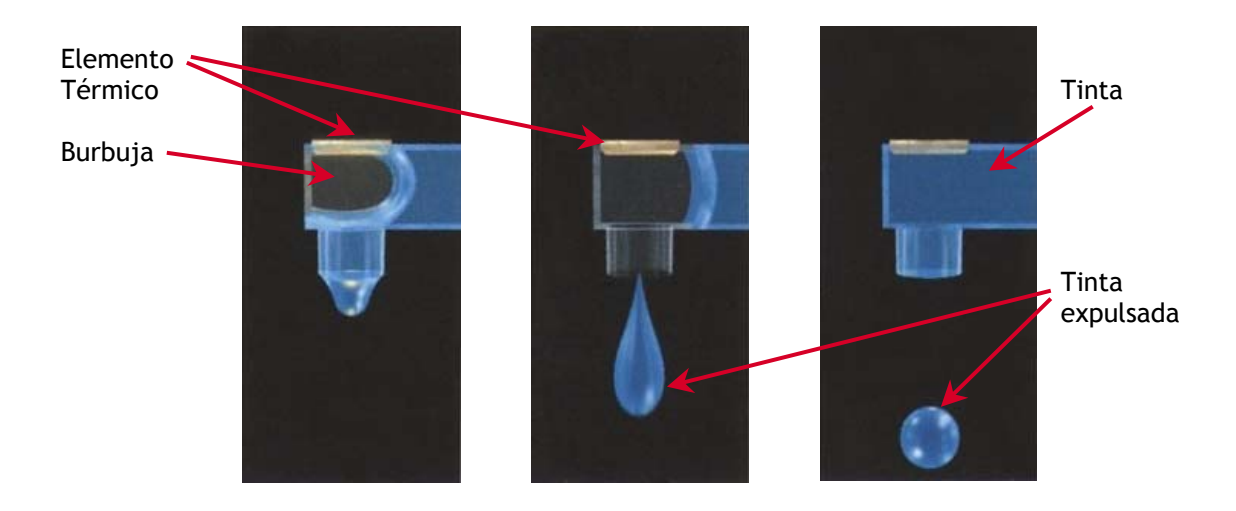

#### **¿Qué ventajas tienen las impresoras Canon contra otros fabricantes?**

Canon basa el diseño de sus impresoras en el logro de seis elementos esenciales que son necesarios para poder reproducir fotografías digitales verdaderamente hermosas.

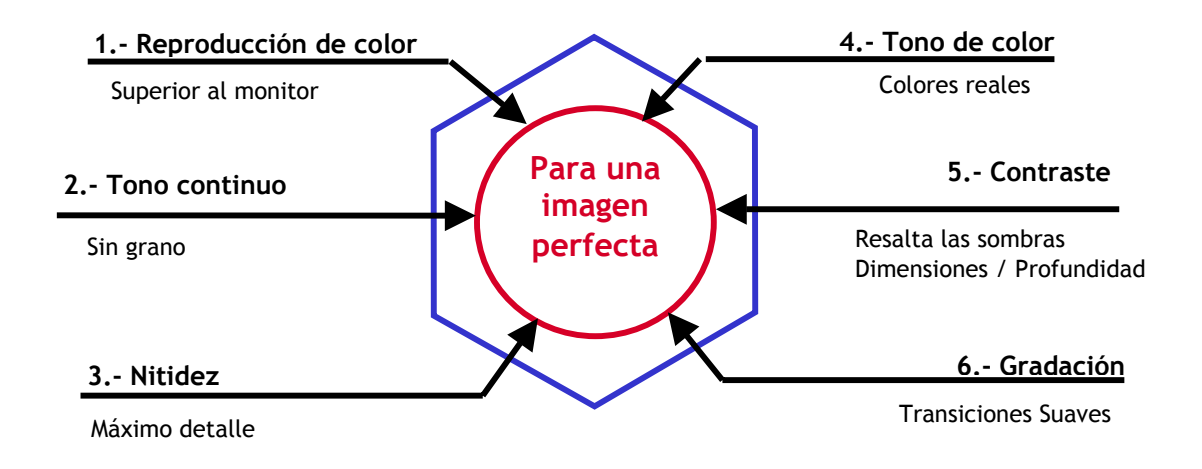

# 1. Reproducción de color:

Los dispositivos que generan una imagen (cámaras, escáneres) y los dispositivos que la reproducen (monitores, impresoras) tienen una gama de colores definida que se conoce como espacio de color, así todos los colores que puede grabar una cámara digital (ver esquema) están contenidos dentro de su espacio de color que se conoce como YCC color space. Los colores que puede reproducir un monitor de computadora están dentro de un espacio que se conoce como sRGB (space Red, Green and Blue) y es más restringido que el espacio de color de una impresora y aún mucho más limitado que el de una cámara digital.

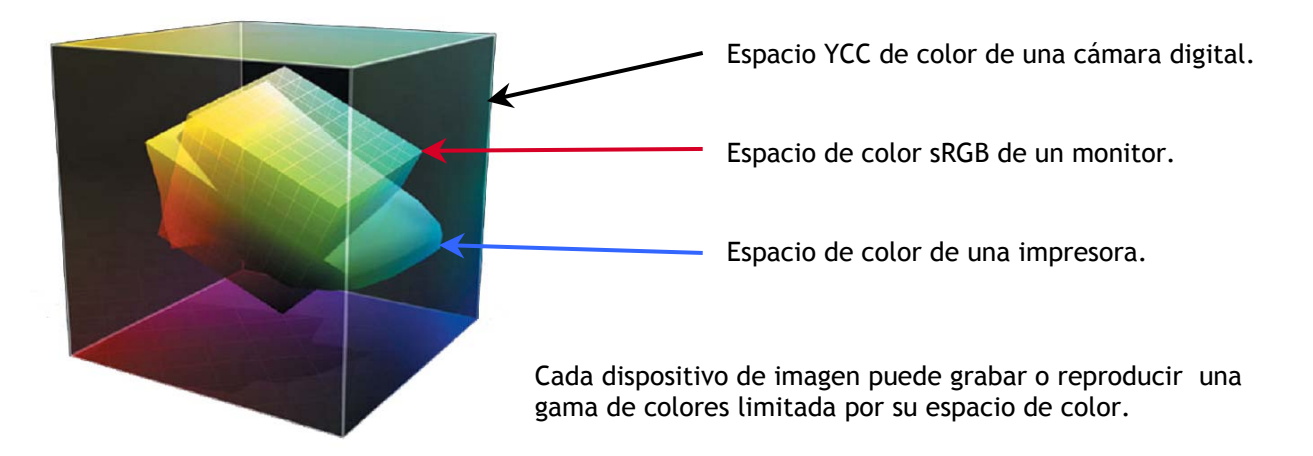

Así una cámara digital puede capturar desde el umbral de infrarrojos hasta la frontera de los ultravioletas mientras que los colores que el monitor de una PC puede reproducir son mucho más limitados incluso que los que puede reproducir en algunas zonas una impresora de inyección de tinta.

Hasta ahora en el mundo de la impresión se había puesto mucho énfasis en reproducir fielmente los colores (sRGB) del monitor, sin embargo esta acción es un impedimento para una reproducción óptima ya que los monitores e impresoras son fundamentalmente diferentes en sus rangos de color. Siempre que los colores que pueda cubrir una impresora de inyección de tinta sean confinados a las limitaciones del espacio RGB de un monitor, jamás se podrá reproducir todo el rango de colores posible.

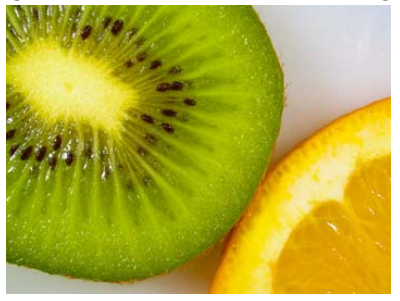

Impresión ajustada para sRGB.

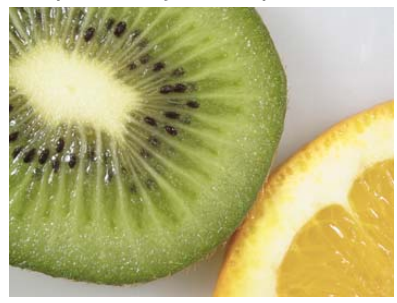

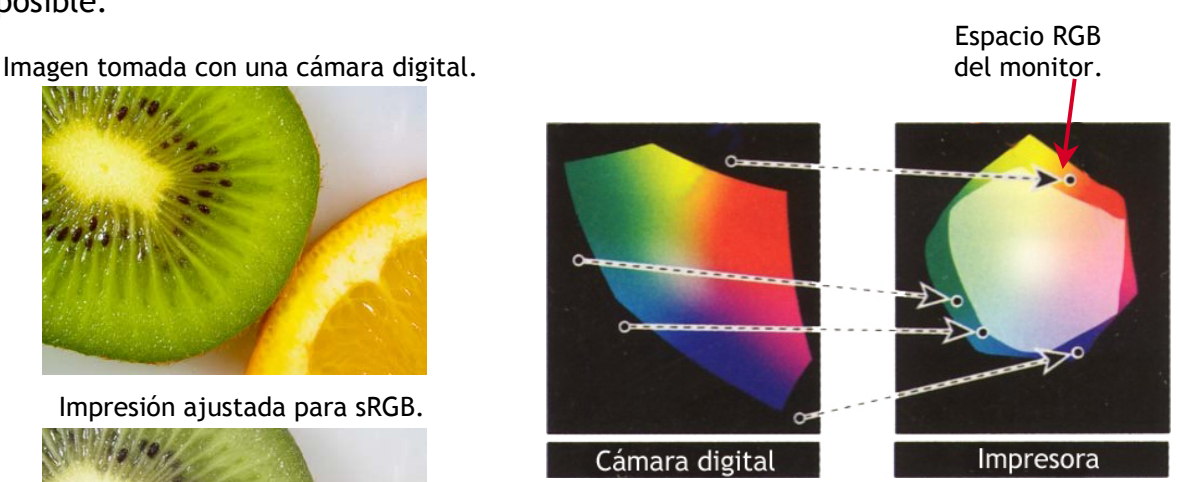

Al igualar la reproducción de la impresora al monitor se está limitando la gama de posible de colores ya que el espacio RGB del monitor es más restringido.

Canon ha desarrollado la función **Vivid Photo** una tecnología revolucionaria para el proceso de imagen con la cual es posible lograr impresiones de escenas con colores increíblemente vividos como cielo y mares azules y verdes del follaje nuevo. En vez de ajustar los colores a los del monitor, Vivid Photo determina los colores más apropiados para cada imagen en particular y realiza ajustes utilizando un método exclusivo. Esto no se logra sólo expandiendo el rango de color e incrementando el brillo de la imagen, ya que algunos tonos como el de la piel es mejor representarlos en su estado natural, Vivid Photo analiza cada color y procesa sólo las porciones necesarias sustentado en un gran volumen de datos de los colores considerados por la gente como los más hermosos.

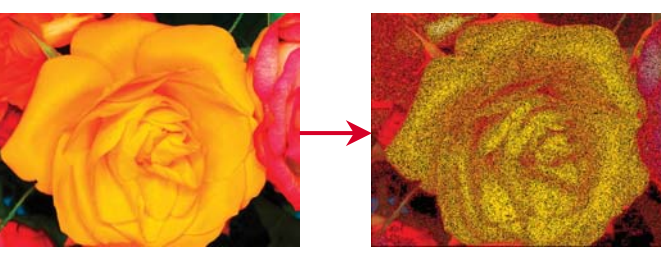

Los puntos negros representan los colores que se eliminan al ajustarse a sRGB. (Para activar ver pag. 21)

Sin Vivid Photo. Con Vivid Photo.

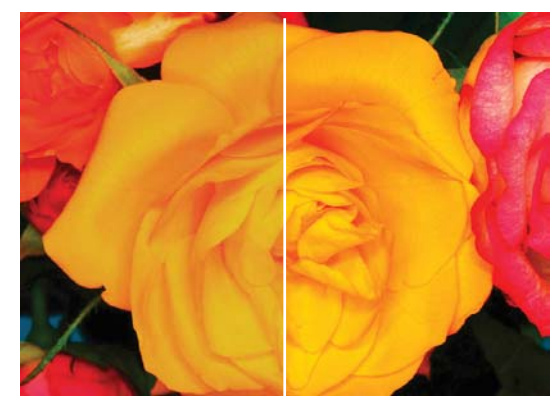

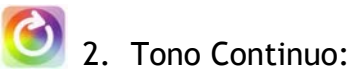

Este punto se refiere a la reproducción de imágenes libres de "grano", existen dos fuentes posibles para producir una imagen con grano, las cuales son la cámara digital y la impresora.

Para formar imágenes el sistema de inyección de tinta expulsa gotas de tinta sobre la superficie del papel, las gotas de tinta grandes pueden aparecer como grano en ciertas áreas (principalmente en las zonas claras), para eliminar este grano y dar una apariencia más uniforme a la impresión se requiere de tecnología para minimizar el tamaño de las gotas y optimizar el control en su colocación.

Por otra parte, el ruido generado por la cámara digital, independiente al funcionamiento de la impresora, puede producir una textura granulada y también este tipo de ruido se debe eliminar.

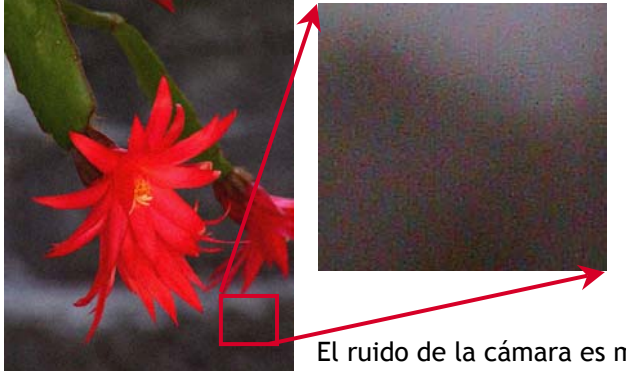

El ruido de la cámara es más Los puntos de impresión evidente en las zonas obscuras. **Son viene autores en áreas claras.** Son visibles en áreas claras.

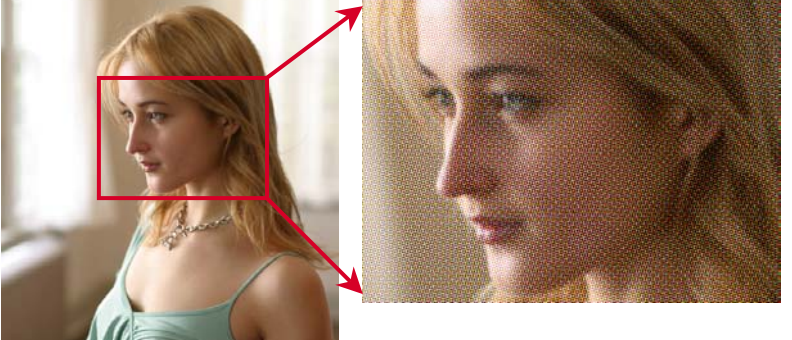

Las dos causas posibles para una imagen con grano son el ruido en de la cámara y los puntos de impresión.

Para eliminar el ruido de la cámara digital Canon dispone del exclusivo chip procesador de imagen DiG!C (ver pag. 39), con el que inclusive se incrementa la nitidez de las imágenes y ahorra el consumo de la batería. Sin embargo, si la fotografía fue tomada con una cámara que no incorpora el procesador DiG!C, existe una aplicación en el driver de la impresora (ver pag. 23) para eliminar este ruido.

Para eliminar los puntos de impresión además de contar con una alta resolución el tamaño de la gota es fundamental. Las impresoras Canon cuentan con una tecnología conocida como FINE (ver pag. 6) que se basa en un nuevo diseño de boquilla, la cual permite expulsar gotas de un volumen constante de 2 picolitros.

Salidas de boquillas en el cabezal de la i9900. El grosor del cabello humano es de 50 micras.

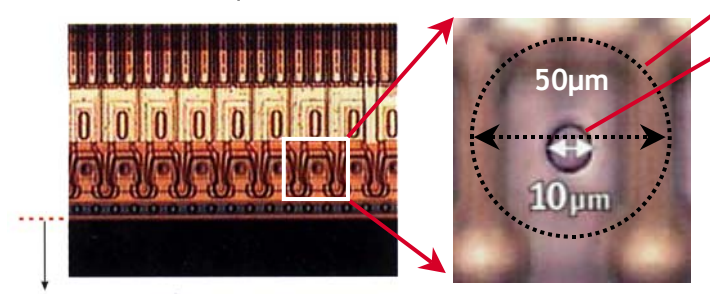

La salida de la boquilla mide 10 micras.

Como podemos observar el grosor de un cabello es 5 veces más grande en diámetro que la salida de la boquilla en otras palabras, en el diámetro del cabello, caben alrededor de 20 gotas de tinta.  $(1 \mu m = 1$  micra = 1/1000 milimetros)

Suministro de tinta

Con un tamaño de gota constante de 2 picolitros, el grano en la impresión se elimina ya que a simple vista el ojo humano no puede detectar puntos de impresión de ese tamaño.

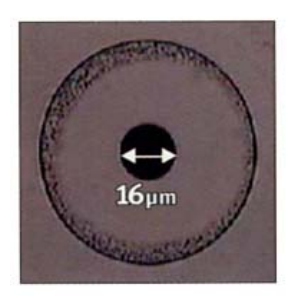

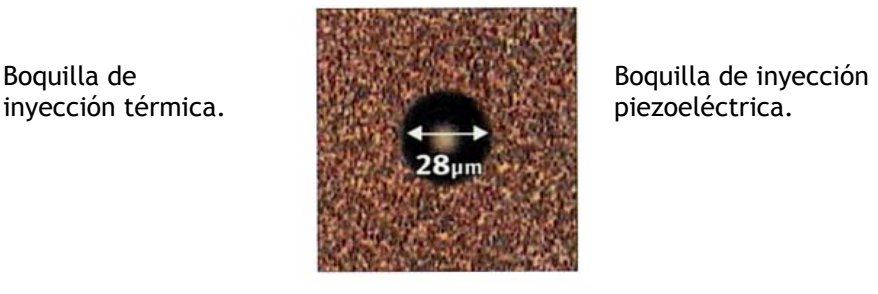

Las salidas de las boquillas de otros fabricantes llegan a ser más del doble de diámetro que la salida de una boquilla FINE de Canon.

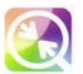

# 3. Nitidez (Detalle):

Para poder imprimir imágenes nítidas, es por su puesto vital reducir a un tamaño microscópico las gotas de tinta, pero también es muy importante que estas sean expulsadas con un alto grado de precisión y volumen constante. Al ser tan pequeñas, la más mínima variación en la cantidad de tinta descargada por una sola boquilla puede producir una falta de nitidez en la imagen impresa, lo mismo pasa cuando existen discrepancias (aún la más pequeña) en cuanto a la colocación de la gota.

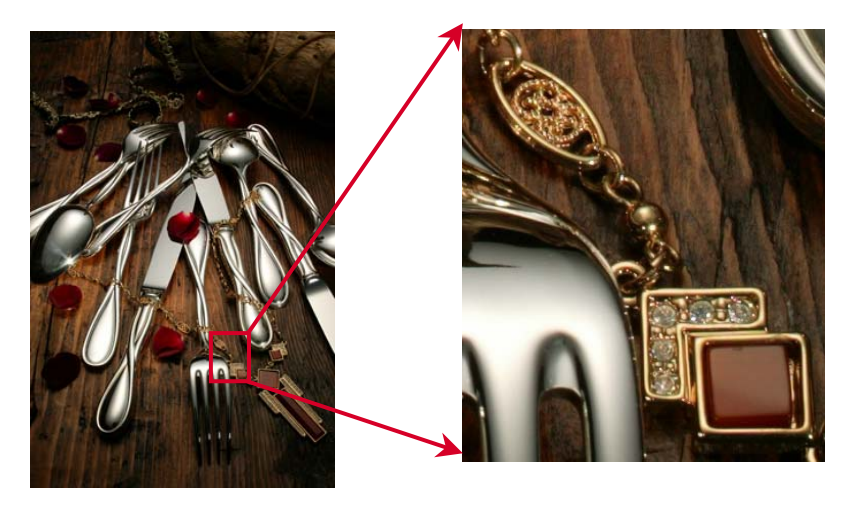

Además del tamaño de la gota, el volumen constante y la colocación precisa de esta es vital para conseguir impresiones que reproduzcan detalles finos.

Producir una boquilla que sea capaz de expulsar poderosa, precisa y uniformemente significa un reto y otro alinear muchas de ellas a lo largo del cabezal, si las boquillas están alineadas perfectamente y la forma y densidad de todas las gotas son uniformes, las aberraciones de impresión pueden ser eliminadas para crear verdaderas impresiones de alta calidad.

Con los métodos convencionales de manufactura de boquillas donde se fabrican las partes por separado y después ensamblan, no se puede asegurar precisión, Canon ha librado los obstáculos en la fabricación de boquillas empleando lo último en tecnología de materiales y manufactura en semiconductores para lograr un diseño de boquilla integrada el cual moldea el elemento térmico y la boquilla en una misma unidad, en esta estructura integrada que no involucra pegado, una resina moldeada en forma de boquilla es aplicada a un sustrato y la salida de expulsión de tinta es formada por patrones fotolitográficos, este método es similar al de fabricación de circuitos integrados (chips), lo que asegura una muy alta precisión en el desempeño del cabezal.

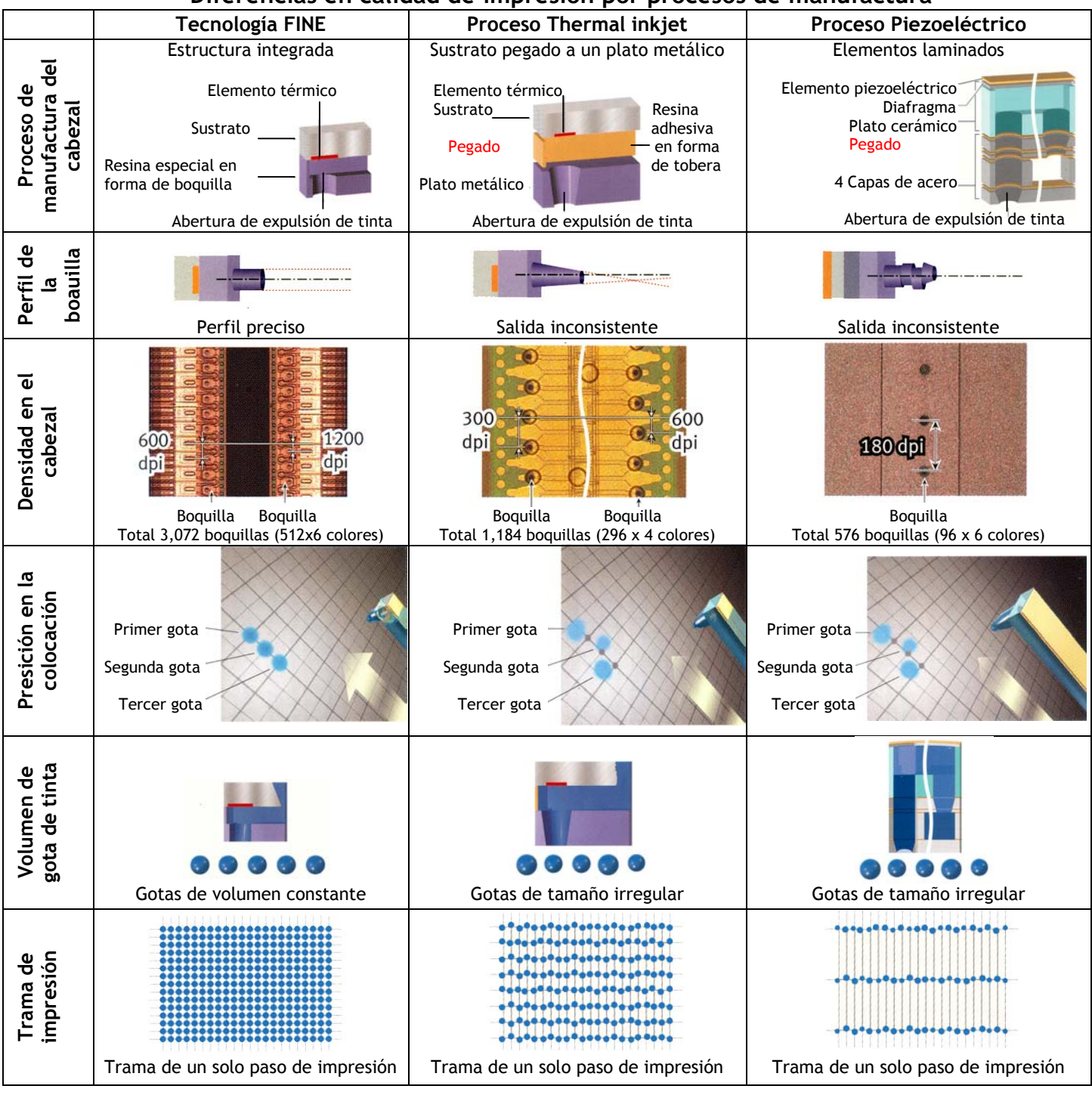

#### **Diferencias en calidad de impresión por procesos de manufactura**

La reproducción exacta del detalle y definición en los bordes de los sujetos requiere no sólo de gotas microscópicas, además estas deben de ser expulsadas de forma precisa al papel. El cabezal y la estructura de la boquilla por donde las gotas de tinta son formadas y expulsadas deben de incluir las siguientes características de ingeniería:

- Las gotas de tinta deben de tener una forma redonda consistente y un volumen determinado para una nitidez óptima e imagen estética.
- La boquilla por donde se expulsa la gota de tinta debe tener un diámetro extremadamente pequeño de forma que las gotas puedan expelerse con extrema precisión, así se consigue: Alta resolución, tono continuo con alta nitidez y gradaciones suaves.
- La distancia entre boquillas debe ser pequeña para crear alta resolución de elevada calidad. Boquillas separadas a 1/2000 de pulgada por ejemplo, proveen detalle preciso de alta resolución en un solo paso del cabezal. Cabezales con boquillas a 1/800 o 1/300 de pulgada requieren de múltiples pasos para alcanzar alta resolución además de que las gotas deben ser expulsadas correctamente en los pasos subsecuentes.
- Para alcanzar alta calidad y mantener la velocidad de impresión se necesitan arreglos de múltiples boquillas; un cabezal con boquillas separadas a 1/180 de pulgada necesita sólo 45 boquillas para imprimir una andanada de 1/4 de ancho de pulgada pero debe hacer 8 pasos para alcanzar una resolución de 1,440 dpi's. Un cabezal con boquillas a 1/2000 sin embargo, necesita 300 boquillas para imprimir una andanada de 1/4 de pulgada pero puede alcanzar con sólo dos pasos una resolución de 2400 dpi's.

Canon ha logrado grandes avances en tecnología de impresión y está implementando un diseño en el cabezal que cumple con los atributos arriba mencionados para un cabezal ideal. Aplicando técnicas de manufactura en semiconductores, pueden crearse arreglos de múltiples boquillas con componentes del cabezal extremadamente pequeños.

 $\bullet$ 

# 4. Tono de color:

Es crítico que el algoritmo de proceso de imagen en las impresoras, produzcan los colores que se esperan ver en impresiones fotográficas, este proceso debe generar colores visualmente atractivos y remover las partes indeseadas introducidas cuando la imagen es adquirida digitalmente.

Canon se enfoca en crear lo que los usuarios consideran como "colores agradables" además de reproducirlos fielmente. Una reproducción simple basada en la confianza del monitor involucra deficiencias en cuanto a lo placentero de los colores cuando estos se imprimen, por ejemplo, tendemos a recordar el azul del cielo y el verde del follaje más vividos que los tonos naturales porque los humanos encontramos esta intensificación como placentera.

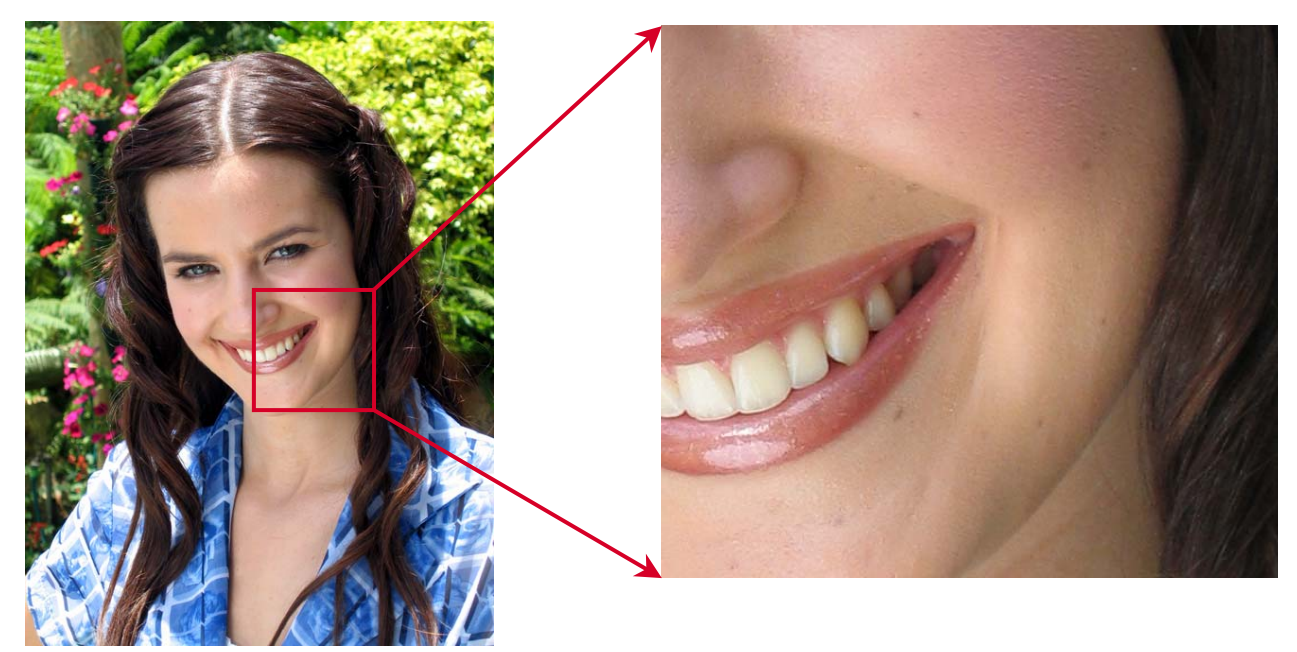

Uno de los tonos más difíciles de reproducir son los de la piel sin sacrificar además la intensidad del verde del follaje y el azul de la camisa.

Con una gran conciencia de las cámaras digitales y con realimentación de los modelos previos de impresoras, se crean colores para impresión los cuales en paneles de pruebas se determinaron como los mas adecuados para ser impresos, en adición Vivid Photo (ver pags. 6 y 21) se provee como una función de proceso de imagen en el driver de impresión para reproducir los colores que los usuarios esperan ver.

# 5 y 6. Contraste y gradación:

Las imágenes de alto contraste que dejan una fuerte impresión al observador requieren de impresión de mayor intensidad en áreas de alta densidad sin embargo, simplemente incrementando el contraste se reduce la gradación de color que va de áreas claras a oscuras, lo que hace difícil alcanzar tonalidades suaves.

Para imprimir entonces fotografías hermosas, es necesario mejorar la gradación así como incrementar el contraste.

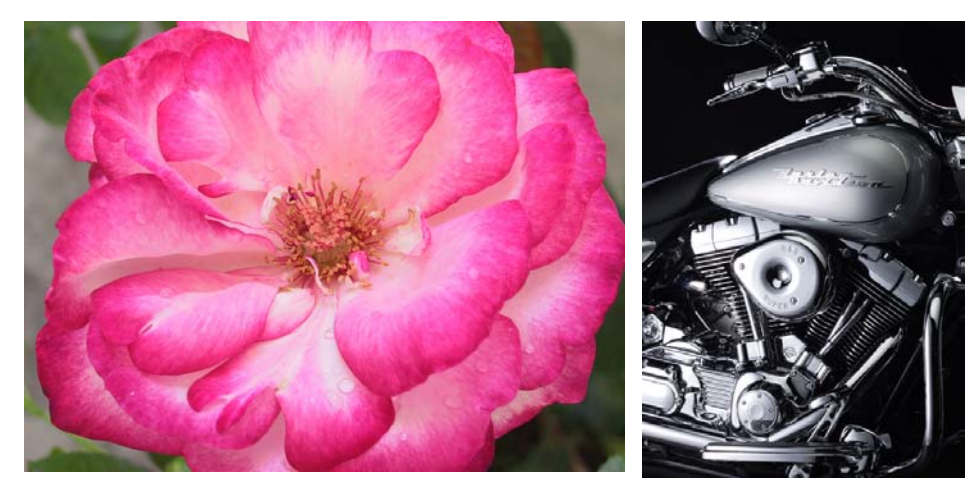

Impresiones con tonalidades que van desde el blanco hasta un color encendido o imágenes de objetos metálicos sobre un fondo oscuro son altamente impactantes**.**

Incrementar el contraste en áreas densas sin sacrificar gradación de color en zonas que van de claro a oscuro, se puede lograr con la combinación de papel y tintas adecuados.

Existen diferentes tipos de papel fotográfico de Canon para inyección de tinta de acuerdo a la clase de resultado que se desea obtener.

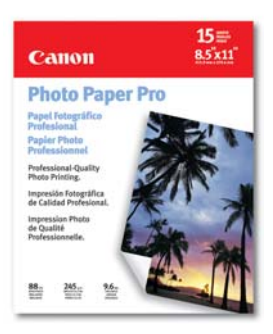

El papel fotográfico profesional (Photo Paper Pro PR-101), tiene una estructura de cuatro capas y un grosor de 245µm. Con una superficie de acabado espejo con un alto nivel de brillo transparente. La capa superior de absorción de tinta está hecha de partículas inorgánicas ultra finas que absorben la tinta instantáneamente y previene que esta se extienda preservando la forma redonda de las gotas con excelente contraste y nitidez, conservando un alto brillo e incrementando la intensidad aproximadamente en un 10% comparado con papeles anteriores.

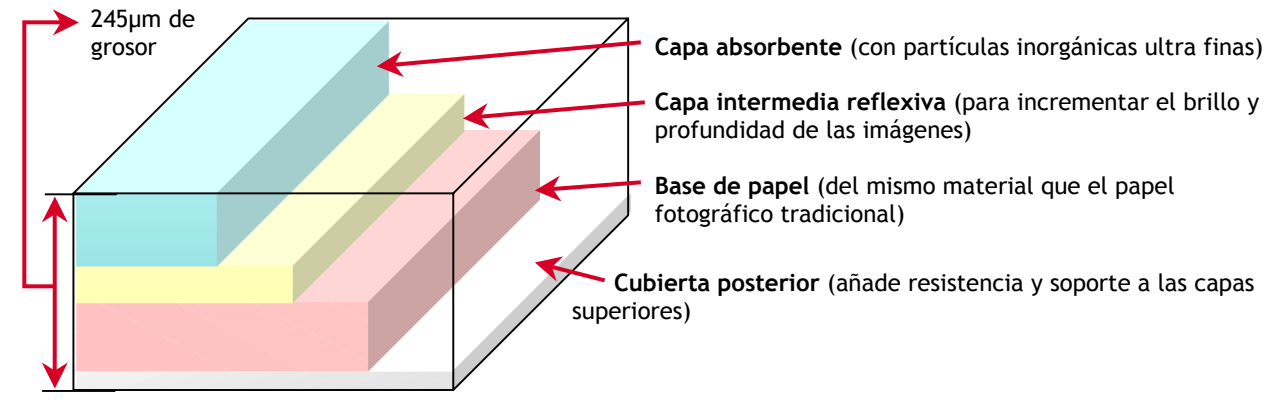

#### Estructura del Photo Paper Pro de Canon

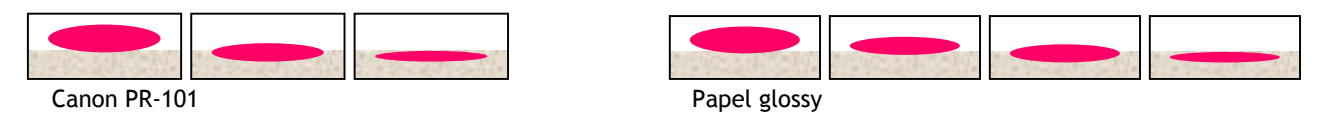

Comparación de la velocidad de absorción de la tinta

La segunda capa es una película intermedia que refleja la luz eficientemente. La tercer capa de base papel, es del mismo material usado en el papel fotográfico tradicional y al final está la base cubierta, la que contrarresta la fuerza generada por las capas superiores previniendo el papel que se arrugue.

Con Photo Paper Pro se obtiene además:

- 1. Impresión de alta densidad, en negro mejora el contraste, en color se reproduce en el mayor rango posible con alta nitidez.
- 2. Secado rápido y resistencia al agua, la base de papel seca rápidamente y provee excelente resistencia al agua.
- 3. Excelente resistencia a la luz, en combinación con tintas de alta intensidad se consigue una resistencia a la luz superior para mantener los colores vividos.

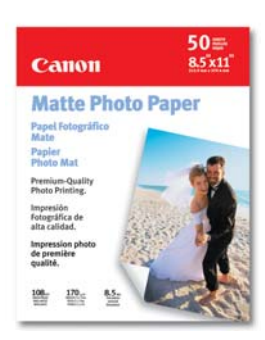

El papel mate (Matte Photo Paper MP-101), permite impresiones con un acabado suave bien balanceado, a diferencia del Photo Paper Pro brillante, el brillo es minimizado para eliminar el reflejo de la luz, asegurando una visibilidad sobresaliente.

- 1. Textura suave, el brillo es prácticamente eliminado para proveer un terminado terso y balanceado, ideal para retratos que intentan dar un carácter apacible o paisajes con el fondo suavizado en la cantidad correcta.
- 2. Formación de color sobresaliente, el acabado mate de este papel asegura características de reproducción dinámica de color

alta, con tonos vibrantes sin que se pierdan dentro del papel.

3. Ideal para aplicaciones de diseño, este papel grueso puede además ser doblado, haciéndolo ideal para crear modelos de papel y aplicaciones POP.

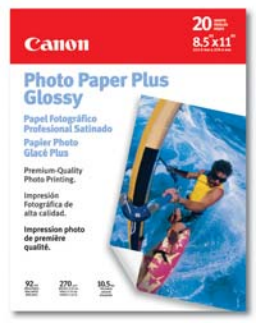

El Photo Paper Plus Glossy PP-101 es un papel grueso de bajo costo con brillo sólo superado pro el Photo Paper Pro, ofrece gran resistencia eliminando virtualmente los arañazos causados al ser alimentado durante la impresión.

- 1. Desempeño de costo sobresaliente, el precio por hoja es mucho más bajo que el de Photo Paper Pro, pero mantiene un alto nivel de brillo
- 2. Alto brillo, es aproximadamente tres veces más brillante que el papel fotográfico brillante normal, con reproducción mejorada

de sombras delicadas y coloración vivida.

3. Tipo ultra grueso, el papel es de 270 micras de grueso, no se arruga o enrola después de imprimir, ideal para exhibición.

Estos papeles se pueden encontrar en diferentes tamaños que van desde el tradicional 4 x 6 hasta 13 x 19 pulgadas, completando una extensa gama de papeles para inyección de tinta como, High Golss Photo Film, Hih resolution Paper, T-Shirt transfer, Color Transparencies, etc.

Para obtener lo máximo en calidad fotográfica de sus impresoras de inyección de tinta, Canon ha desarrollado papel de alto desempeño y tintas altamente funcionales, pero la tinta debe permanecer estable durante la operación cuando es calentada instantáneamente a temperaturas de más de 300°C. No debe tapar las boquillas ultra finas y las gotas de tinta deben mantener su forma esférica al expelerse, además deben siempre fijarse al papel con óptima precisión. Para enfrentar este reto, Canon se baso en sus conocimientos en áreas como química orgánica e inorgánica así como tecnologías de polímeros, para desarrollar tintas de alto desempeño, nuestra búsqueda era perfeccionar las tintas funcionales con propiedades excelentes en colorido, intensidad y estabilidad que no se deterioren con el tiempo y librar los estrictos estándares de seguridad.

Nuestras tintas especiales para inyección proveen alta densidad y niveles cromáticos y resistencia a la luz, además denotan un 30% más intensidad que las tintas convencionales, combinando estas tintas con nuestro Photo Paper Pro los usuarios

garantizan calidad fotográfica que aseguran resistencia a la luz por más de 25 años sin desvanecerse.

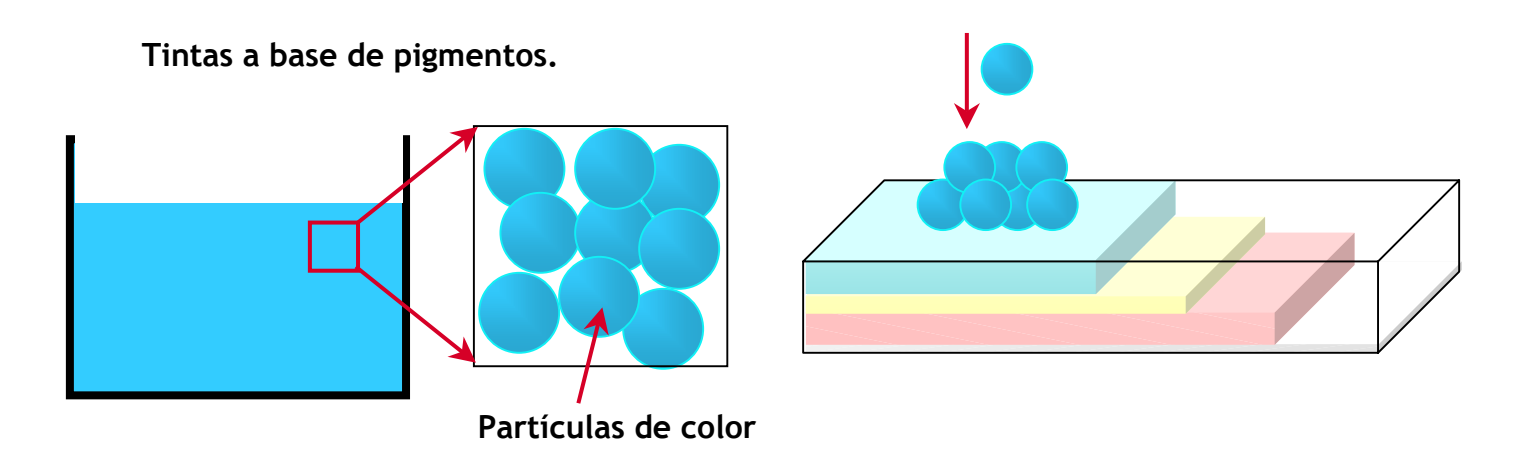

En las tintas hechas a base de pigmentos las partículas de color son grandes y al imprimirse sobre el papel estas se pueden encimar una sobre otra lo que puede provocar que al salir la impresión esta se corra al pasar el dedo.

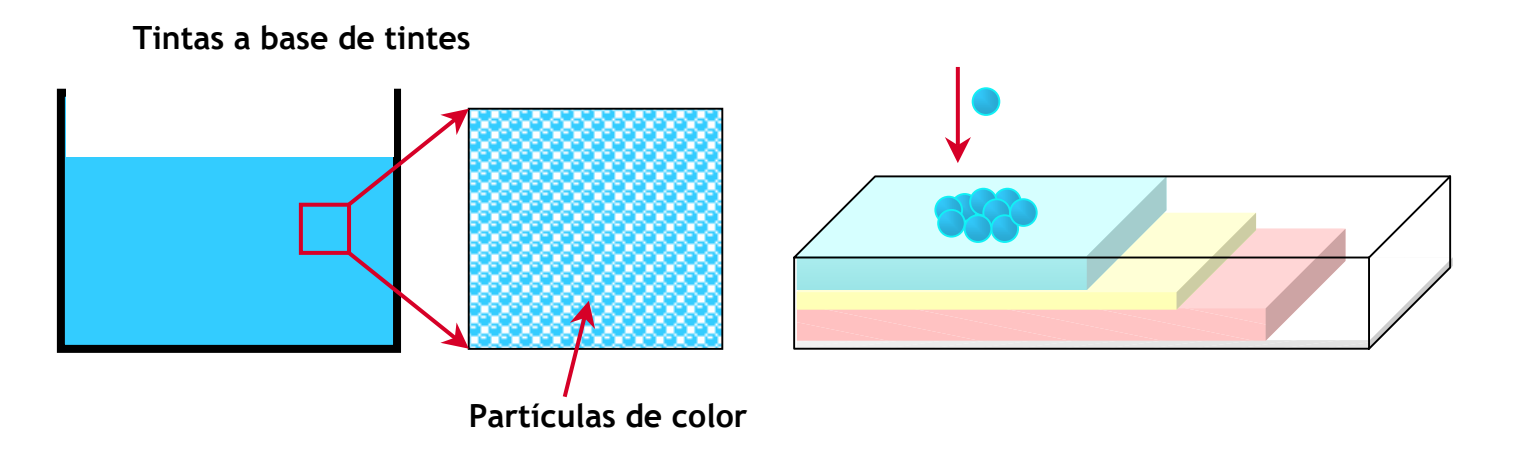

En las tintas hechas a base de tintes las partículas de color son ultra pequeñas lo que permite que sean rápidamente absorbidas por el papel evitando que se extiendan o derramen.

Las tintas a base de pigmentos son utilizadas principalmente para imprimir texto ya que su baja permeabilidad le permite fijarse en la superficie del papel común, así se aseguran impresiones de texto en negro con alta intensidad y contraste. Para imprimir fotografías las tintas a base de tintes son ideales ya que es rápidamente absorbida por la capa superior evitando que se extienda o derrame conservando la forma redonda de las gotas y ofreciendo una excelente resistencia al agua y exposición a la luz.

**¿Porqué en el cabezal de la i560 solo el cian y el magenta tienen boquillas de 2 picolitros?** A simple vista las gotas de tinta regular de 2 picolitros tienen la misma intensidad que la tinta fotográfica, permitiendo a la i560 realizar impresiones equivalentes a una impresora de 6 tanques de tinta.

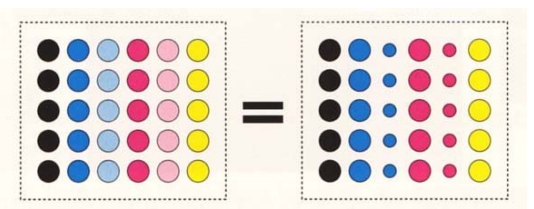

#### **¿Por qué se repiten los colores en el cabezal de la i560?**

El cabezal imprime cuando el carro se mueve en ambas direcciones, a esto se le conoce como impresión bi-direccional y es el sistema de impresión de inyección de tinta más rápido sin embargo, imprimiendo con cabezales convencionales en este sistema resulta en diferencias de color entre el paso del carro en una dirección con la otra generando "bandas" a lo largo de toda la impresión.

#### **Ejemplo para imprimir el azul con un cabezal convencional**

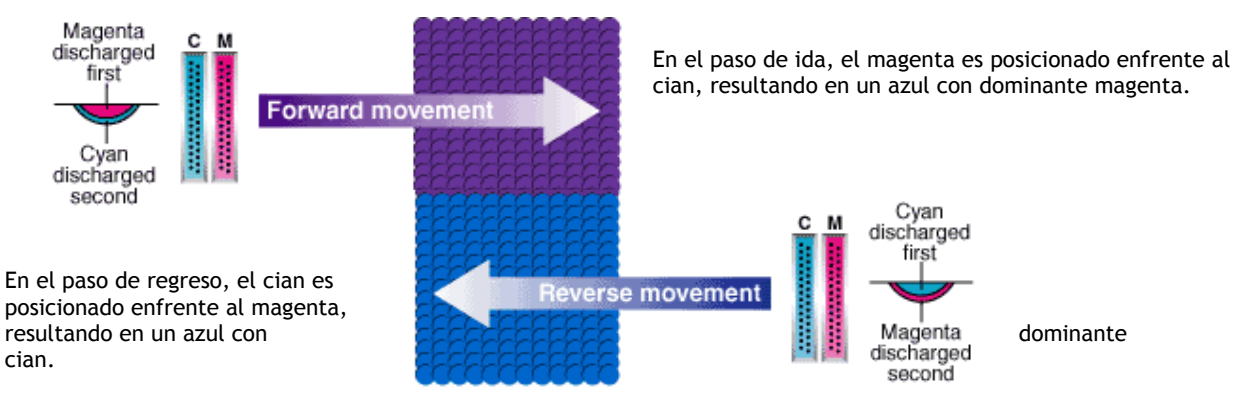

Canon resolvió este inconveniente con la tecnología "Precision Color Distribution" la cual coloca las boquillas para cada color de forma simétrica para asegurar una coloración uniforme eliminando las diferencias de color entre el paso del cabezal en una dirección con la otra.

Así se obtiene una mejora en la calidad de la imagen y se mantiene el sistema de impresión bi-direccional a alta velocidad.

**Ejemplo para imprimir el azul con un cabezal con Precision Color Distribution Technology** 

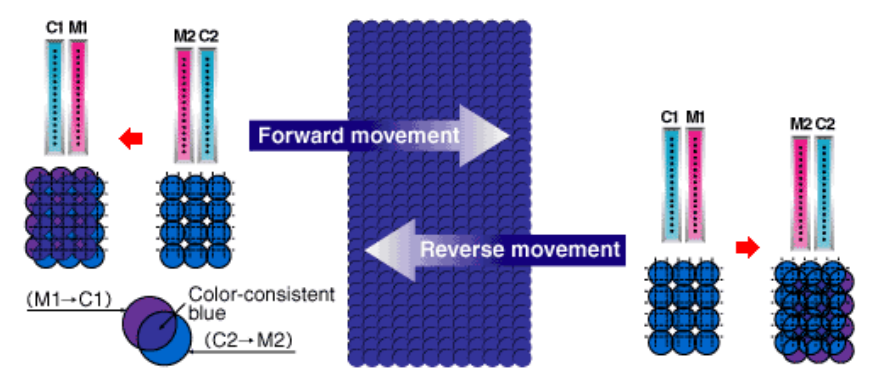

Una variante de este sistema es la **tecnología avanzada Precision Color Distribution**; debido a las diferentes calidades de papel común en el mercado, todos tienen características de absorción diferentes, la tinta negra generalmente hecha a base de pigmentos, tarda mas en ser absorbida por el papel que los tintes a color así, en una impresión de texto negro con un fondo de color, la tinta de color es expulsada por el cabezal cuando la tinta negra todavía esta secándose, reduciendo la intensidad del negro en la impresión final, con la tecnología Precision Color Distribution avanzada, las boquillas para el negro son desfasadas por la distancia de un muestreo (ver ilustración), así con papel con absorción y cualidades de secado inferiores, la tinta de color es aplicada solo después de que la tinta negra se ha secado y fijado en la superficie.

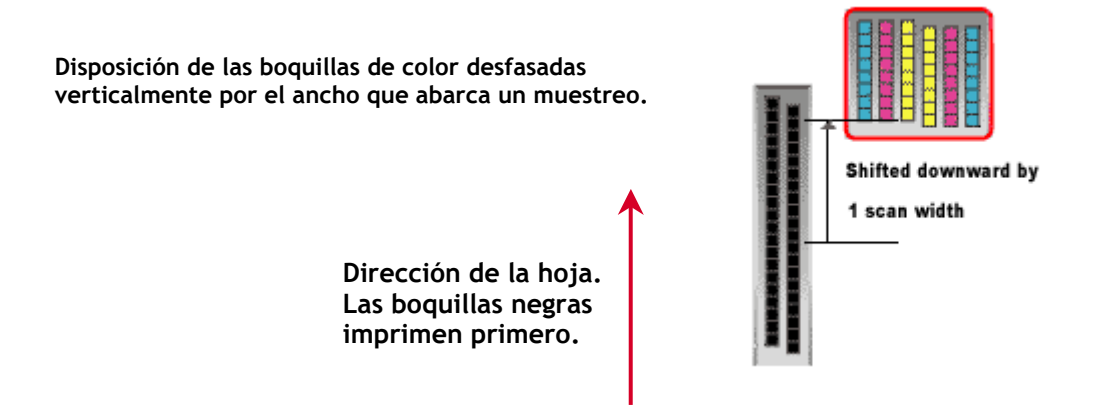

#### **¿Qué significa Individual Tank System?**

Esta es una tecnología exclusiva de Canon (sistema de tanques individuales) que consiste en incorporar tanques de tinta independientes así, si se acaba un color solo se necesita reemplazar el tanque de tinta del color que se agotó y no cambiar un cartucho que contenga tres colores, aprovechando al máximo la tinta y evitando desperdicios.

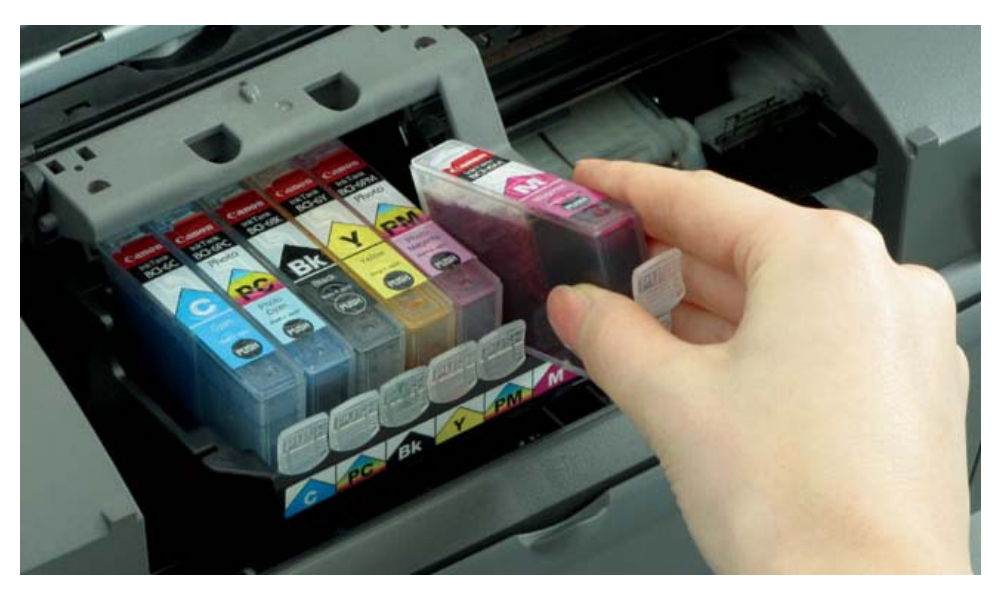

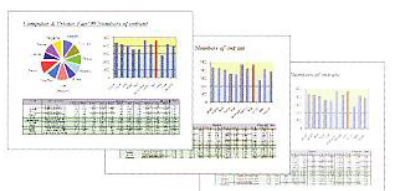

#### **¿Cómo sabemos que ya se acabo la tinta?**

Existen tres opciones para determinar el remanente de tinta en el cartucho:

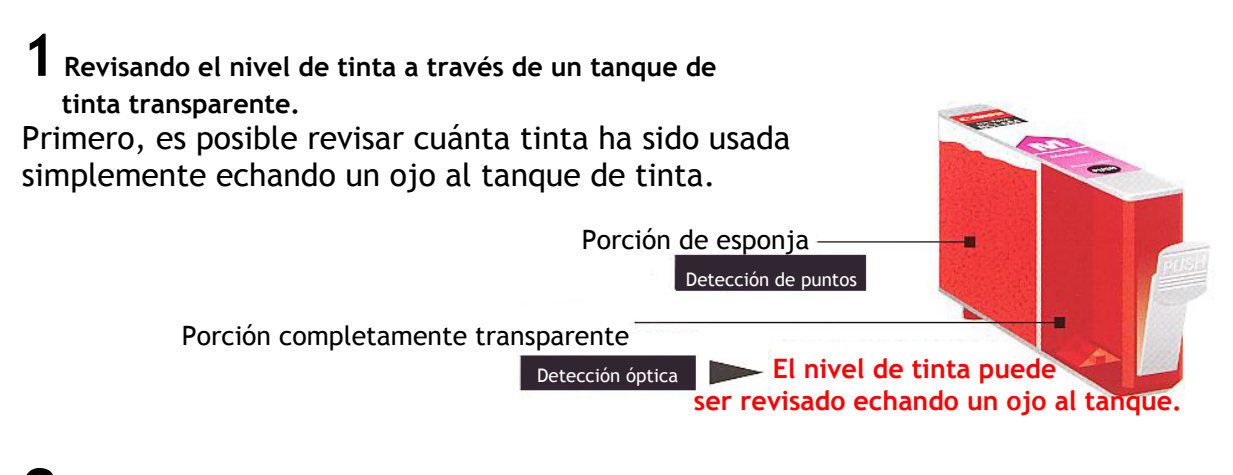

**2 Sistema de detección de tinta (Método óptico)**  Un prisma es colocado al fondo de la parte visible del tanque de tinta. Mediante una luz brillante en el prisma y observando el ángulo de reflexión, es posible para la impresora detectar cuánta tinta queda. El indicador de alerta del nivel de tinta es activado en el monitor Luz Luz cuando ya no hay tinta en el tanque. The summan cuando queda tinta Cuando no hay

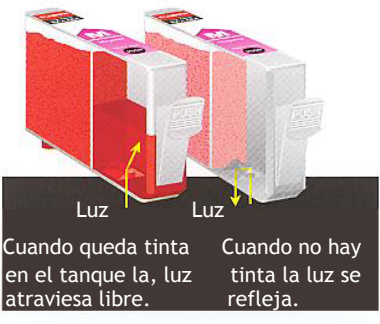

**3 Sistema de detección de tinta (Método de conteo de puntos)** 

Cuando la tinta ya no puede ser detectada en la porción transparente del tanque, la tinta restante en la porción de la esponja es manejada de acuerdo con el número de puntos impresos. Cuando un cierto nivel es alcanzado aparece una advertencia en la pantalla del monitor.

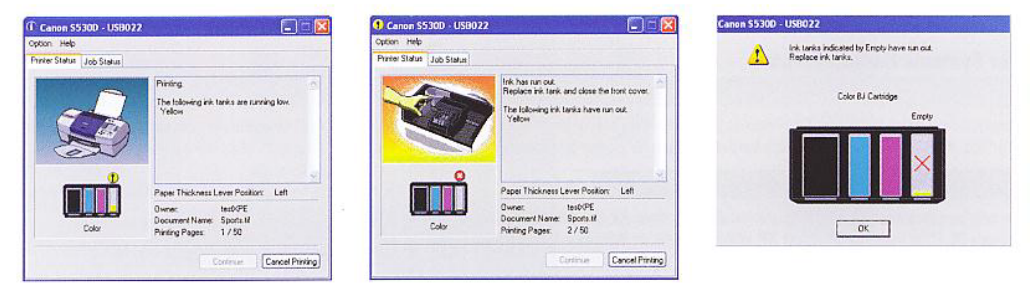

#### **¿Qué es el driver de la impresora?**

Una vez instalado, el driver o controlador de la impresora es una aplicación que permite ajustar los parámetros de la impresora desde la computadora como: tamaño y tipo de papel, orientación de la imagen, numero de impresiones, limpieza y alineación de las boquillas, etc.

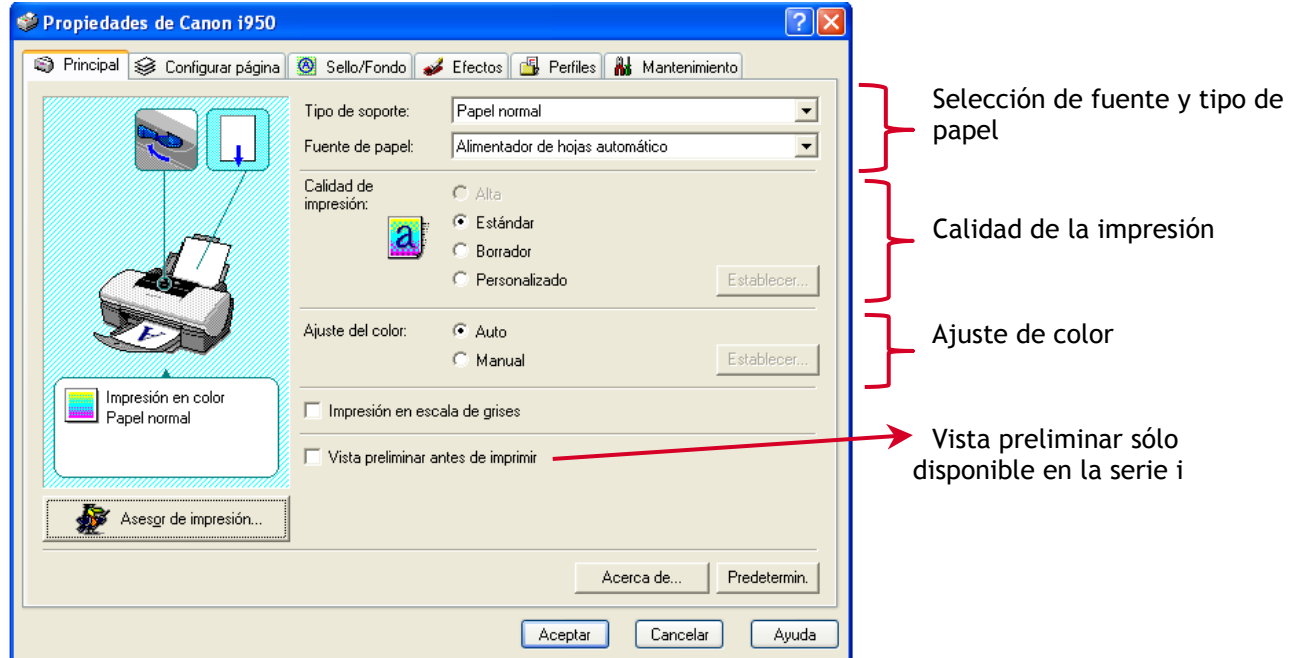

El controlador de las impresoras de la serie i de Canon contiene además funciones como:

**Vista preliminar**, que nos muestra la imagen exactamente como va a ser impresa y podemos decidir cancelarla.

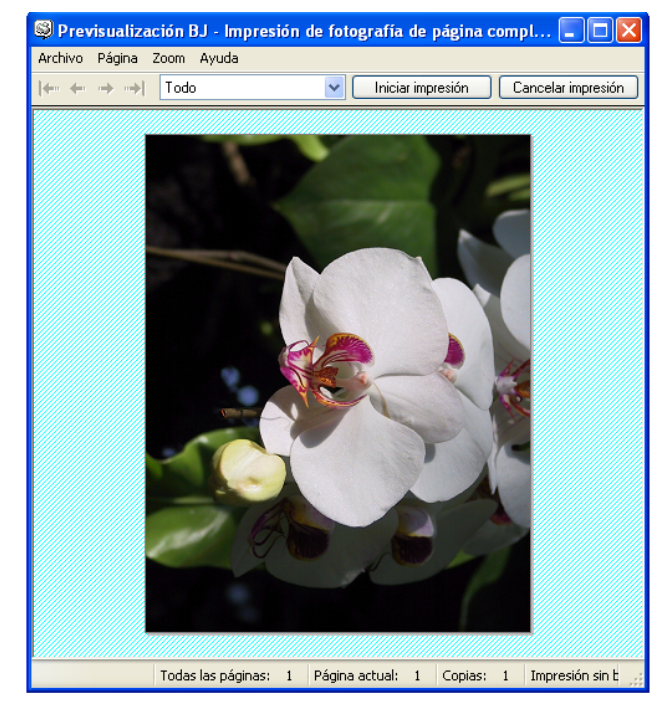

**Impresión sin bordes;** El tamaño de la impresión excede un poco al tamaño del papel y podemos ajustar esta extensión de la imagen en cuatro pasos para que tanto la imagen como el papel coincidan y revisar por medio de **Vista preliminar**.

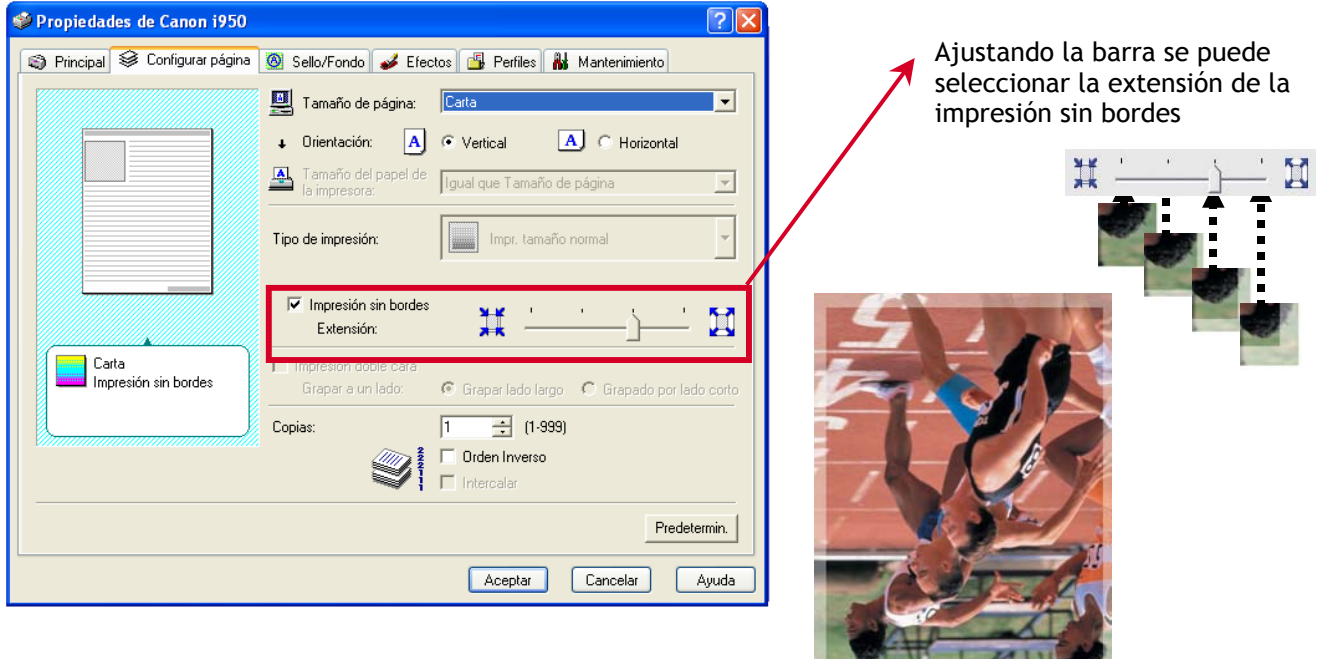

**Simular ilustración;** El controlador convierte por si mismo la fotografía en un dibujo sin necesidad del uso de un programa editor de imágenes adicional.

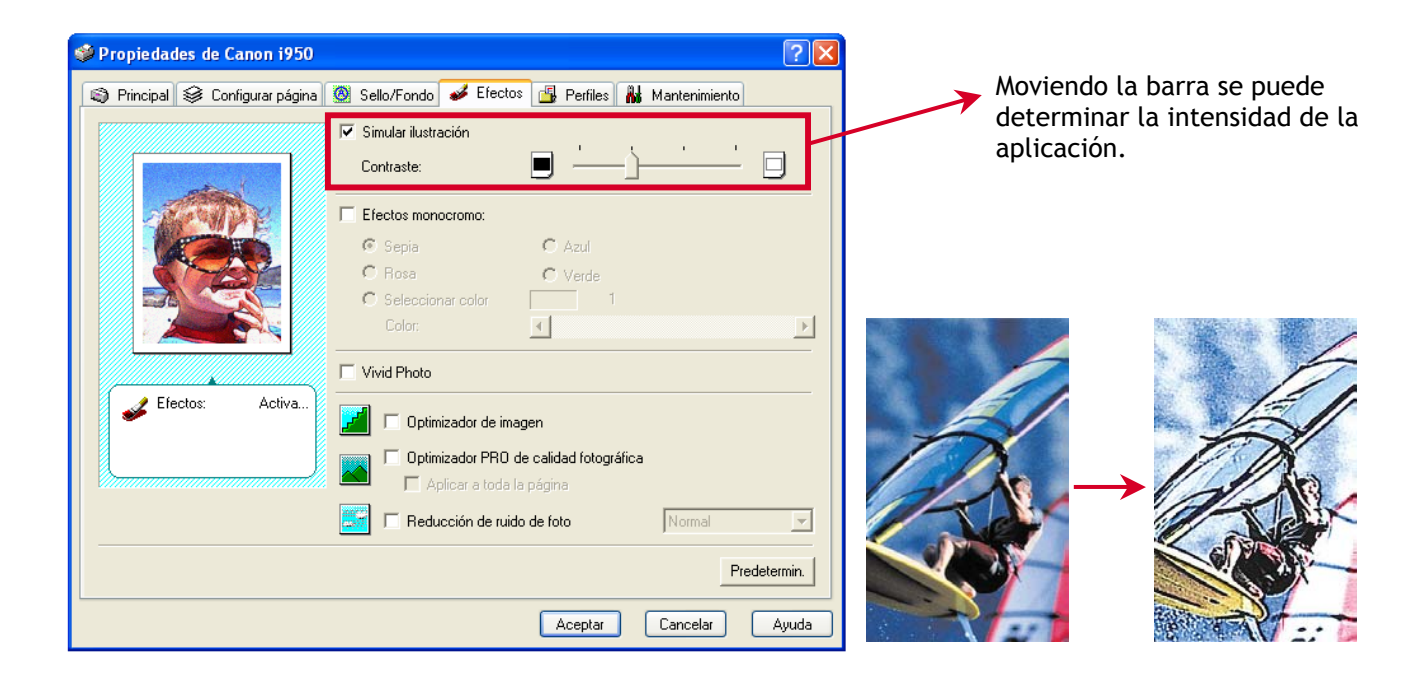

**Efectos monocromo;** Ajusta la foto a una tonalidad determinada: sepia, azul, verde, etc, se puede usar también junto con **Simular ilustración**.

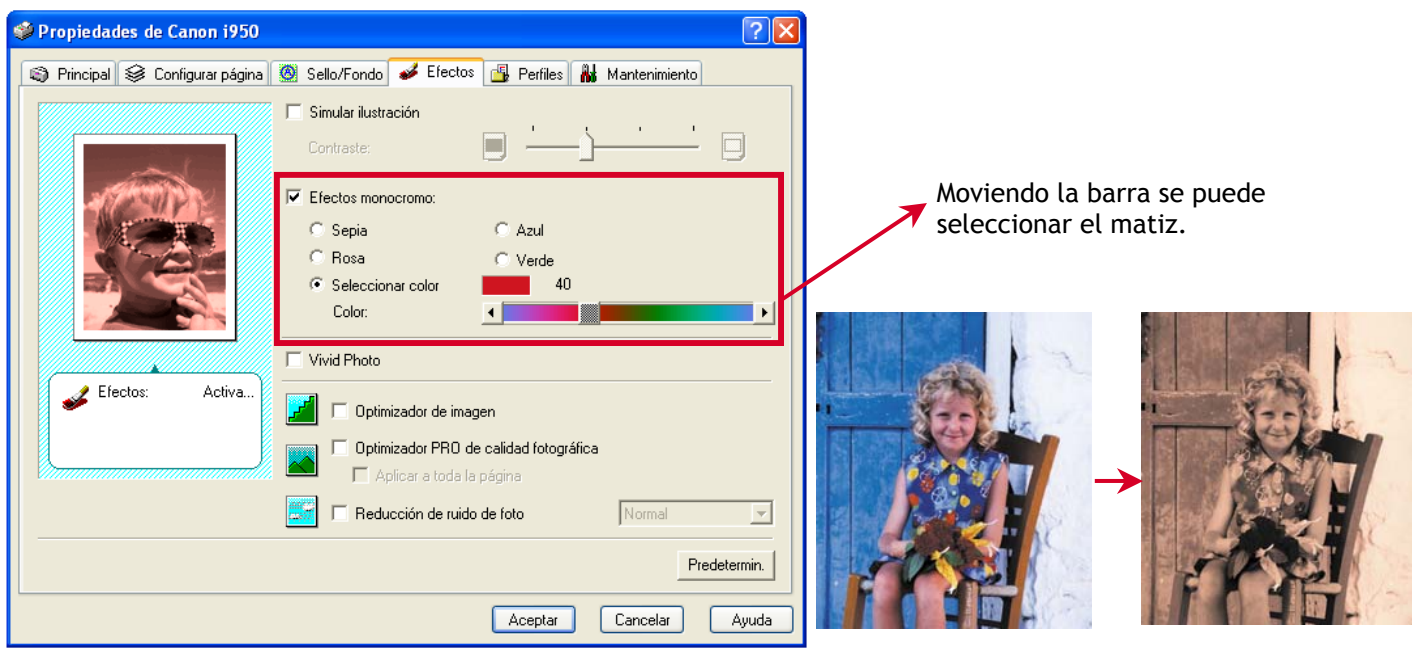

**Vivid Photo;** Permite imprimir colores que no pueden ser reproducidos por un monitor, haciendo uso máximo de las capacidades de la impresora (ver pag. 6).

 $\mathbf{r}$ 

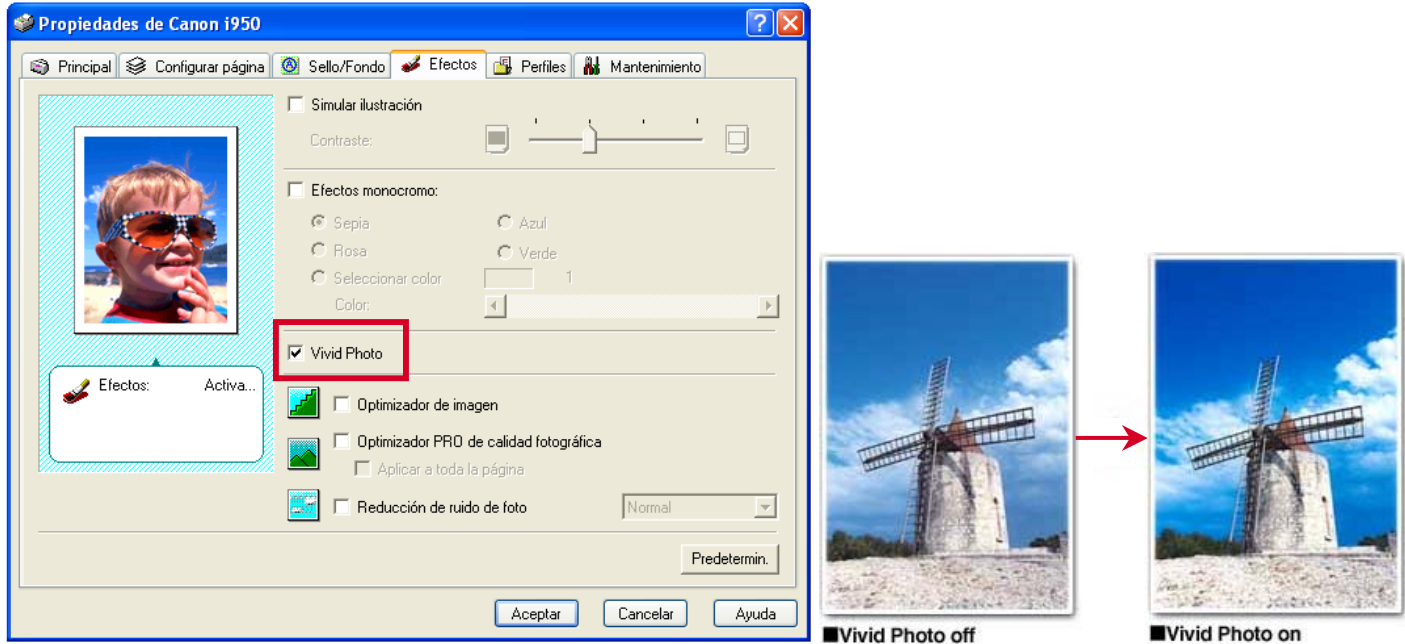

**Optimizador de imagen;** Reduce la forma de "dientes de sierra" en los bordes de las imágenes dentro de la fotografía

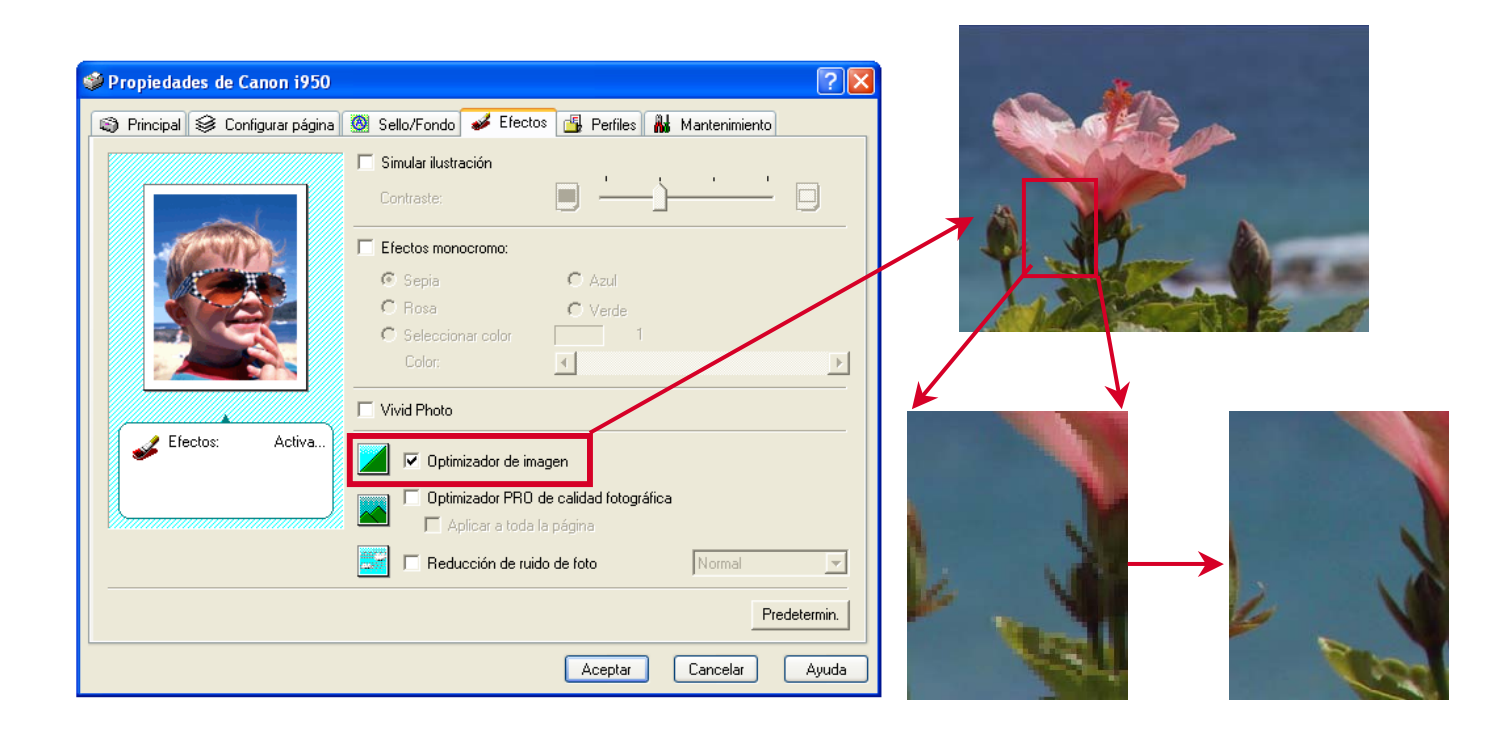

**Optimizador PRO de calidad fotográfica;** Analiza los datos de la imagen de una cámara digital o escáner para corregir "velo" de color, exposición, contraste y reduce el ruido de color generado por falta de luz.

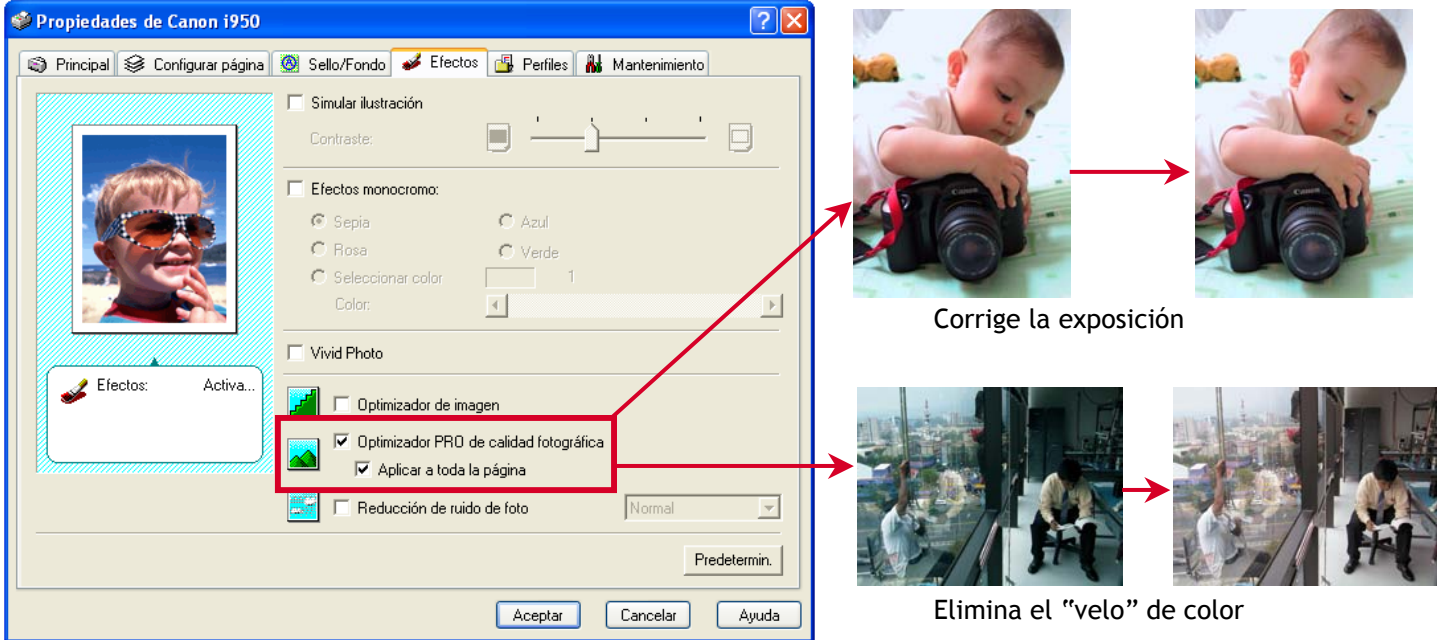

**Reducción de ruido;** Mejora la calidad de la foto reduciendo el ruido generado por el sensor de imagen (CCD) de una cámara digital, esta función esta diseñada para eliminar la apariencia "moteada" que se puede observar en áreas azules como el cielo y también el "ruido oscuro" que aparece en sombras o áreas sub-expuestas (ver pag. 8).

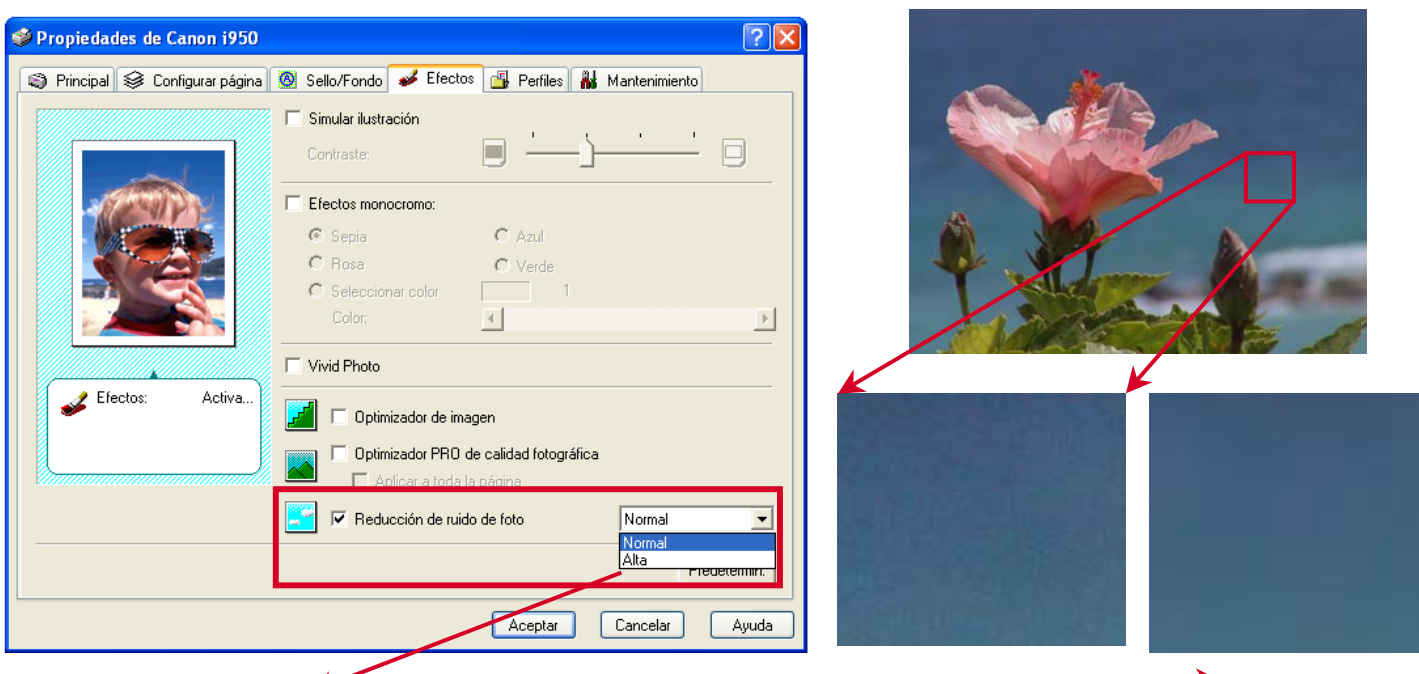

Se puede seleccionar nivel de corrección: Alta ó Normal.

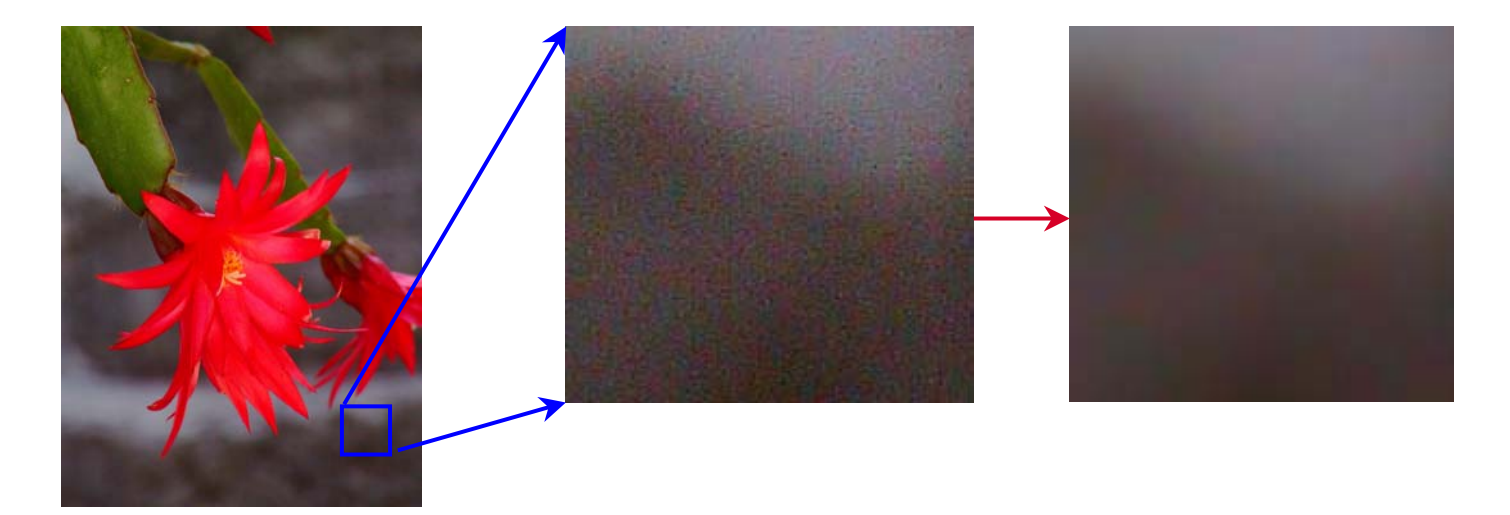

**Modo silencioso;** Las impresoras Canon de la serie i, son extremadamente silenciosas, pero se puede disminuir aún más su nivel de ruido seleccionando el Modo silencioso en la pestaña de mantenimiento del controlador de la impresora, es posible incluso activar la función durante un periodo de tiempo.

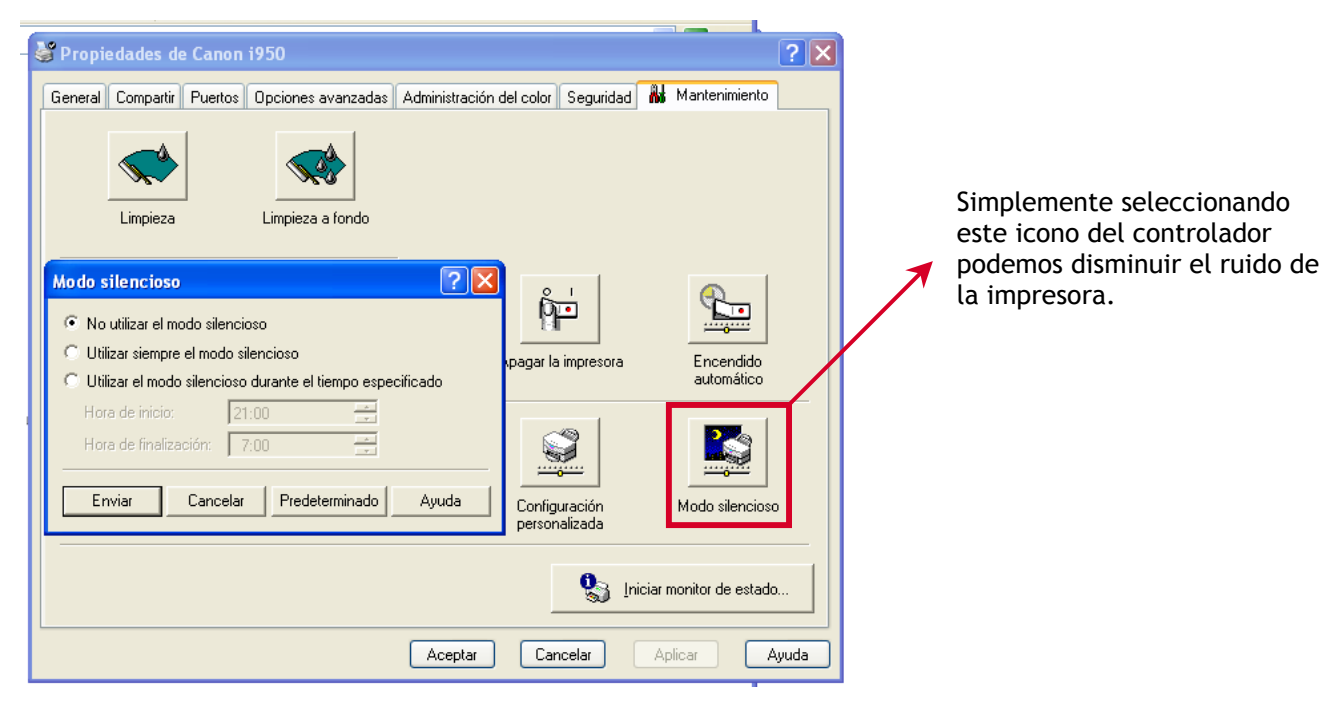

#### **¿Qué es impresión directa?**

Es la posibilidad de realizar una impresión directamente desde una cámara digital o una tarjeta de memoria sin necesidad de conectar la impresora a la computadora, Cuando se conecta una cámara directamente a la impresora, las opciones de impresión a seleccionar aparecen en la pantalla LCD de la cámara y desde ahí se activan y cuando se inserta una tarjeta en la impresora, se pueden seleccionar las opciones de impresión desde el panel de control de esta última.

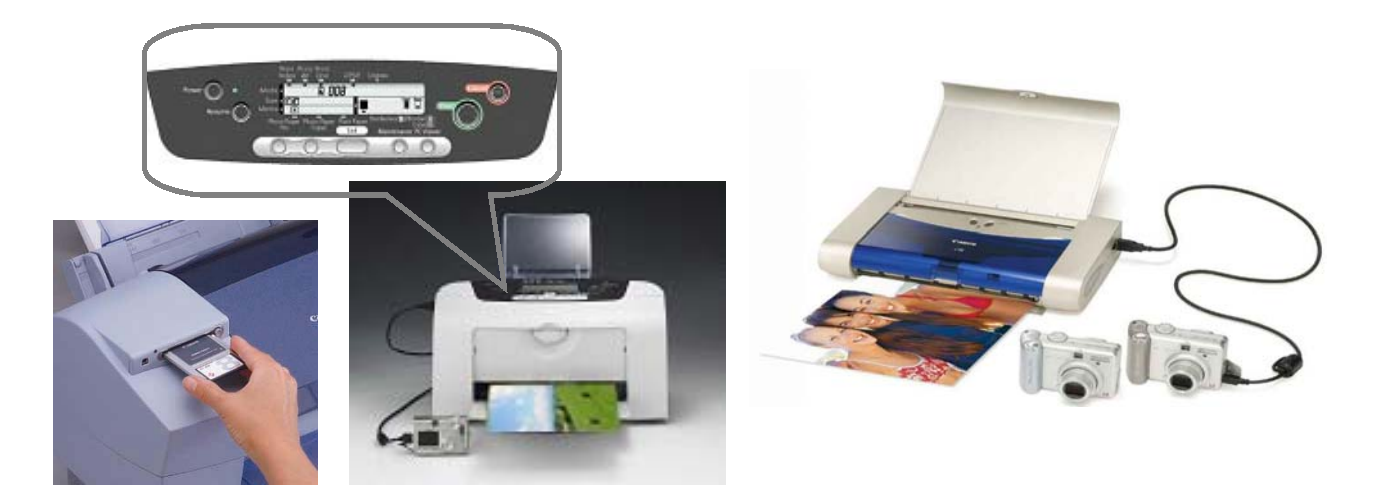

#### **¿Qué es PictBridge?**

Es un protocolo que permite la comunicación vía USB entre cámaras y videocámaras digitales con impresoras de diferentes fabricantes, con el único requisito de que ambos (cámara e impresora) sean compatibles con PictBridge y funciona entre otras marcas con Canon, así, no es necesario tener cámara e impresora de la misma marca para poder imprimir directamente.

La primer impresora, cámara y videocámara digital Canon con este formato es la i560, la PowerShot A80 y la Optura Xi respectivamente.

En caso de otras marcas se debe preguntar al fabricante sobre la compatibilidad de sus equipos con PictBridge.

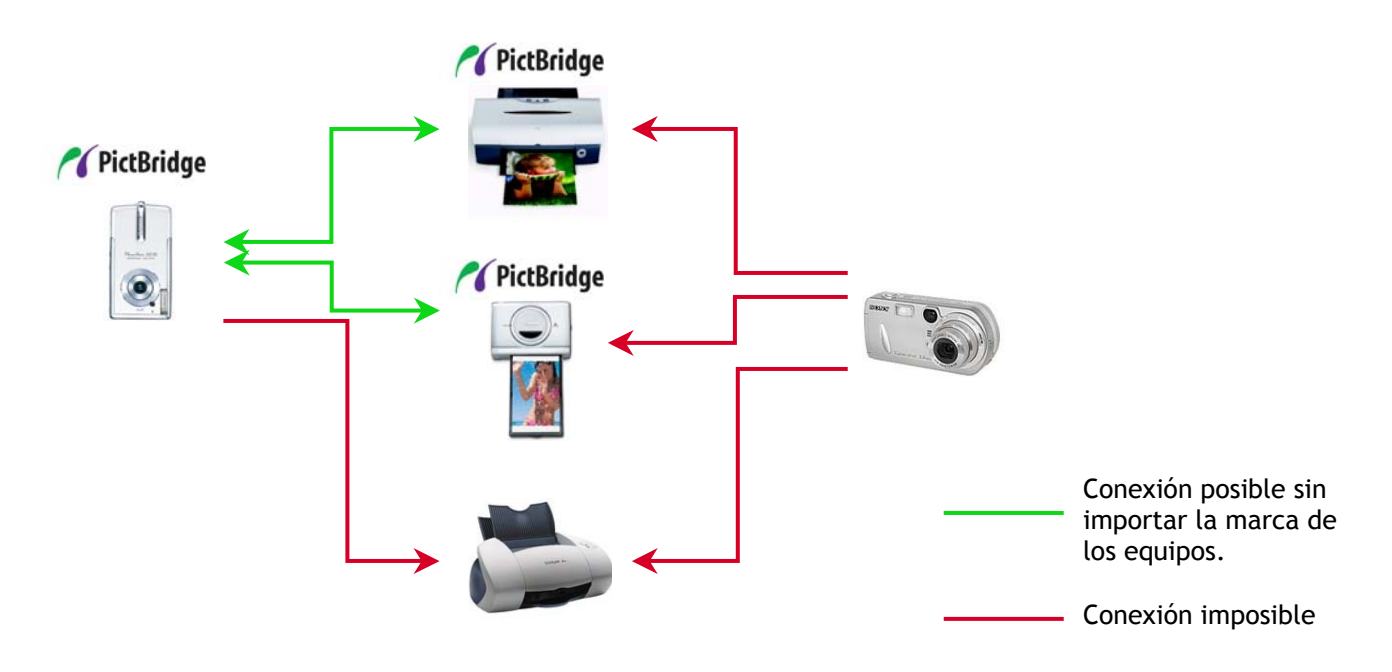

#### **Productos Canon compatibles con PictBridge**

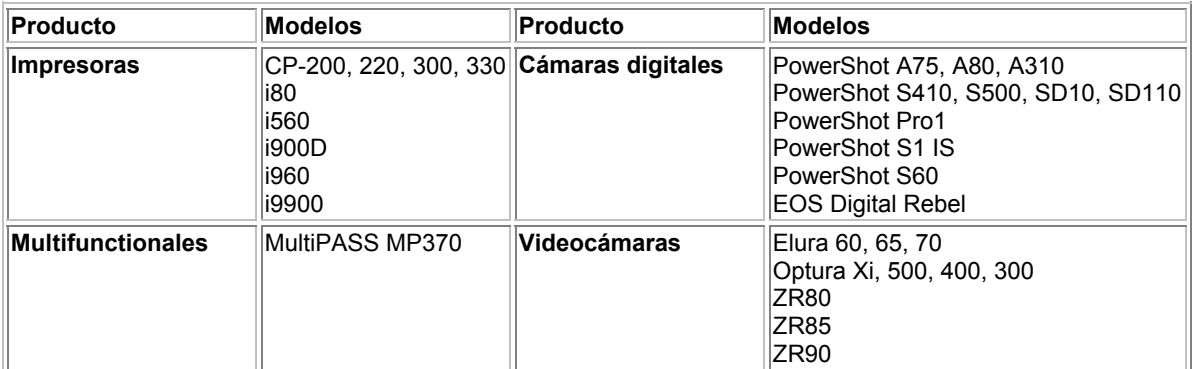

#### **¿Qué es QARE?**

Quality Automatic Retouching and Enhancement (Mejora y retoque automático de la calidad) Con esta tecnología innovada por Canon nos permite recuperar la calidad original de las fotografías escaneadas, eliminando los defectos en la imagen, esto quiere decir que quita los rasguños o posibles deterioros en la superficie de la fotografía.

#### **¿Qué es FARE?**

Film Automatic Retouching and Enhacement (Mejora y retoque automático del film).

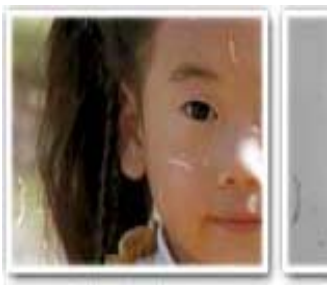

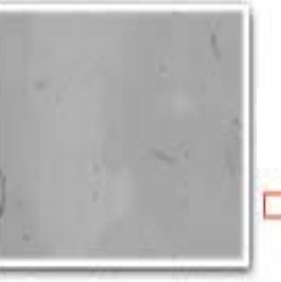

**Imagen obtenida por medio de luz blanca con polvo y rasguños** 

**Solo el polvo y los rasguños son detectados con luz infrarroja** 

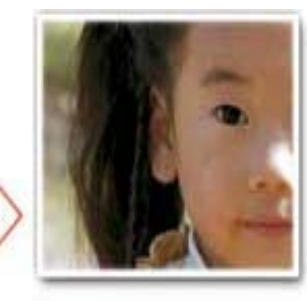

**Imagen después que FARE remueve defectos**

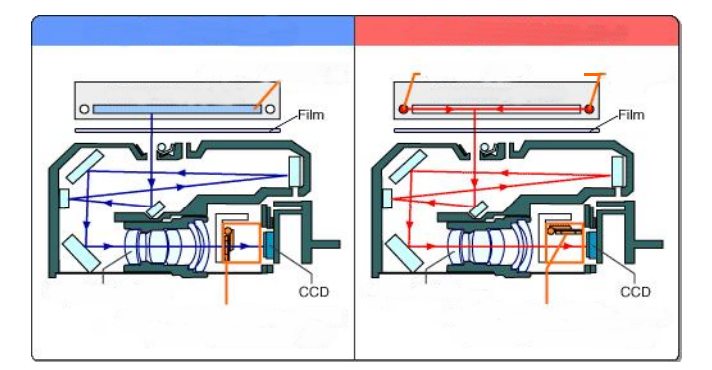

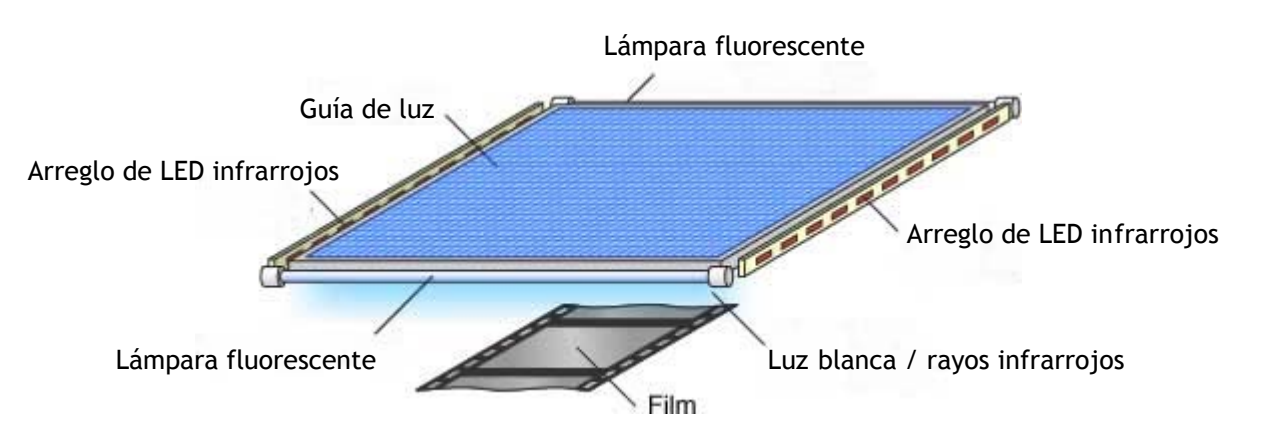

# **Configuración de la lámpara para escaneo de film**

Esta tecnología nos permite remover automáticamente los defectos en los negativos escaneados, funciona a través de dos lámparas, una que genera luz blanca que registra toda la imagen con todo y defectos (polvo y/o rasguños en el celuloide) y otra infrarroja, que tiene la función de detectar solamente el deterioro en el film, el escáner "resta" la imagen con defectos a la imagen original y como resultado tenemos una fotografía limpia y sin defectos.

#### **¿ Qué es LIDE?**

La tecnología LIDE esta basada en un pequeño receptor de imagen el cual consta de diferentes elementos como lo muestra la figura siguiente:

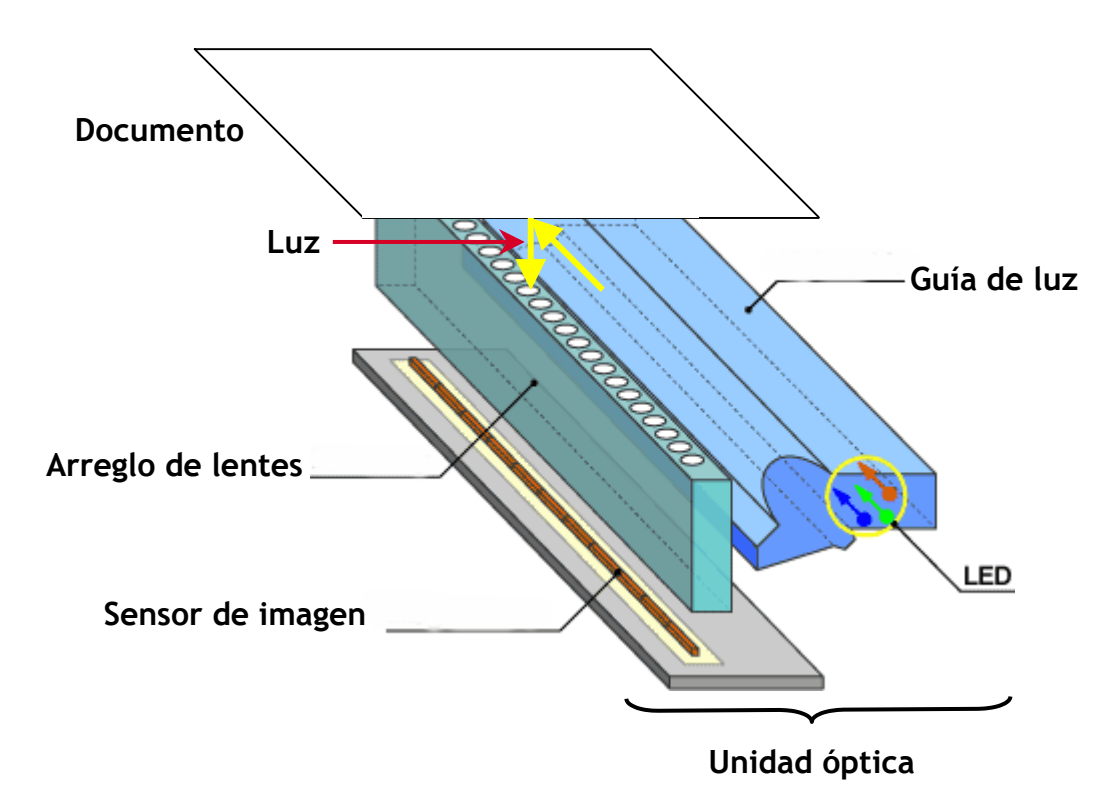

Una guía de luz es iluminada mediante 3 pequeños leds (rojo, verde y azul) combinados entre si generan luz blanca y junto con la guía de luz reemplazan a una lámpara fluorecente, esta guía de luz a su vez, ilumina al documento que es escaneado y este es enfocado hacia el sensor que abarca el ancho completo de la hoja mediante un arreglo de lentes así, la imagen del documento se va formando conforme se mueve el carro de la unidad óptica que es sumamente pequeño y después el escaner manda la imagen a la computadora.

Esta tecnología permite que los escáneres con tecnología LIDE sean livianos, potables y que al no requerir alimentar una lámpara, consuman el mínimo de corriente eléctrica, alimentándose directamente de la PC por medio de la terminal USB. **LIDE**: Led In direct Exposure; Led en exposición directa

#### **¿Qué es la cubierta Z-Lid?**

En ocasiones es necesario escanear objetos voluminosos como libros, revistas etc., en estos casos la cubierta del escáner no cierra completamente permitiendo el paso de la luz y provocando que la imagen tenga zonas muy obscuras y muy claras, Canon incluye en sus escáneres una cubierta especial conocida como Z-Lid, la cual permite plegarse para poder colocar la tapa de forma horizontal aún con un objeto voluminoso en la cama de cristal.

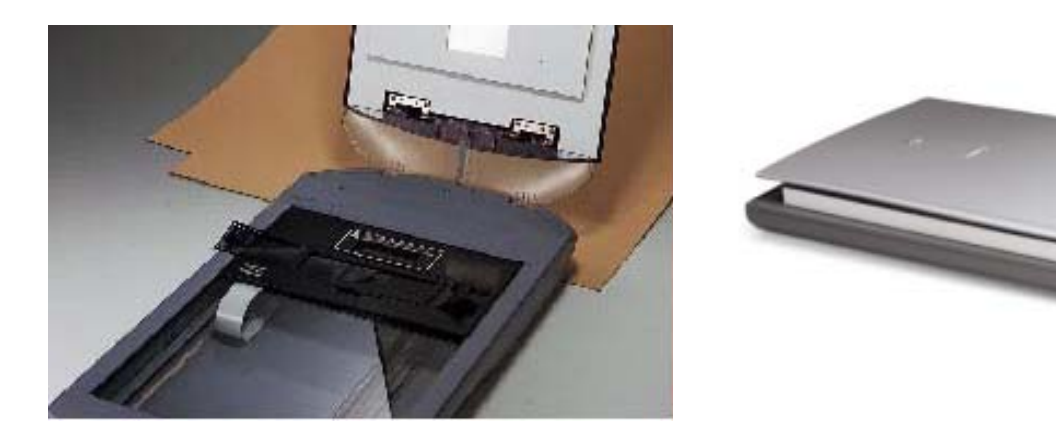

La cubierta Z-Lid permite plegarse y quedar de forma horizontal aún cuando un objeto voluminoso este sobre la cama de cristal.

#### **¿Qué es CAPT?**

Por sus siglas en ingles Canon Advanced Printing Technology (Tecnología de Impresión Avanzada) esta tecnología reduce el costo de inversión de una impresora láser ya que no es necesario gastar en memoria adicional y funciona de la siguiente forma: Al mandar una gran cantidad de información a imprimir con un equipo láser que no tenga tecnología CAPT, le tomaría tiempo a la PC procesar toda la información de una manera rápida, por lo que el proceso de impresión sería mas tardado, pues mandaría la totalidad del archivo sin comprimir, por otro lado si mandamos el mismo archivo a un equipo con una impresora que tenga tecnología CAPT, el proceso de impresión se reduce al mínimo, pues el archivo se comprime y el driver CAPT habilita el sistema de la impresora para alcanzar la velocidad y memoria del procesador de la PC eliminando la adquisición de memoria extra para la impresora.

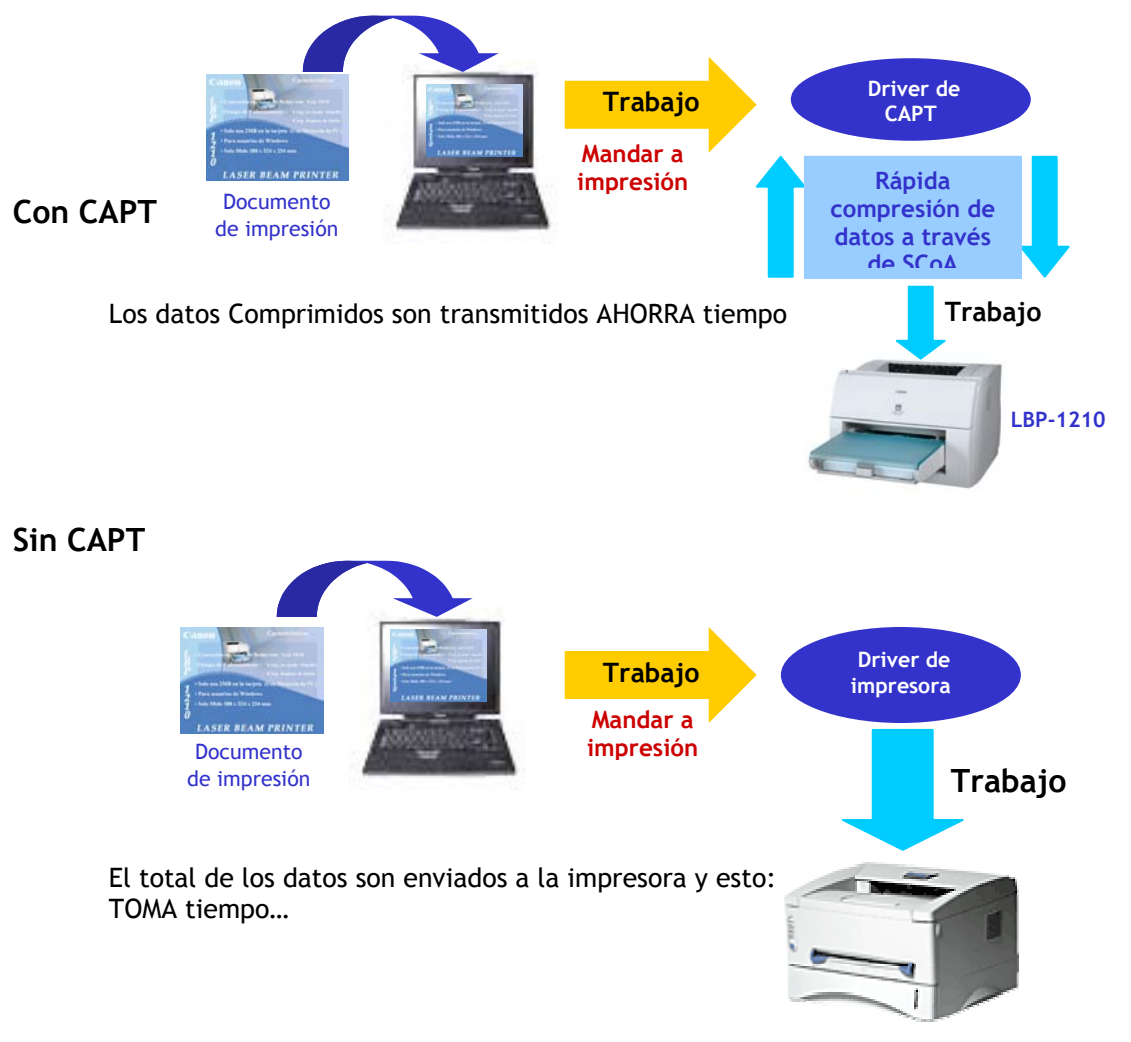

No importa que tan grande sea el archivo, la tecnología CAPT junto con la tecnología SCoA reducen a un mínimo de 8seg (en la LBP-1210) la primer impresión. **CAPT**: desarrollada por Canon. Es un lenguaje único de impresión, que solamente requiere una pequeña fracción de la memoria que comúnmente es usada por cualquier impresora láser. Con esta tecnología los usuarios pueden:

- Reducir sus Costos Totales, ya que no tienen que gastar extra en comprar memoria adicional.
- Incrementar la productividad en el uso de las impresoras con las características como personalizar los perfiles de impresión, pre-visualización en pantalla y fácil conexión a red

#### **¿Qué es SCoA?**

Por sus siglas en ingles Smart Compresión Arquitecture (Arquitectura Inteligente de Compresión) es parte de CAPT y como su nombre lo dice, realiza la compresión de los datos utilizando memoria interna de la PC, por lo tanto no es necesario expandir la memoria de la impresora; Esta tecnología solamente la utilizan los equipos láser en conjunto con CAPT.

Los equipos Canon son los únicos que cuentan con esta tecnología que le permite imprimir con el rápido procesamiento de la información con cero tiempo de calentamiento, lo que nos da mayor rapidez en impresión.

#### **¿Qué es el cartucho todo en uno?**

El cartucho Canon todo en uno contiene elementos fundamentales tales como la unidad fotosensible (tambor), el cargador electrostático, la unidad de revelado y la unidad de limpieza, todos estos elementos se desgastan rápidamente y requieren de mantenimiento periódico. Sin embargo, simplemente reemplazando nuestro cartucho se introducen elementos completamente nuevos, y aun el tóner es repuesto, así la calidad es reestablecida inmediatamente.

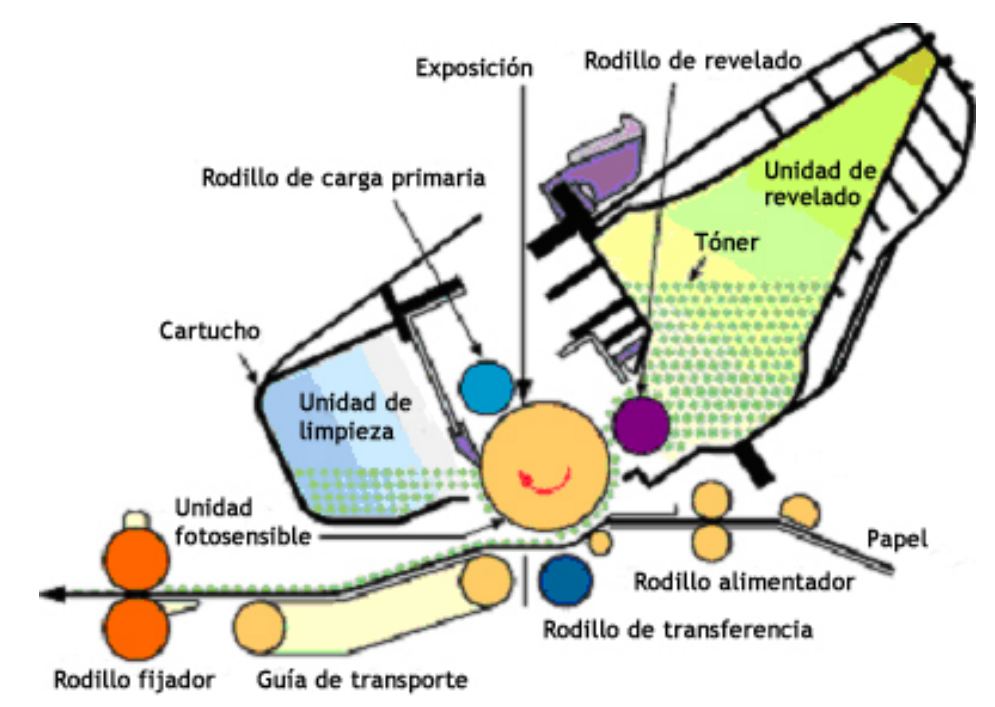

#### **¿Qué es una cámara digital?**

Una cámara digital es un equipo que se utiliza de forma similar a una cámara tradicional de rollo pero funciona diferente.

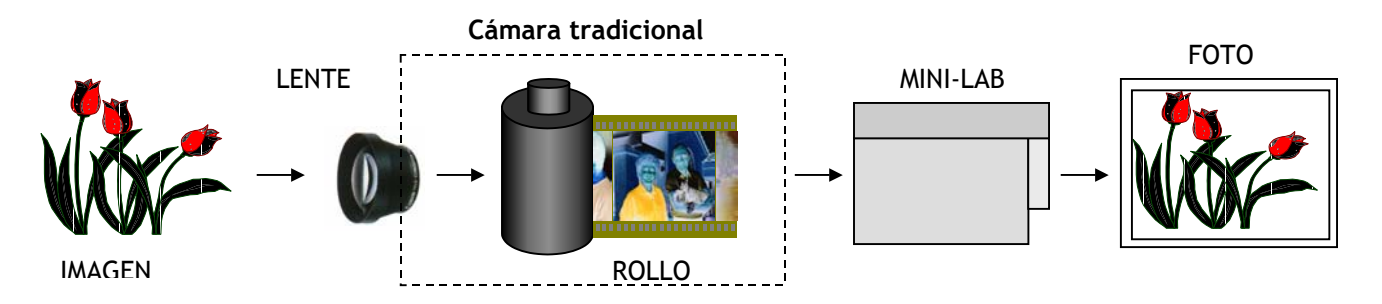

Con una cámara tradicional la imagen pasa por el lente de la cámara hasta el rollo que es sensible a la luz, la registra y después de revelarlo se obtiene la imagen impresa.

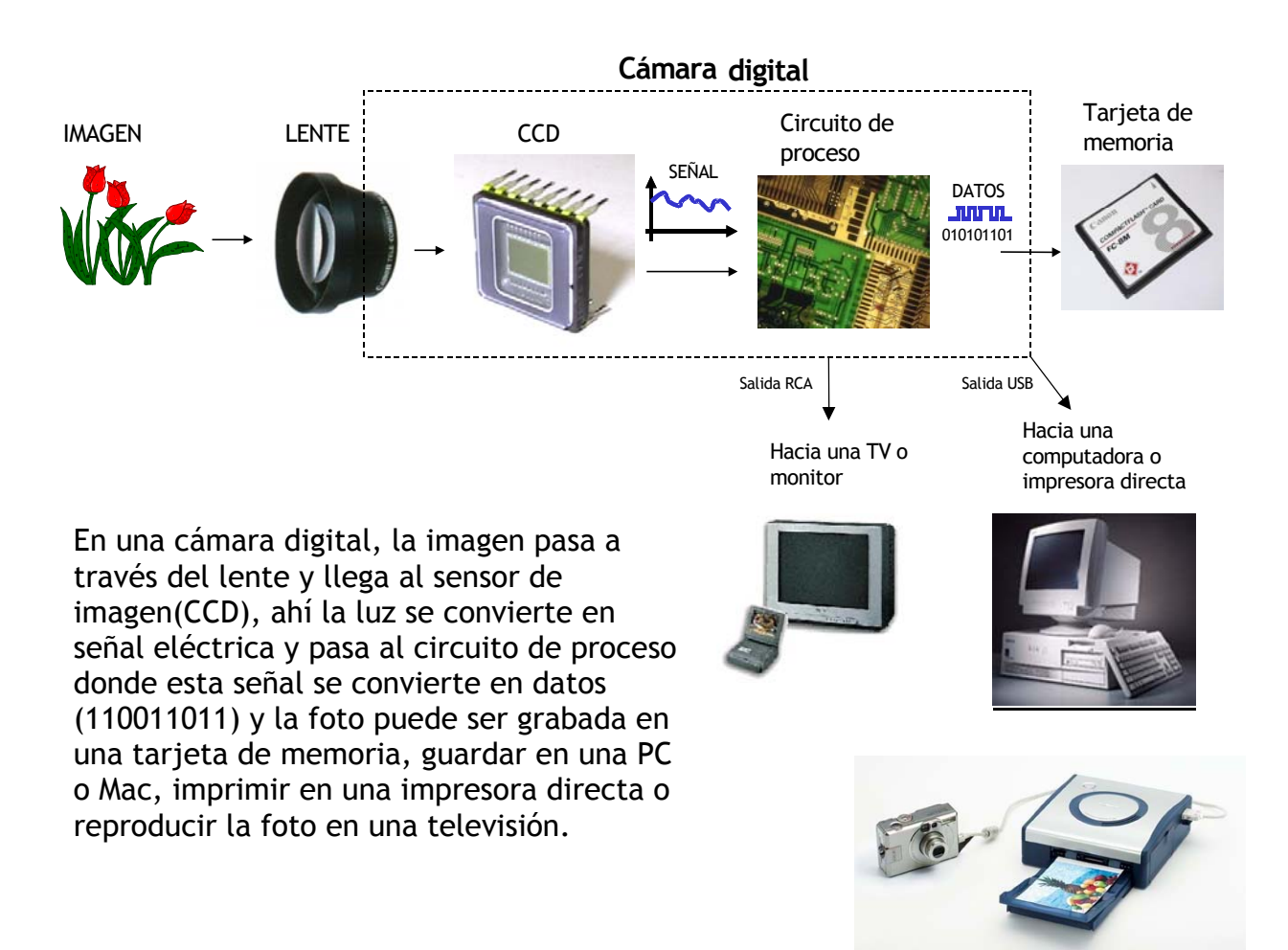

#### **¿Qué es un CCD?**

El CCD (Charge Couple Device) ó dispositivo acoplador de carga (DAC) se encarga de convertir la luz en señal eléctrica que después será procesada en los circuitos de la cámara, el CCD se puede comparar con el film ya que los dos son sensibles a la luz.

=

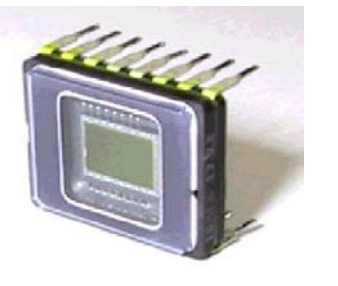

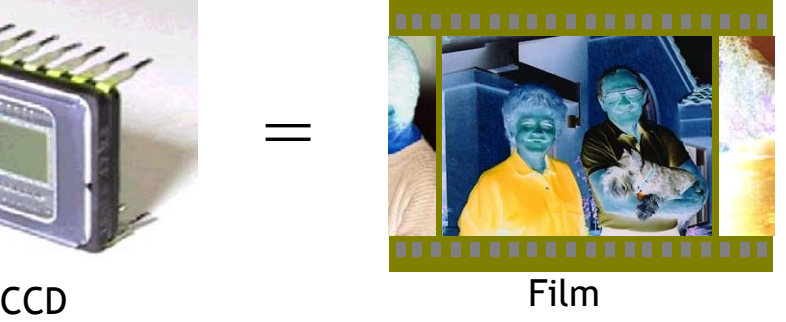

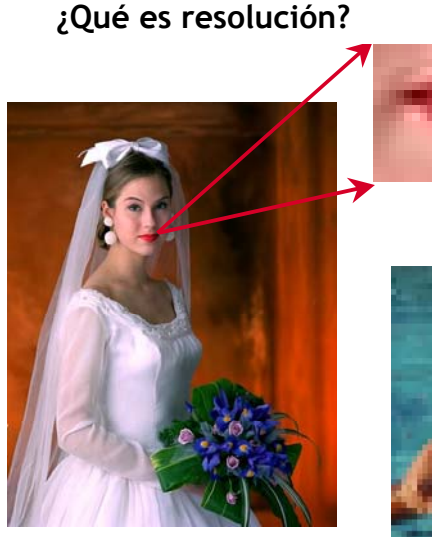

El CCD crea una imagen a base de puntos llamados pixeles.

Al número de pixeles en el CCD se le llama resolución, entre más pixeles mejor calidad de la imagen.

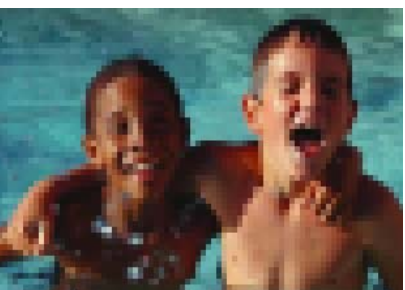

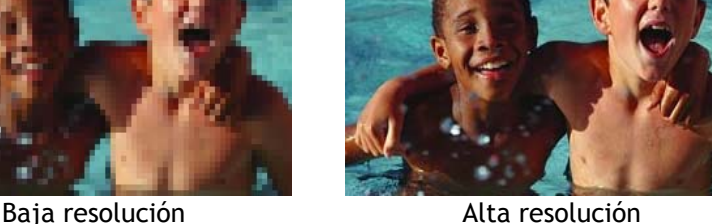

El CCD puede llegar a tener millones de pixeles, este cuadro muestra el número de pixeles que debe tener el CCD de una cámara digital para poder imprimir una fotografía de cierto tamaño sin que en esta se hagan evidentes los pixeles.

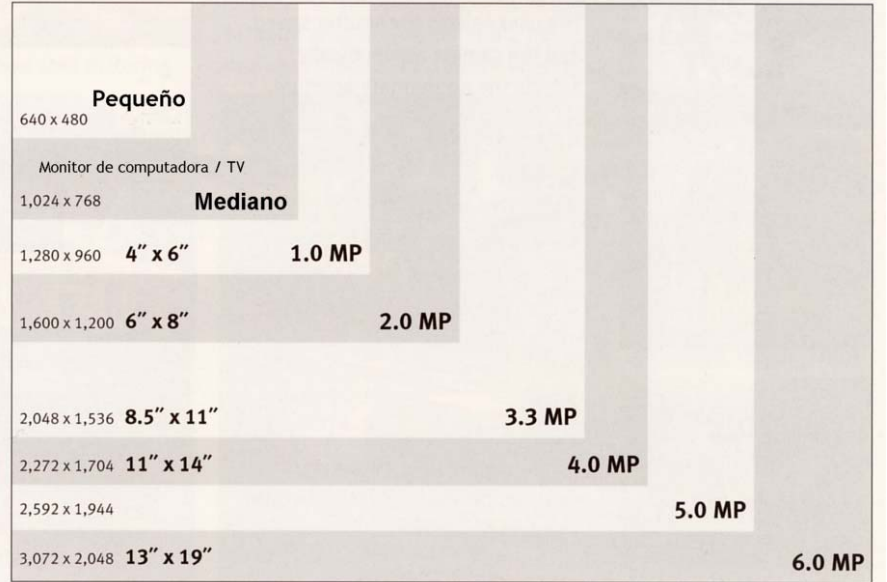

#### **¿Qué es compresión?**

A una imagen digital se le puede "doblar" para hacerla más pequeña (comprimirla).

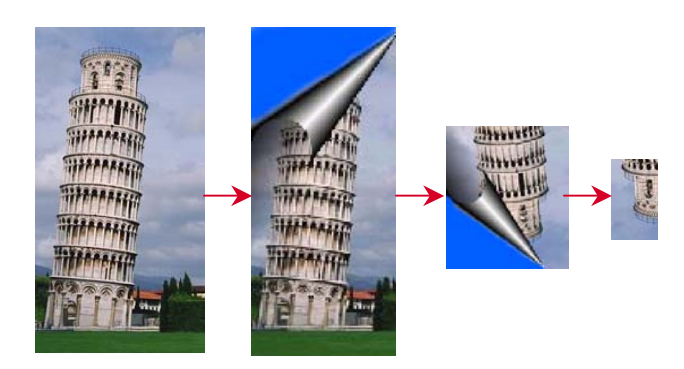

Se pueden guardar más imágenes comprimidas en una tarjeta.

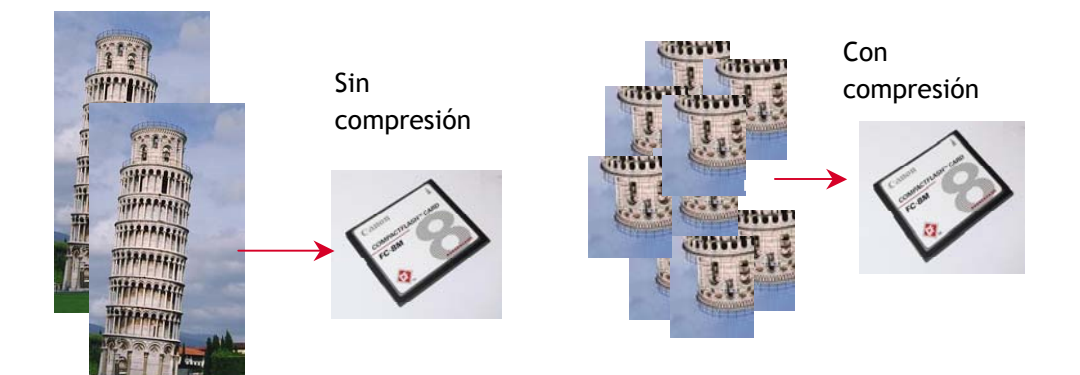

En la cámara se puede seleccionar el nivel de compresión. Pero entre más se comprima una imagen, menor calidad tendrá cuando esta se imprima. La forma en que se "dobla" la imagen se llama formato de compresión, el más común es JPEG. Existen ahora tarjetas de memoria (CompactFlash tipo II) con capacidad de hasta 1 gigabite y pueden guardar cientos de fotos sin compresión.

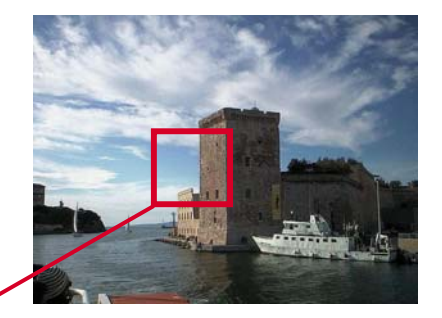

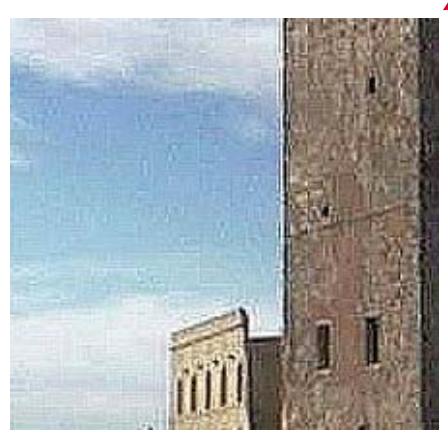

Imagen muy comprimida

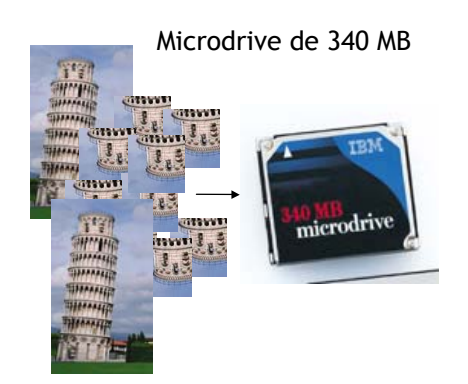

#### **¿Qué es el zoom?**

Existen diferentes tipos de lentes pero los principales tienen las siguientes características:

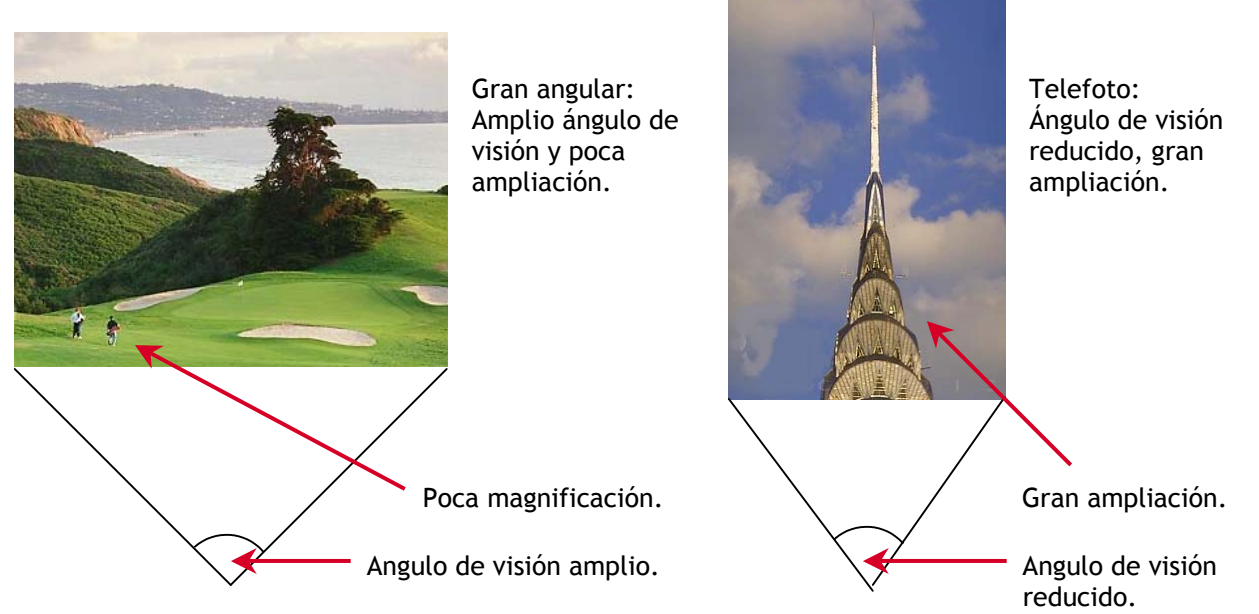

El "zoom óptico" es una característica de ciertos lentes que nos da la sensación de "acercarnos" o "alejarnos" del sujeto que estamos fotografiando. Lo que realmente pasa es que la imagen se amplifica o se reduce conforme se mueve la distancia focal del lente y generalmente abarca desde angular hasta medio telefoto.

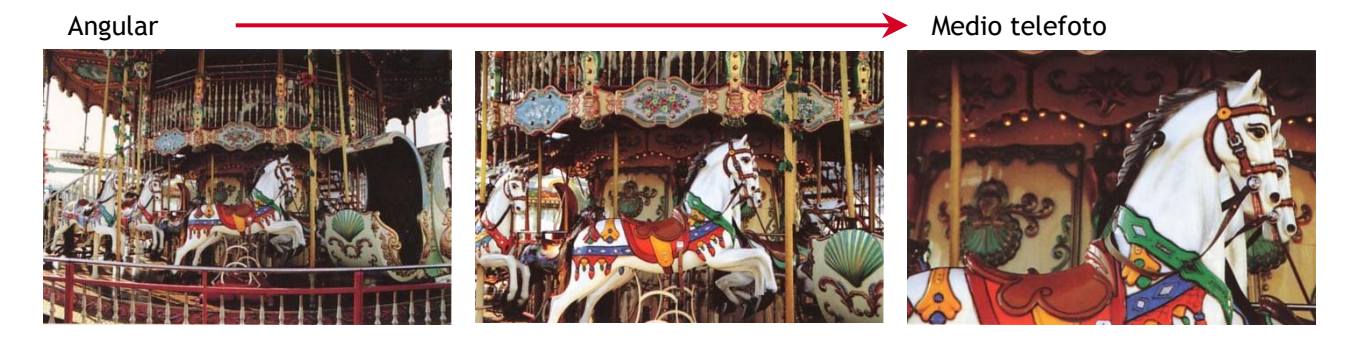

#### **¿Qué es la distancia focal?**

Es la distancia entre el lente de enfoque y el CCD, y determina el aumento de la imagen, entre más grande sea la distancia focal mayor será la ampliación de la imagen, se controla con la palanca del zoom y se mide en milímetros.

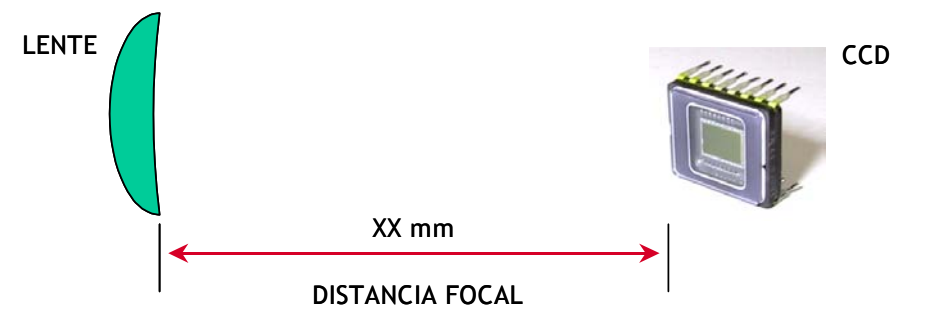

#### **¿Qué significan los números en el lente de la cámara?**

Son las especificaciones del lente que nos indican entre otras cosas:

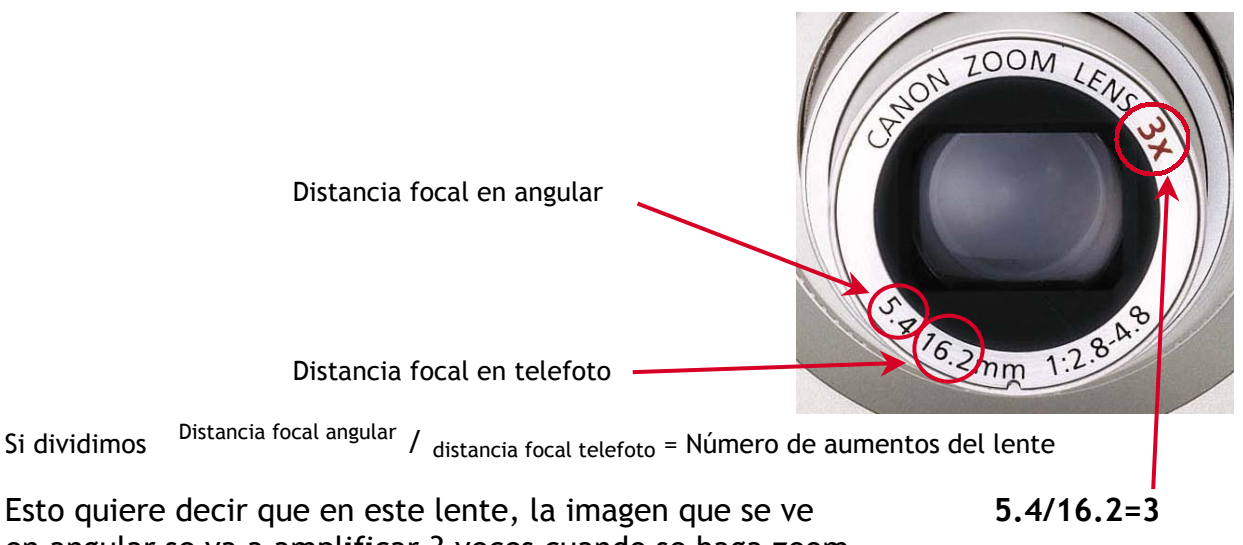

en angular se va a amplificar 3 veces cuando se haga zoom hasta telefoto.

#### **¿Qué es el zoom digital?**

A diferencia del zoom óptico (ver preguntas anteriores) no se utiliza el lente para amplificar o disminuir la imagen (acercar-alejar), aquí, los circuitos de la cámara toman una porción central de la imagen original y la amplifican conforme se mueve la palanca del zoom y se activa automáticamente después de que el zoom óptico llega a telefoto.

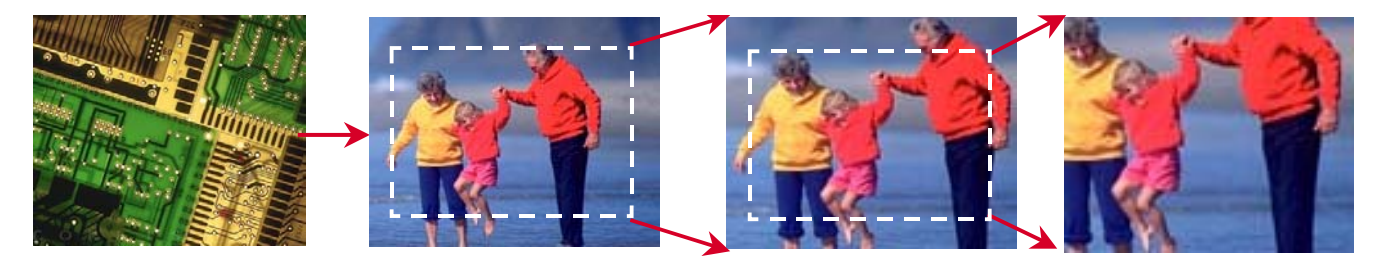

Con esto es posible tener un acercamiento mayor a lo que permite el lente de la cámara sin embargo, como sólo se utilizan los pixeles del área que se va a amplificar y los demás se ignoran, estos en algún momento se hacen evidentes y la foto resultante tendría una calidad como si hubiera sido tomada con menor resolución.

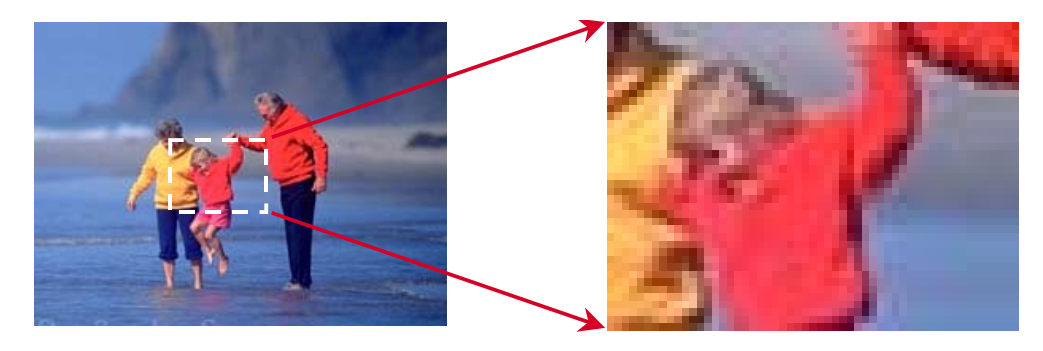

#### **¿Cuáles son las diferencias del formato tradicional con el digital?**

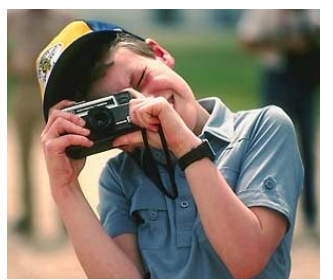

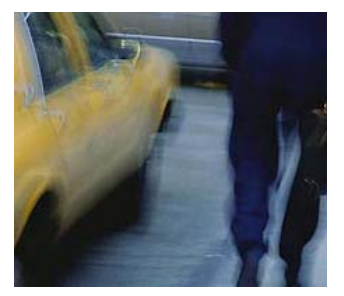

Para tomar una fotografía en el formato tradicional lo primero que tenemos que hacer es salir de la casa y comprar un rollo.

Después tenemos que acabarnos todas las fotos y salir otra vez para poder mandarlo a revelar e imprimir.

Ahí, tenemos que esperar por lo menos 1 hora para ver las fotos.

Durante todo el proceso desde que disparamos la cámara no sabemos si las fotos salieron bien o nos van a gustar y de todas formas así las tenemos que pagar.

Como resultado del revelado tenemos

fotografías de un solo tamaño.

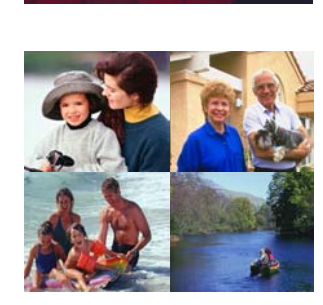

Si nos gusto una foto tenemos que pagar más y esperar más para tener una copia.

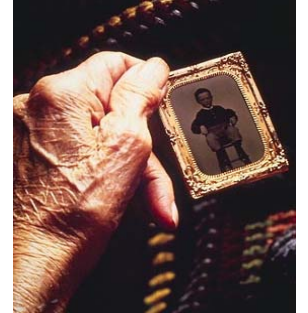

Lo mismo pasa para una ampliación hay que pagar más y esperar más.

Con el paso del tiempo los negativos y las fotos se deterioran o se pueden perder.

Para tomar una foto en el formato digital, ya que las fotos se guardan en la

tarjeta no hay que comprar rollo.

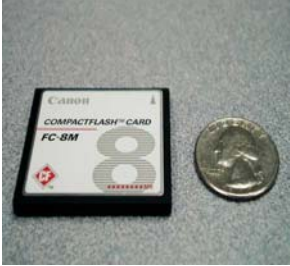

Podemos saber como salió la foto en la pantalla de la cámara inmediatamente y no hay que esperar a revelar.

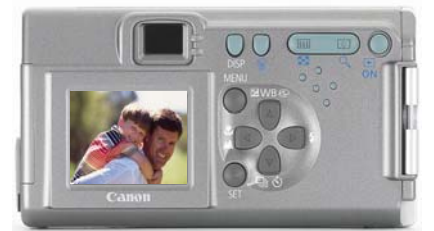

Si la foto no nos gusto se puedes borrar todas las veces que se quiera sin que cueste más.

Con el formato digital, una vez que se descargan las

fotos en la computadora, se puede retocar las imágenes: ajustar brillo, color, tamaño entre otras cosas.

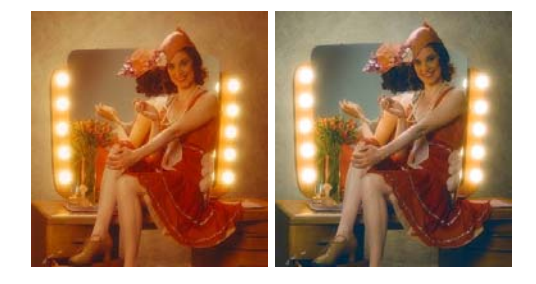

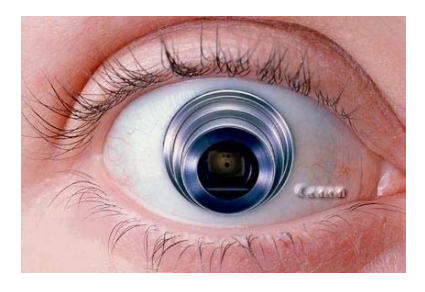

Gracias al software que viene incluido, se puede crear una imagen completamente diferente a la foto original.

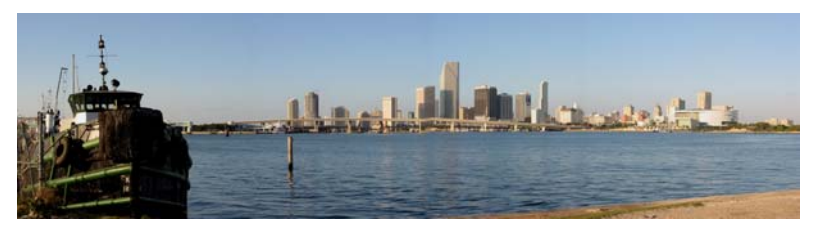

Se pueden "pegar" varias

fotos en secuencia y hacer panorámicas de hasta 3600

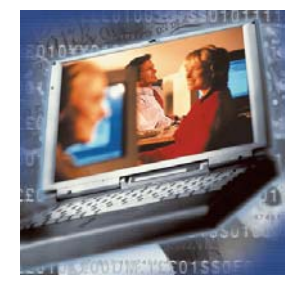

Todas las fotos se pueden guardar en un medio que no se deteriora con el paso del tiempo como un CD o en la computadora y permanecerán intactas cuando se quieran volver a ver o imprimir.

Se puede también grabar video con audio en la misma tarjeta de memoria de la cámara, y mandar por correo electrónico.

Con las cámaras PowerShot de Canon además se pueden imprimir fotos sin necesidad de usar una computadora, sólo conectando la cámara a alguna impresora directa de Canon y en menos de un minuto se tiene una foto.

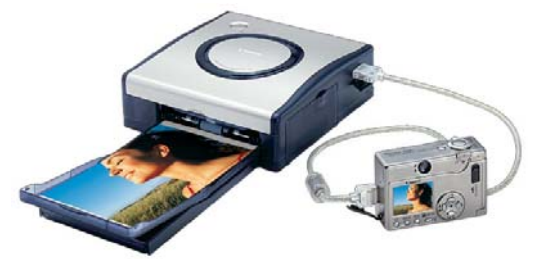

#### **¿Quién compra una cámara digital?**

Básicamente cualquier persona, Canon tiene cámaras digitales para cualquier gusto o necesidad y están divididas en tres segmentos:

Low end: Son cámaras sencillas y económicas, ideales como primer cámara digital o para compañías con necesidades de fotografía instantánea y para estudiantes principiantes y avanzados.

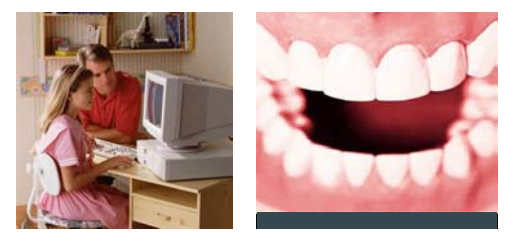

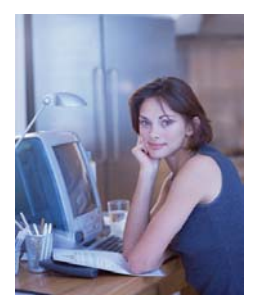

Midlle end: Precio intermedio y diseño muy atractivo, para personas que buscan un tamaño compacto sin sacrificar funciones, aficionados a Internet.

Hihg end: Funciones avanzadas, para fotógrafos profesionales, diseñadores, arquitectos, estudios de producción.

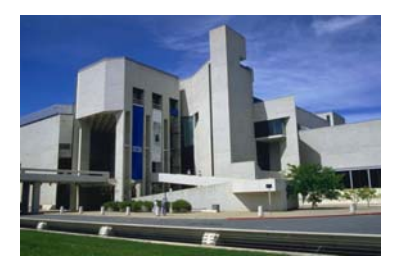

#### **¿Cuál es la diferencia de Canon con las demás cámaras digitales?**

Cuando aparecieron las cámaras digitales en el mercado, era muy difícil que se les comparara con una cámara tradicional de rollo ya que las fotografías que se obtenían no tenían por mucho la calidad de cualquier foto de revelado normal sin importar la calidad de la impresora que se utilizara, con el paso del tiempo las cámaras digitales fueron subiendo en resolución y bajando de precio, estos dos aspectos son ya un estándar para adquirir un equipo de este tipo; que tenga un CCD de varios millones de pixeles y que no sean caras.

Sin embargo al pensar así, se están descuidando otros aspectos que son fundamentales para obtener una excelente fotografía de una cámara digital y que haría la diferencia para que el equipo sea elegido por un profesional.

Para capturar una imagen, las cámaras Canon emplean un proceso muy sofisticado que se puede comparar con el sentido de la vista.

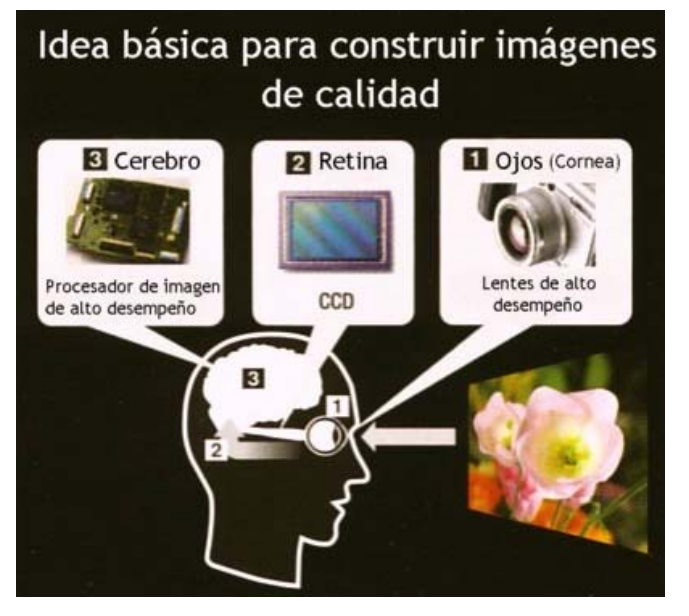

Los componentes principales de este sistema son: el lente (1), el sensor de imagen (2) y el circuito procesador de imagen (3). En los humanos la cornea sería el lente y la retina equivaldría al sensor de imagen y las funciones del cerebro serian realizadas por el procesador de imagen.

**El lente** es la primera parte de la cámara en recibir la información óptica, el mejor CCD y el más avanzado procesador de imagen no pueden revertir los defectos de un lente pobre (al igual que una persona con miopía o astigmatismo), este juega un papel importante en el

diseño de una cámara digital.

Canon es bien conocido por su experiencia de más de 60 años y su constante innovación en óptica y ha podido resolver de forma excelente el reto que significa diseñar un lente para una cámara digital, usando las tecnologías más avanzadas para diseño de lentes asféricos para obtener la mejor calidad de imagen posible.

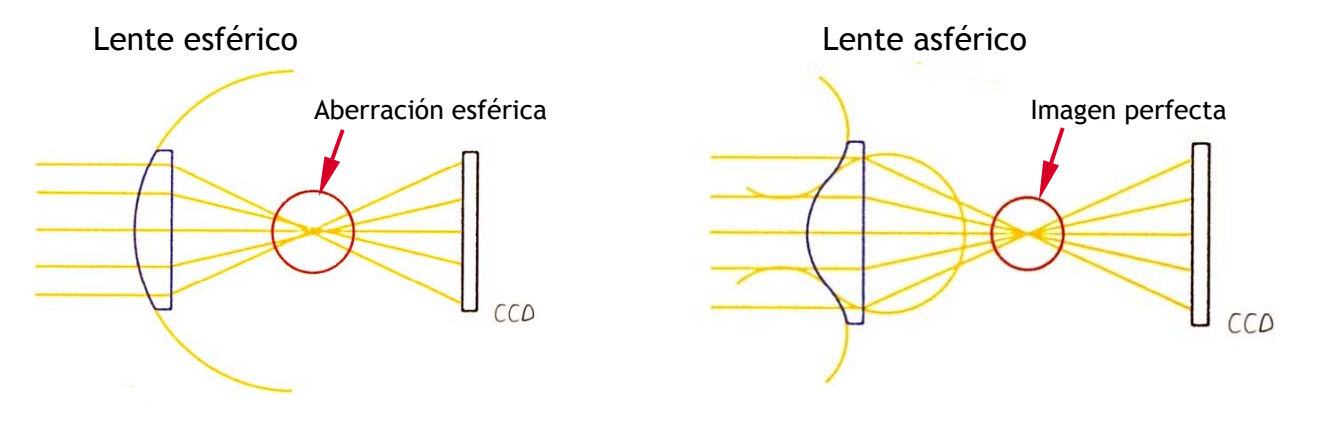

**El CCD** había sido considerado hasta ahora por si solo como la parte más importante de una cámara digital y su resolución era significado de calidad fotográfica, lo cierto es que a mayor cantidad de pixeles mejor imagen, sin embargo la verdadera clave para una imagen de alta calidad esta en la interpretación de la información óptica que se obtiene del lente y del sensor de imagen y este trabajo lo hace:

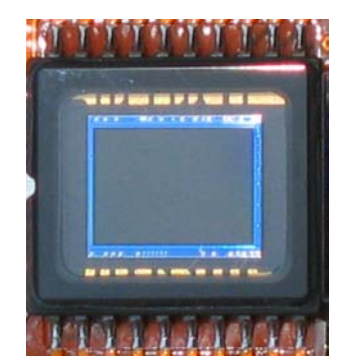

El CCD no es el único responsable de la calidad de una foto digital.

**El circuito procesador de imagen**; cualquier intento de describir una escena en simples términos de datos como valores de brillo y color invariablemente se queda corto a las expectativas de la visión humana, el procesador DiG!C es el resultado de años de experiencia desarrollando sistemas de medición evaluativa, algoritmos de auto exposición y balance de blancos, todo este manejo complejo e impresionante de

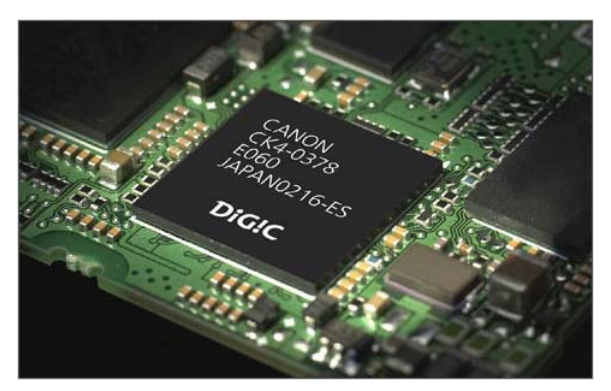

datos equivaldrían a la labor de interpretación que el cerebro humano hace durante el proceso de la vista, resultando en la cámara digital una reproducción de la "atmósfera" fotográfica con colores que exceden la resolución de un monitor de computadora y detalles que solo una persona de vista perfecta podría percibir.

Un lente excelente, un CCD de alta resolución y un procesador de imagen sofisticado son los tres elementos que intervienen en la calidad de una cámara digital.

La Mayoría del ruido es generado en el proceso no por el CCD. Los esfuerzos para minimizar este ruido usualmente resultan en suavizar los detalles finos de la imagen

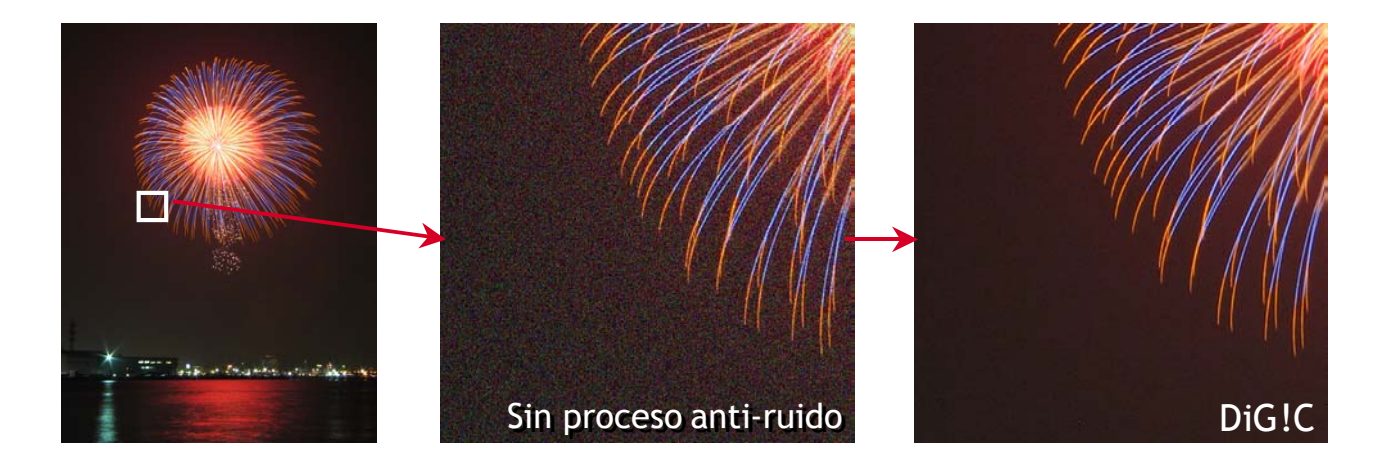

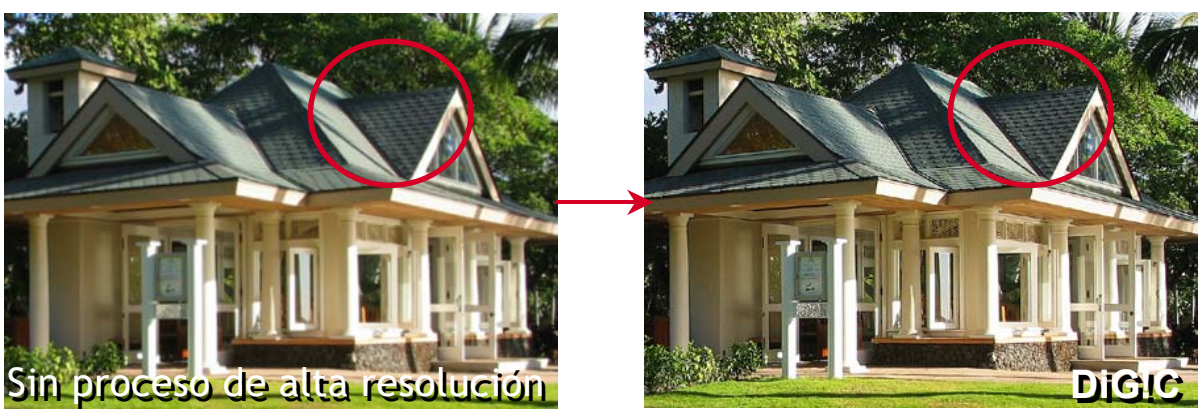

Anteriormente, se pensaba que era imposible procesar un archivo digital e incrementar la nitidez y detalle mientras se reducía el nivel de ruido. DIGIC lo puede hacer.

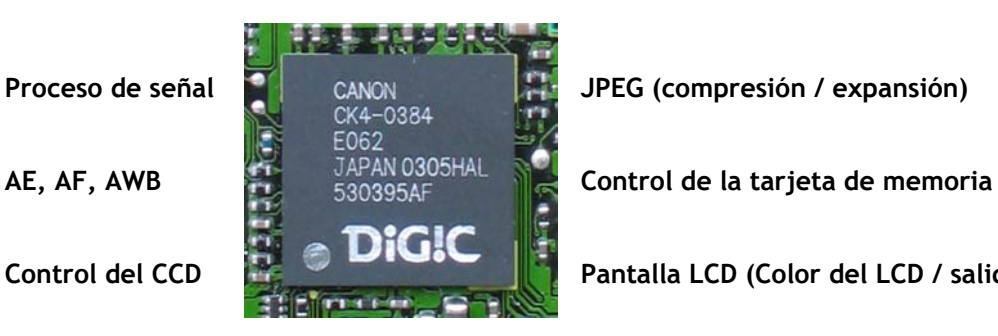

**Proceso de señal de CANON de La Bread de Señal de CANON de La Bread de CANON de La Bread de La Bread de La Bre** 

**Control del CCD Pantalla LCD (Color del LCD / salida de video)** 

Tareas que realiza el procesador de imagen

La acción de ver para un humano normal es tan natural que lo hacemos sin darnos cuenta de todo el proceso y método que esto implica y las actividades de las personas en las que está incluidas el uso primordial de la vista, son además soportadas por un registro de experiencias, así, un piloto de carreras va entrenando a su sentido de la vista para poder adaptarse más rápido a las condiciones de la pista y de su automóvil. Sin embargo a una cámara digital se le debe "decir" cual es la mejor forma para fotografiar y como ella carece de memoria (al menos como la de una persona) y por supuesto no puede acumular experiencias, Canon utilizó un gran volumen de datos y ha clasificado estadísticamente la frecuencia en que los usuarios toman ciertas fotos, creando un "espacio fotográfico", esta es la base de una nueva tecnología exclusiva que se conoce como iSAPS.

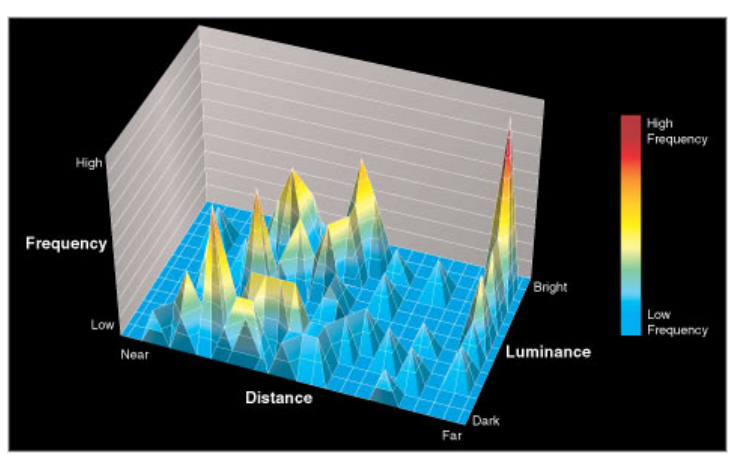

El espacio fotográfico de Canon esta basado en un enorme volumen de datos analizando la frecuencia y parámetros con los cuales los usuarios toman fotos, Canon fue capaz de relacionar estadísticamente la longitud focal, distancia de enfoque, iluminación de la escena y otros factores. Las cámaras equipadas con las estadísticas de la frecuencia con que se usan diferentes combinaciones de estos factores y con algoritmos avanzados de predicción, pueden optimizar los ajustes automáticos de enfoque, exposición y balance de blancos más rápida y eficientemente.

**iSAPS**: intelligent scene analysis based on photographic space (análisis inteligente de la escena basado en el espacio fotográfico) donde la cámara analiza la escena que esta a punto de fotografiar y la compara con el espacio fotográfico, así determina si la escena que esta retratando es un paisaje, un retrato, una toma a contraluz, etc. Y realiza los ajustes pertinentes de acuerdo a esa escena, para asegurar la mejor exposición, un auto enfoque más rápido y el balance de blancos adecuado. iSAPS trabaja en conjunto con el procesador DiG!C y es la culminación de más de 60 años de experiencia fabricando alrededor de 150 millones de cámaras.

En resumen Canon puede ostentar:

- La tecnología más avanzada en óptica, con la más amigable y respetada línea de lentes para fotografía y video profesional y amateur.
- Larga experiencia como fabricante de las más avanzadas y finas cámaras.
- Gran experiencia en la fabricación de videocámaras amateur y profesionales.
- Sofisticada tecnología LSI (integración en gran escala) que le permiten desarrollar procesadores ASIC (circuitos integrados de aplicación especifica).

Esta considerable pericia propia le da a Canon una ventaja única, mientras que otros fabricantes dependen de componentes universalmente disponibles para el diseño de sus cámaras digitales, Canon puede innovar e integrar usando tecnologías propias con una perspectiva que no puede ser copiada fácilmente.

#### **¿Qué es una cámara de video?**

Es un dispositivo que permite grabar imágenes en movimiento, de acuerdo al diagrama de abajo, la imagen llega a través del lente al DAC o CCD (Dispositivo Acoplador de Carga), este la convierte en señal eléctrica que puede manejar el circuito procesador de imágenes (D!GiC DV) y posteriormente se graba en el cassette de video.

La videocámara se puede conectar a una TV o videocassettera por medio de la terminal RCA o bien se puede conectar a una computadora (PC o Mac) por medio de la terminal IEEE1394 también conocida como FireWire.

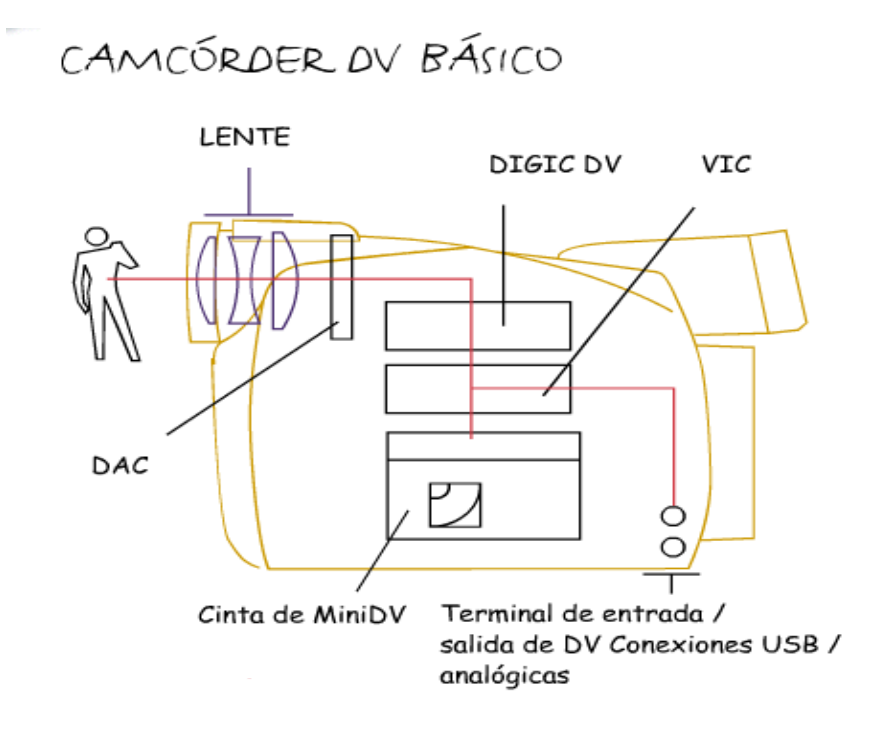

En los modelos más completos se puede tomar fotografías digitales con la misma cámara, para lo cual el equipo dispone de una ranura para tarjeta de memoria, así la videocámara se puede conectar también a una computadora (PC o Mac) vía USB para descargar las fotografías guardadas en la tarjeta.

# **¿Cómo se forma la imagen en la TV?**

La imagen en la TV se forma de manera similar al cine, donde se proyectan 24 imágenes individuales cada segundo una tras otra, cada imagen tiene pequeñas diferencias con respecto a la anterior y aparecen tan rápido en la pantalla que el cerebro no puede identificarlas como imágenes individuales fijas sino como una sola imagen con movimiento.

En la televisión esta imagen en movimiento se forma al proyectar 30 imágenes fijas por segundo las cuales se les conoce como cuadros.

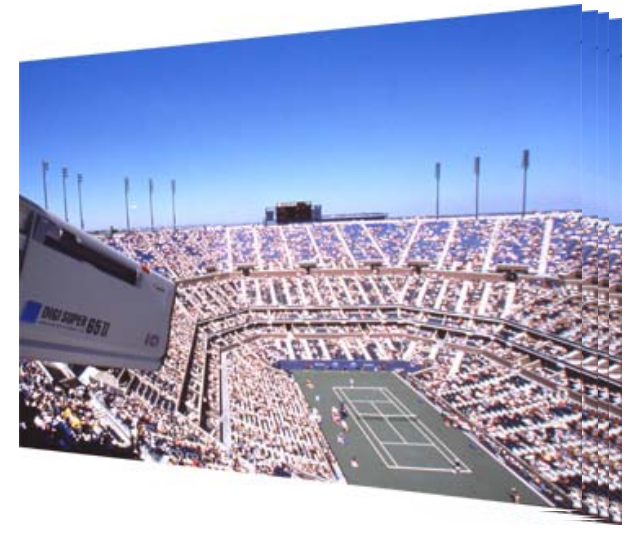

 Fotos individuales proyectadas una tras otra forman una imagen en movimiento.

Cada cuadro a su vez esta formado por líneas que tienen una parte de la imagen. En los inicios de la televisión para formar un cuadro, se creaban todas las líneas una debajo de otra a lo largo de la pantalla comenzando en la parte superior, pero al llegar a la mitad las líneas superiores comenzaban a desvanecerse, lo que provocaba una imagen con cierto "parpadeo" parecido al que se observa cuando se ve una película antigua (estas películas proyectan solo 16 cuadros por segundo).

Para eliminar ese problema, cada cuadro de televisión que contiene 480 líneas se dividió en dos campos el primer campo se compone de las líneas impares y el otro de las líneas pares, entonces cada campo tiene 240 líneas en los televisores comunes. Estos campos son formados en la televisión tan rápido que no lo podemos detectar, a este sistema se le conoce como rastreo entrelazado y es usado en cada formato de televisión del mundo, en monitores de computadora y en los futuros patrones de TV de alta resolución.

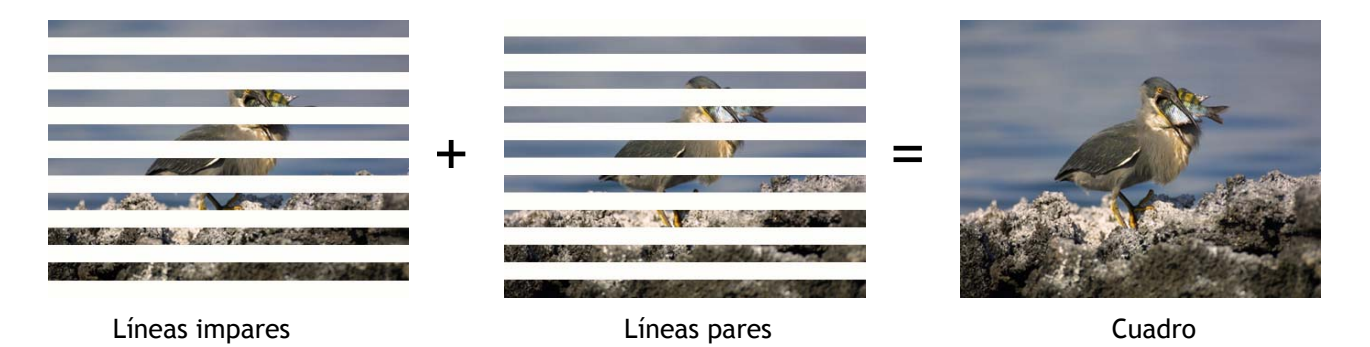

Un cuadro se crea de dos campos que se forman a su vez de 240 líneas cada uno para un total de 480 líneas por cuadro.

#### **¿Qué es un formato de televisión?**

En los principios de la televisión cada fabricante tenia su idea propia acerca de cómo formar la imagen en el televisor y algunos países adoptaron su propia norma de televisión. Por esa razón hay tres principales sistemas o formatos de televisión en el mundo con diferentes variaciones entre ellos e incompatibles entre sí. En Norteamérica, Japón, México y algunos otros países de Latinoamérica se utilizan 525 líneas para formar un campo y se generan 30 cuadros por segundo, a este formato se le conoce como NTSC (National Television Standars Committee). El sistema usado en Inglaterra y en la mayoría de los países de Europa y Asia es llamado PAL (Phase Alternating Line), con 625 líneas y 25 cuadros por segundo. Francia lo hizo a su manera y desarrollo SECAM (Sécuentiel Couileur à Memorie), también usado en otros cuantos países.

Hay un punto importante que resaltar aquí, en NTSC de las 525 líneas solo 480 son información de la imagen y en PAL de sus 625 líneas solo 576 se usan para formar la imagen, las líneas sobrantes en los dos sistemas son usadas para sincronía interna. Así, si una persona compra una videocámara en Europa no la va a poder ver en una televisión de Estados Unidos o México y viceversa, las videocámaras compradas en México no se pueden ver en Asia o Europa.

Actualmente existen televisores y videocámaras multinorma en las cuales se puede seleccionar el formato de televisión de acuerdo al país donde se viaja o al equipo que se le conecte.

#### **¿Qué es un formato de videocinta?**

Al igual que los formatos o sistemas de televisión también existen diferentes tipos de cassettes para videocámaras, algunos no son compatibles entre sí debido a la forma en que se graba la señal de video en la cinta y/o al tamaño del cassette.

De los primeros formatos para el video casero fue el Beta ya extinto y sustituido por VHS que es el más común de los formatos.

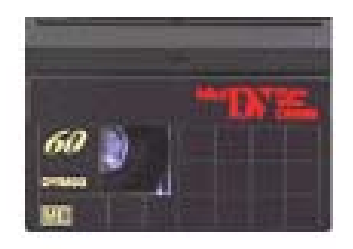

Algo similar esta ocurriendo actualmente y ahora los formatos a desaparecer son 8 milímetros y Hi8 que están siendo sustituidos por MiniDV en las cámaras de video. Este último presenta ventajas que ningún otro formato de videocinta para el hogar puede ofrecer principalmente la grabación digital del video.

#### **¿Cuáles son las ventajas del video digital?**

Existen diferentes beneficios del video digital (DV) que ningún formato analógico puede ofrecer, para comenzar, el tamaño del cassette es más pequeño que 8mm o Hi8 lo que permite diseñar cámaras más pequeñas y portátiles.

Como se explico en las preguntas de arriba la imagen de video se forma a base de líneas de rastreo y entre más líneas se puedan grabar, mejor va a ser la calidad de la imagen, es por eso que el video grabado en una cámara digital se ve mucho mejor que el video análogo de una cámara de 8mm, Hi8 o VHS, esto se debe a que el video digital (MiniDV) es alrededor de un 25% mejor que el Hi8 ya que este contiene 525 líneas de resolución mientras que Hi8 tiene 420 ( VHS solo tiene 250 líneas). En el formato analógico (VHS, 8mm ó Hi8), la luz y el sonido son capturados y grabados en la cinta en forma de señal eléctrica a diferencia del video digital que esta señal inmediatamente después que sale del CCD se convierte en datos, en el lenguaje binario de unos y ceros, así el beneficio directo de grabar video en formato digital es la eliminación del "ruido" que en el video analógico genera defectos en los colores e irregularidades en las siluetas.

Al igual que en un archivo de Excel en un diskette, en una videocámara digital las

imágenes se procesan y graban en un lenguaje binario, esto hace a la grabación digital prácticamente inmune a los problemas de la señal como el ruido generado por la circuiteria de la cámara y el ruido generado por la fricción de la cinta en el mecanismo, con el video digital se eliminan básicamente:

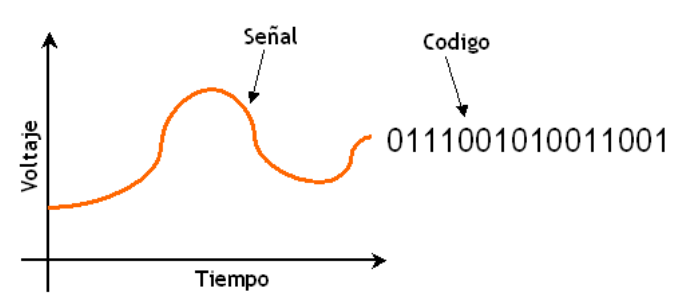

1. El color "difuminado": Aparece en zonas con colores intensos, los bordes no se definen bien y el color parece difuso.

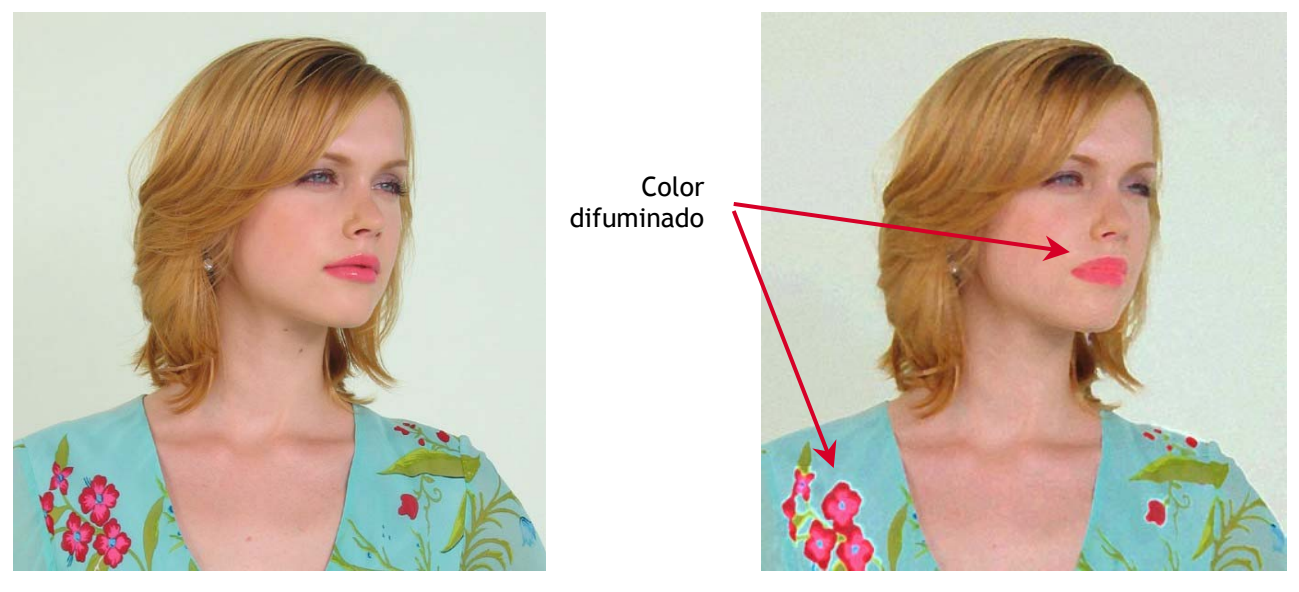

Video digital Video analógico

2. El "ruido" de color: Visible en zonas obscuras aparece como chispas de colores por toda la imagen.

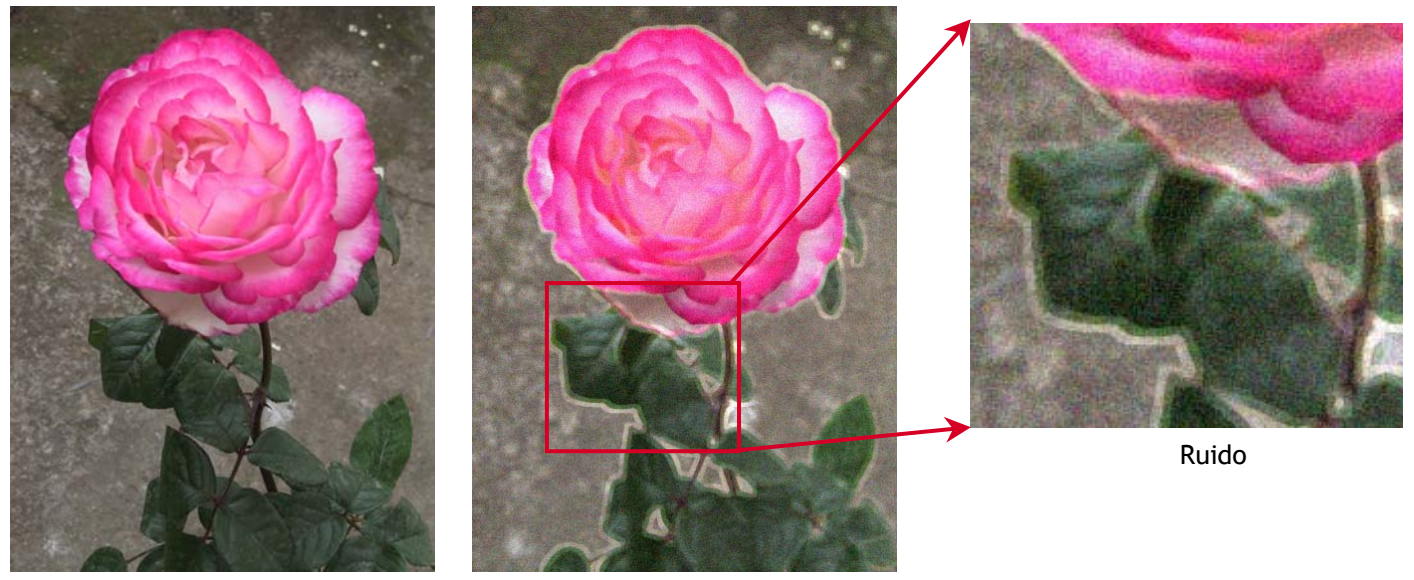

Original Video analógico

3. La perdida de calidad en las copias: Cualquiera que haya copiado una cinta de video analógico (VHS o 8mm) sabrá que una copia hecha del original (llamada de segunda generación) tendrá menor calidad que la imagen original. Al hacer una copia de la copia (llamada de tercera generación), la imagen sufrirá aún mas y cada generación después de la original creará una copia progresivamente peor, la imagen eventualmente desaparecerá.

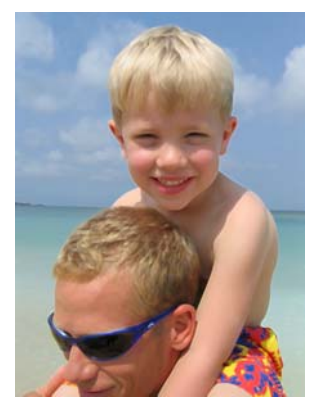

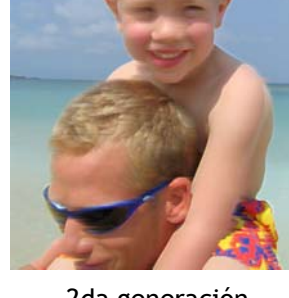

Original 2da generación 3ra generación 4ª generación

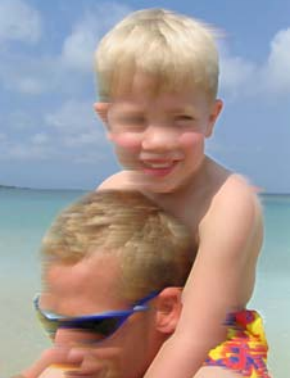

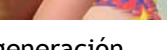

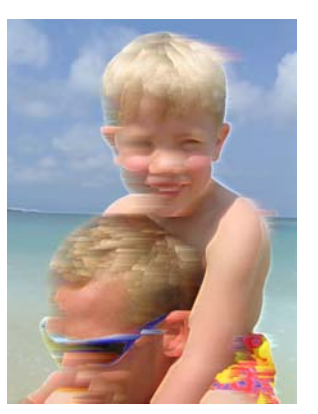

La señal de video digital es robusta, libre de los problemas encontrados en una señal analógica cuando esta es copiada. Se pueden copiar múltiples generaciones sin ninguna perdida de la calidad en la señal, así, cualquier copia es idéntica al original sin importar su generación.

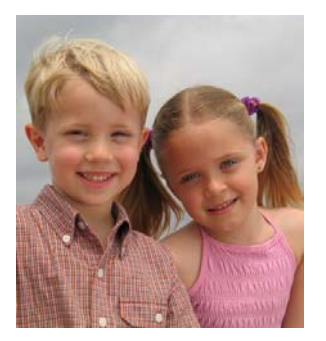

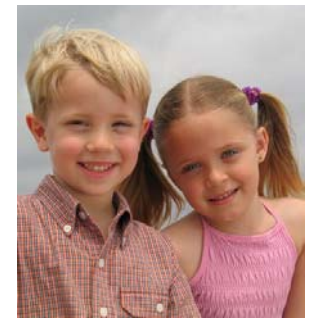

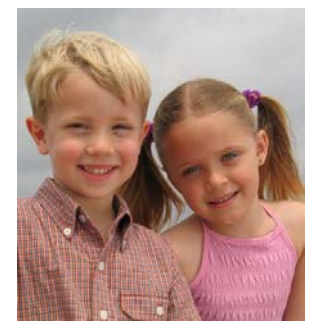

Original 2da generación 3ra generación 4ª generación

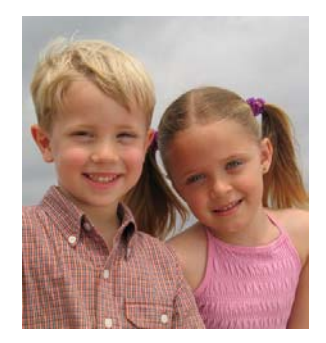

Con video digital además se obtiene:

• Calidad de audio: Debido a que la porción de audio en la señal de video digital se graba digitalmente de forma independiente al video se pueden obtener dos modos de grabación; 16 bits cuya calidad es superior a la de un CD de música y 12 con una calidad similar al CD pero con la opción de grabar hasta 4 canales de audio independientes. The calidad similar a un CD

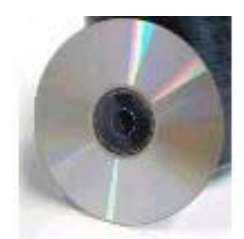

• Registro de datos de grabación: Además del audio y video, en la cinta se graban de forma independiente datos que permiten al usuario facilitar la edición o búsqueda de escenas, entre ellos se encuentran un índice de los puntos de comienzo y corte de cada escena, la fecha y la hora, un código de tiempo e información de la imagen como el modo que se uso en la cámara para grabar esa escena.

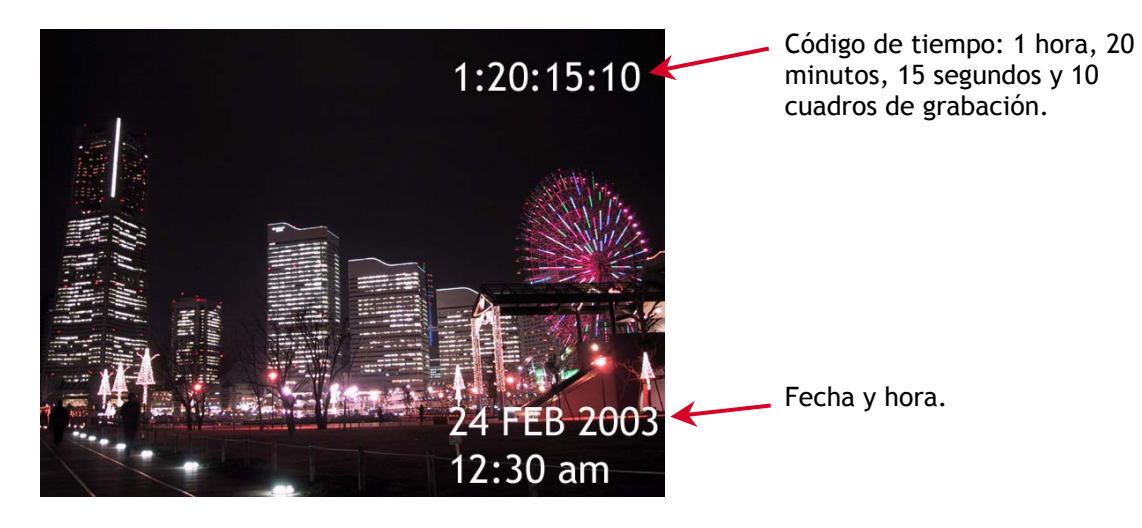

• Conexión a la computadora: Actualmente existen en el mercado un sin número de marcas y programas de edición para video digital los cuales por medio de la terminal FireWire es posible "bajar" video desde la videocámara a la computadora y ahí editar: hacer cortes, insertar efectos, transiciones, títulos, etc. A este tipo de edición se le conoce como no lineal y es la ventaja primordial del video digital que le da la opción al usuario de hacer una producción de buena calidad en su propio hogar.

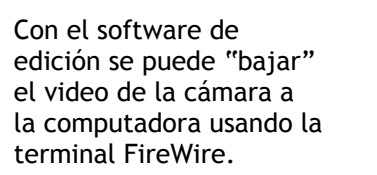

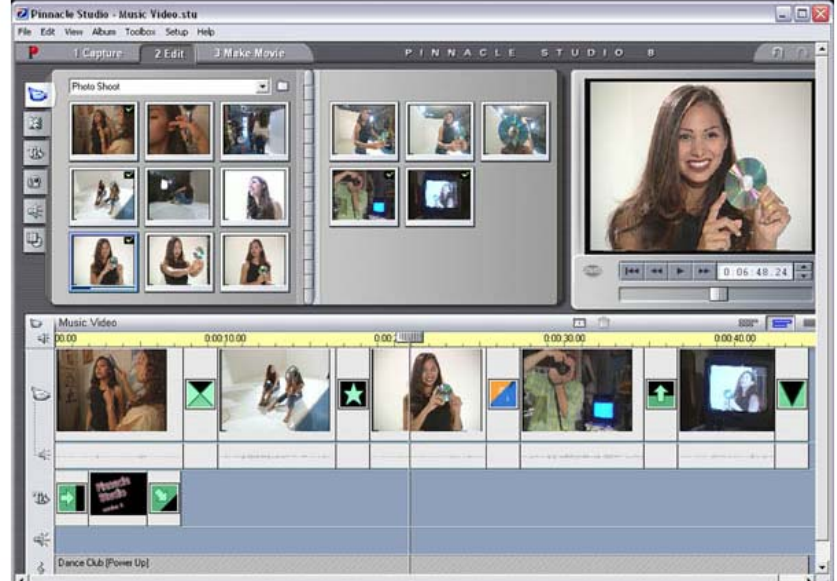

**¿Qué lente usa una cámara de video?** 

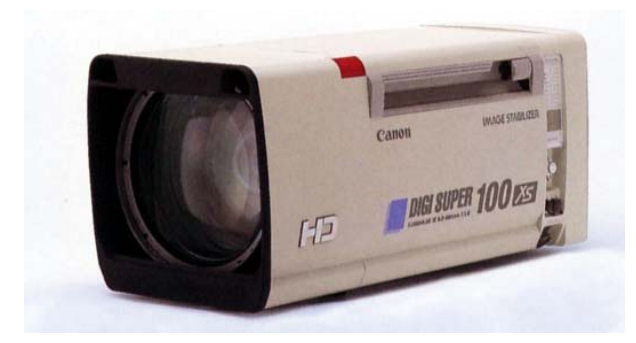

Existen diferentes tipos de lentes de acuerdo al tipo de cámara de video, por ejemplo los que usan las cámaras de televisión son lentes especiales que incorporan diferentes tecnologías de diseño en óptica.

Un lente para una videocámara casera no es tan sofisticado pero sin embargo utiliza tecnologías como:

#### Lente asférica.

Cuando la luz pasa a través se una lente, puede ocurrir una distorsión conocida como ABERRACIÓN ESFÉRICA, los rayos de luz que inciden a las orillas del lente no son bien enfocados y el resultado es una imagen poco clara especialmente en los bordes de la foto.

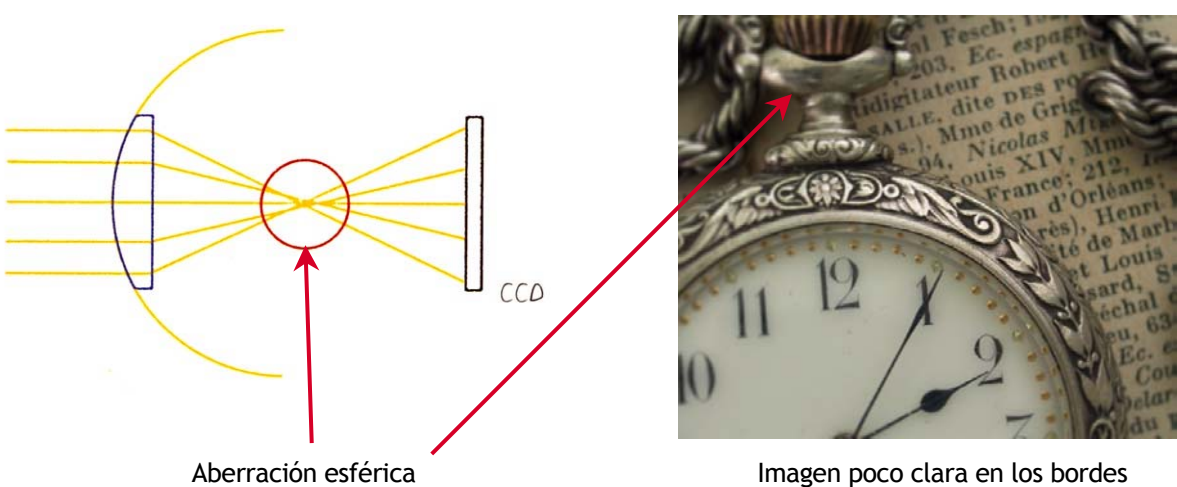

La tecnología de Canon usa un lente de forma especial para compensar el efecto de la refracción y de esta forma, la LENTE ASFÉRICA permite que la imagen tenga una nitidez perfecta.

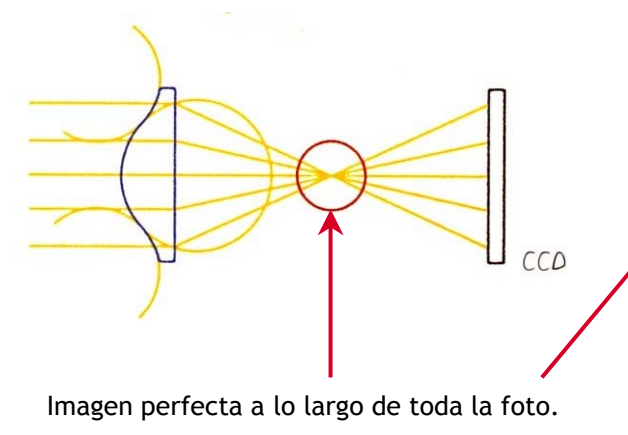

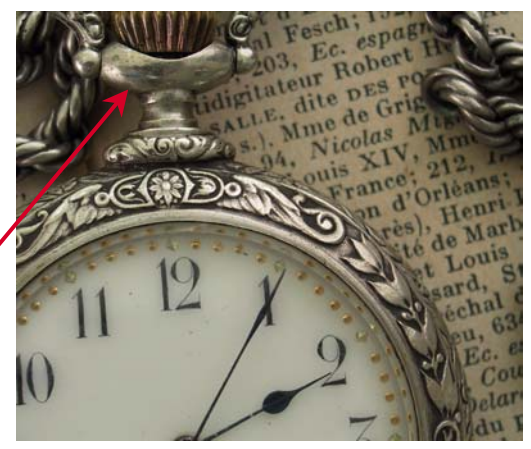

Lente de fluorita.

Cuando pasan a través de una lente grande de zoom, los rayos de luz se dividen en un espectro de colores (tal como cuando un prisma cuelga frente a una ventana). Esta ABERRACIÓN CROMATICATICA significa que los colores no se enfocan juntos.

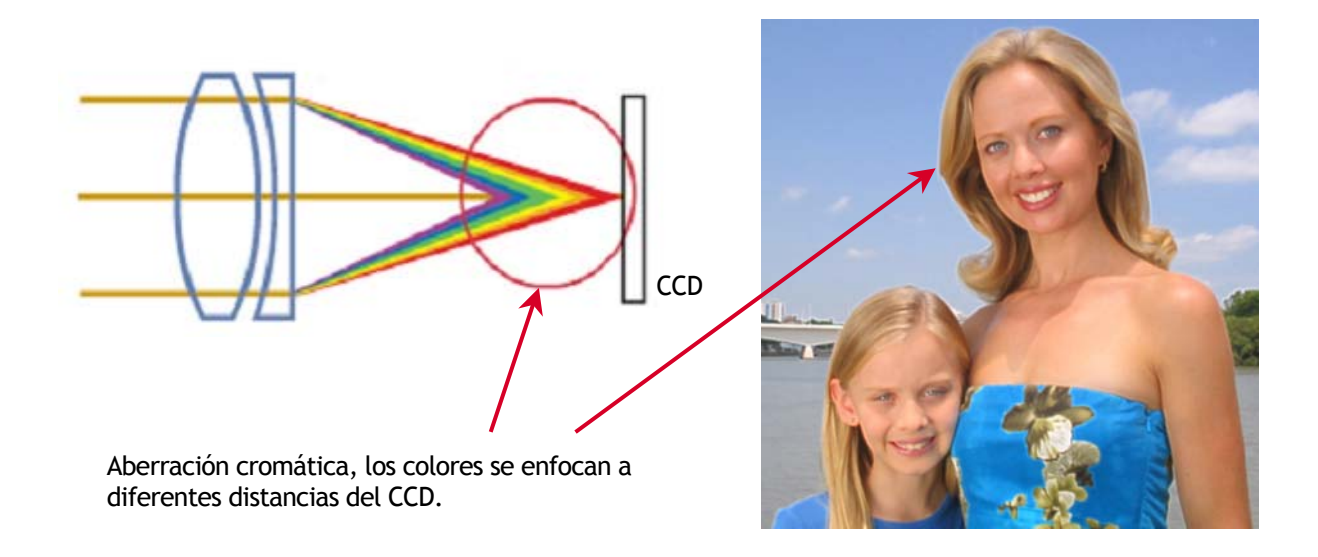

Para combatir este defecto, Canon desarrolló lentes de FLUORITA, un mineral con un índice de refracción y dispersión muy bajos, que combinadas con una serie de lentes CONCAVAS y CONVEXAS que pueden corregir la falta de claridad y preservar el tono y la intensidad de los colores.

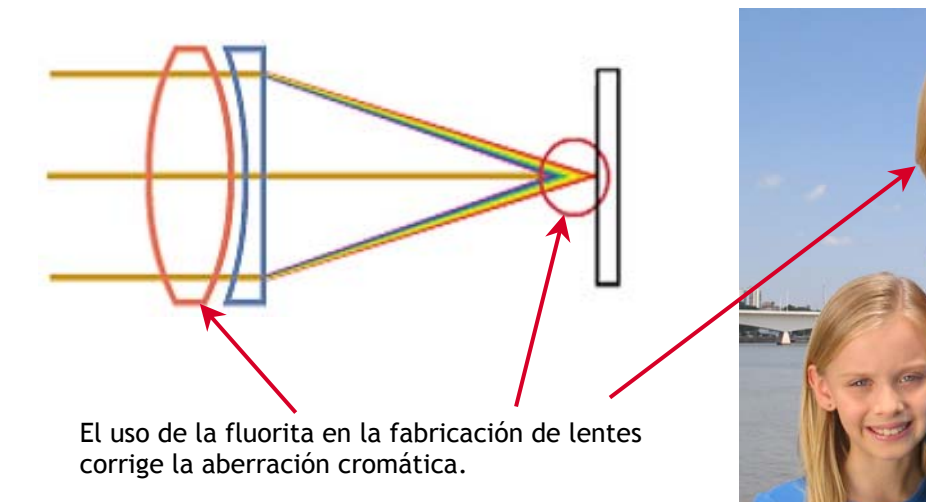

#### **¿Qué es el estabilizador de imagen?**

Cuando se graba sin utilizar trípode, la imagen puede aparecer con vibraciones que llegan a ser molestas para el espectador, una manera de eliminar este defecto es con el uso de un estabilizador de imagen incorporado en la videocámara. Existen dos tipos de estabilizador de imagen: estabilizador óptico y estabilizador electrónico, del primero Canon desarrollo a su vez dos versiones de acuerdo al método que utilizan, los cuales son:

Estabilizador óptico de sistema de prisma de ángulo variable.

Consta de dos cristales planos unidos por un fuelle lleno de un liquido de alto índice de refracción y dos sensores de movimiento (vertical y horizontal) todo este grupo esta colocado enfrente del lente.

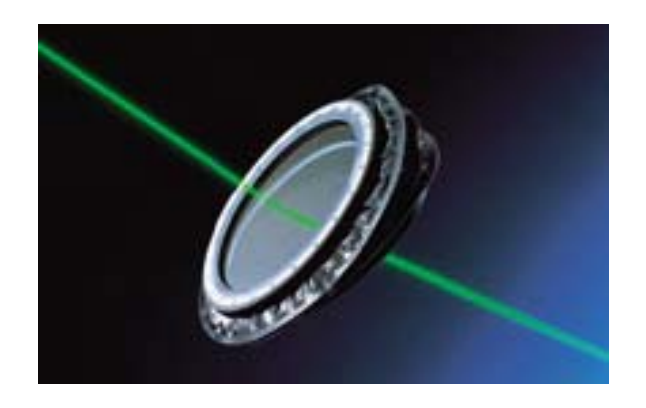

Cuando la cámara se mueve, los sensores de movimiento detectan la intensidad del movimiento y envían un mensaje al microcomputador de la videocámara que calcula el ángulo óptimo y le indica al prisma el lado hacia el cual se debe doblar para mantener la imagen estable ya sea para una vibración vertical u horizontal.

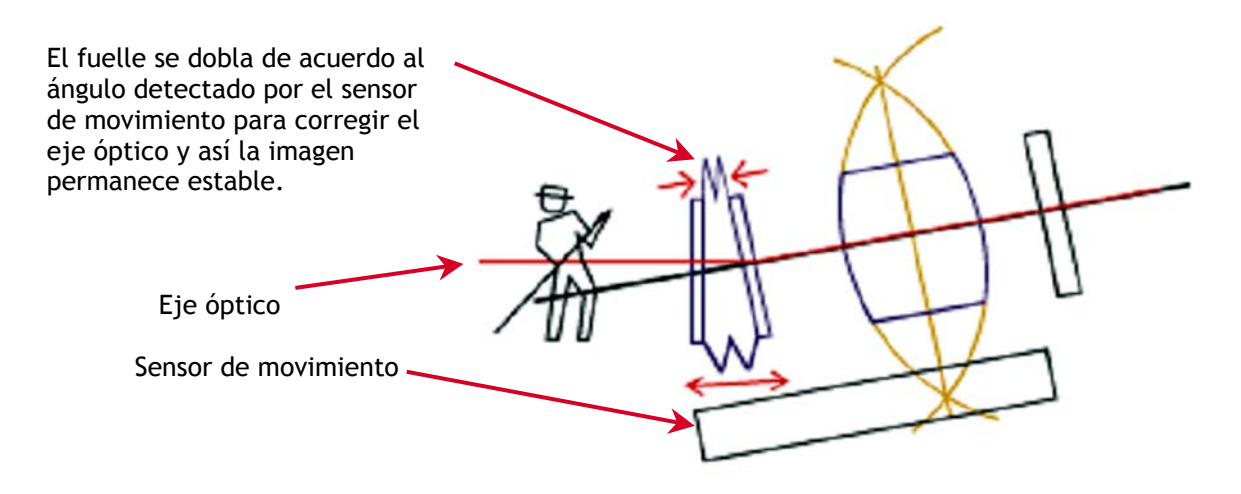

Estabilizador óptico de sistema de desplazamiento de lente. Este sistema consta de un elemento móvil dentro de la estructura del lente.

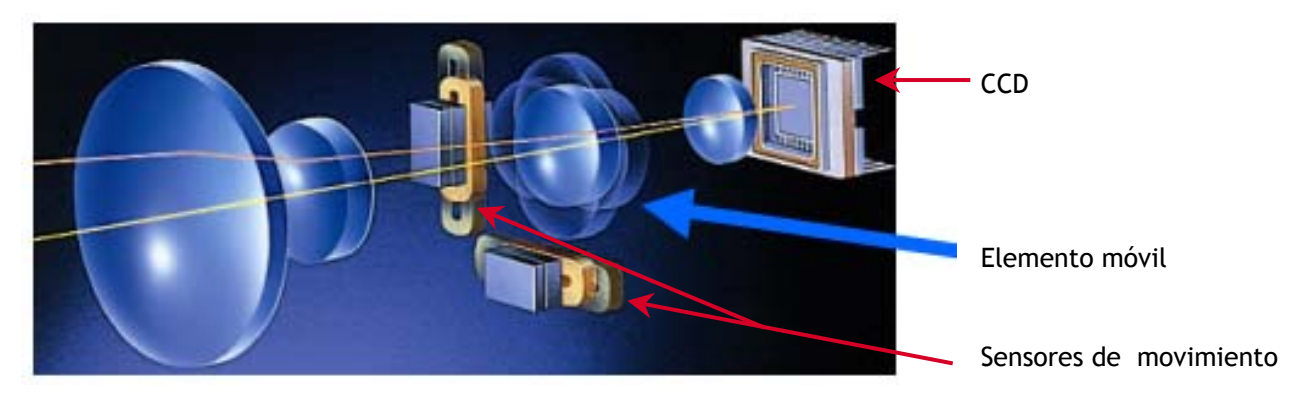

Cuando la cámara se mueve los sensores de movimiento envían un mensaje al microcomputador de la videocámara que hace los cálculos e indica al lente corrector cuanto debe desplazarse para mantener la imagen estable ya sea para una vibración vertical u horizontal.

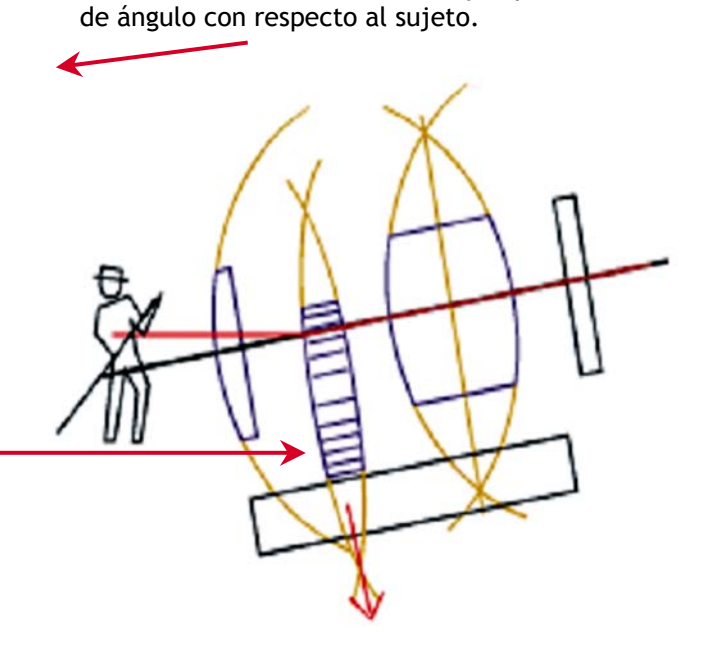

Cuando la cámara se mueve el eje óptico cambia

El lente corrector se desplaza y el eje óptico se alinea con el CCD y el sujeto.

Cualquiera de los estabilizadores ópticos en comparación con el estabilizador electrónico normalmente (usado para video), el deterioro de la imagen es mucho menor y corrige vibraciones más fuertes.

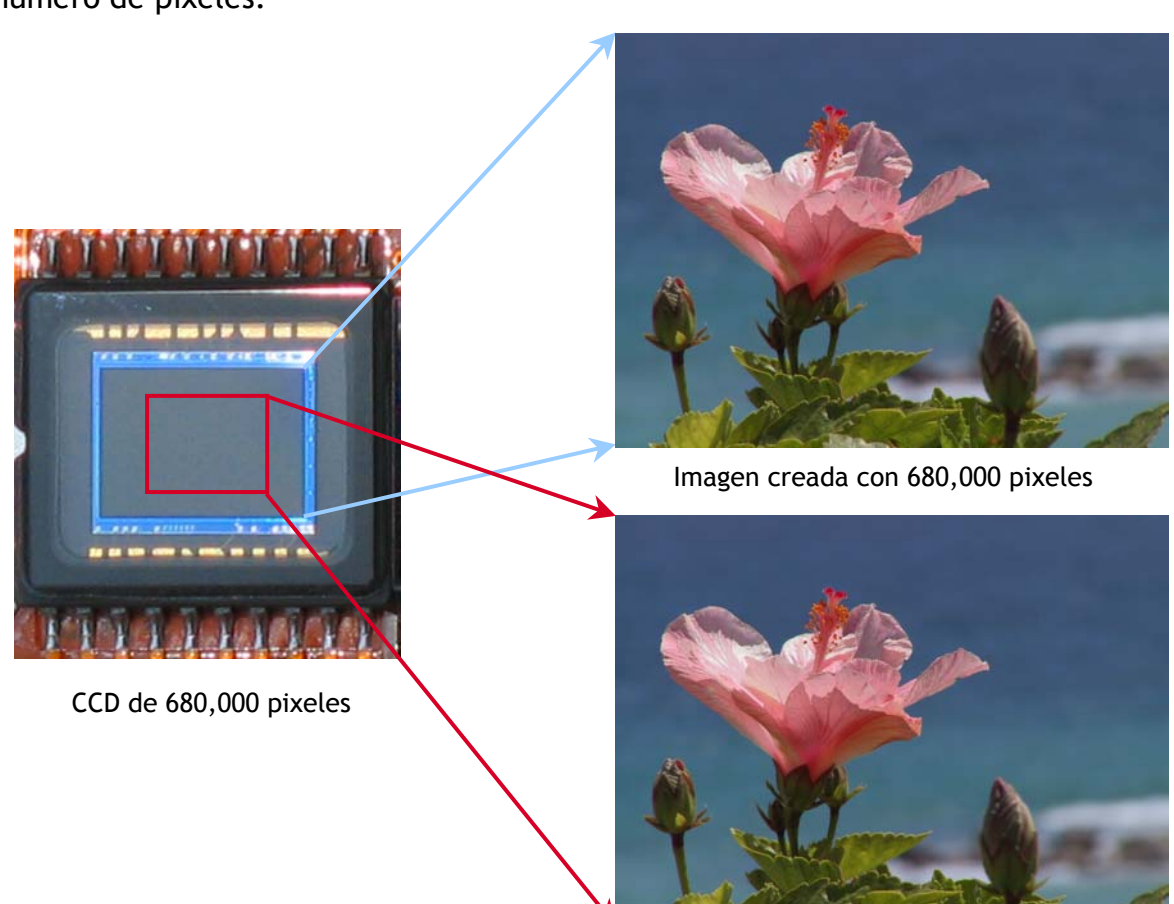

Esto es porque con el sistema electrónico, la imagen del CCD utiliza un menor número de pixeles.

Imagen creada con 340,000 pixeles

La nueva área de imagen en el CCD se recorre hacia arriba y abajo ó hacia los lados compensando los movimientos de la videocámara detectados por los sensores de imagen.

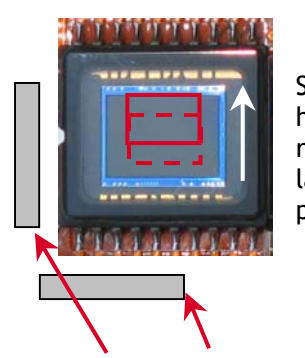

Si la cámara se mueve por ejemplo hacia abajo, el área de imagen se recorre hacia arriba para contrarrestar la vibración y hacer que la imagen permanezca estable.

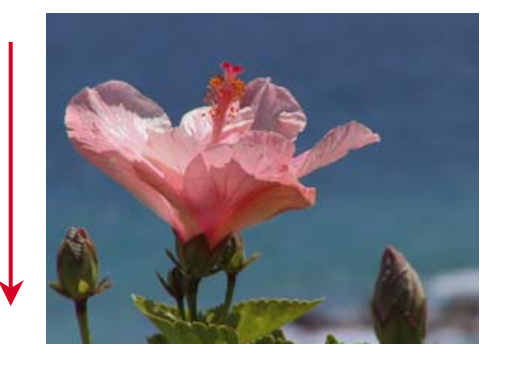

Sensores de movimiento

Con este método las vibraciones de la cámara son eliminadas por la comparación con la imagen siguiente y existen limitantes en el rango de corrección y la amplificación de fotografías.

#### **¿Qué es uniformidad?**

La uniformidad se refiere al espectro que forma el lente sobre el CCD y esta relacionado con el rango de cobertura del lente sobre el CCD.

Cuando apuntamos la videocámara hacia una zona iluminada y de un solo color (por ejemplo el cielo) es posible notar una sombra circular en los bordes de la imagen.

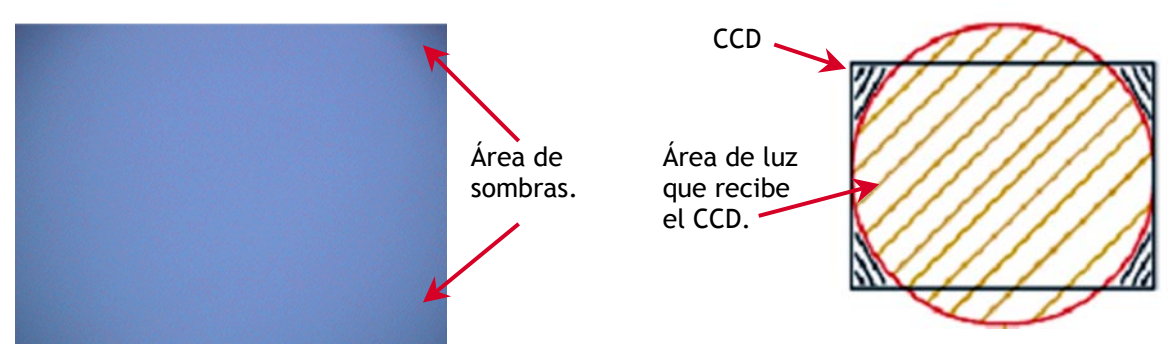

Uniformidad de imagen de otras marcas

Conforme más área del CCD cubra el lente la uniformidad de la imagen se incrementara eliminando la sombra en las orillas de esta.

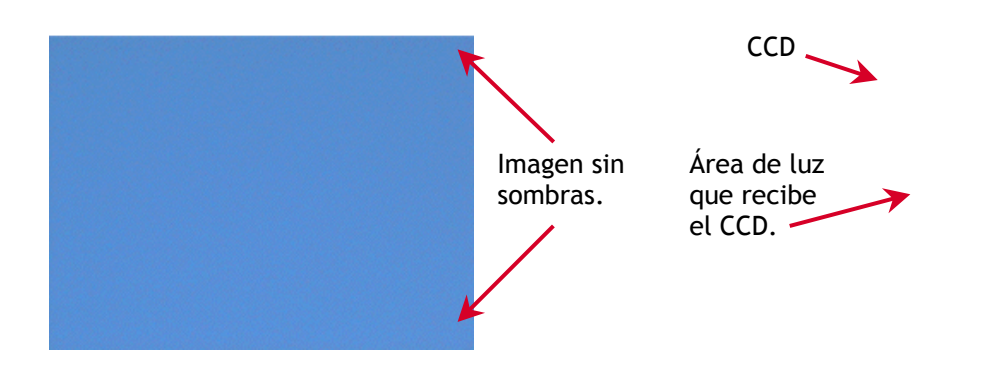

# **¿Qué otra diferencia tiene Canon con las demás videocámaras digitales?**

Al igual que con la línea PowerShot de cámaras de fotografía digital todas las videocámaras digitales de Canon tienen el nuevo procesador de imagen DiG!C que para video se le denomina DiG!C DV y sus principales funciones son:

La interpretación emotiva de los colores.

DiG!C DV procesa las imágenes con colores ricos y detalles tan reales como los que percibe una persona.

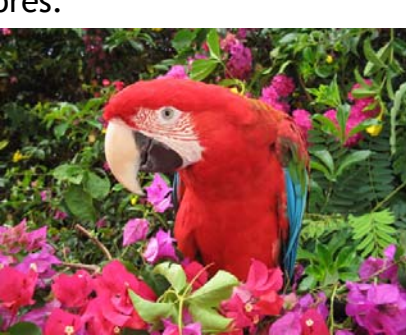

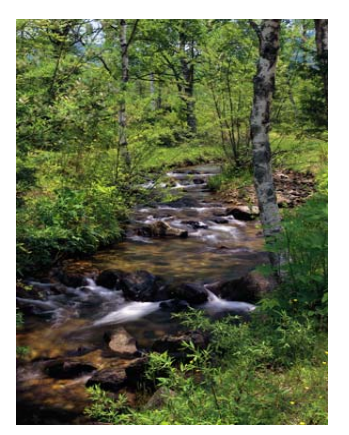

Balance de blancos.

El micro procesador DiG!C DV determina que tipo de fuente de luz existe ya sea luz natural, de tungsteno, fluorescente, etc. Detecta cuales son los colores blancos en la escena y finalmente hace el ajuste de balance de blancos y de tonos de los colores de toda la imagen.

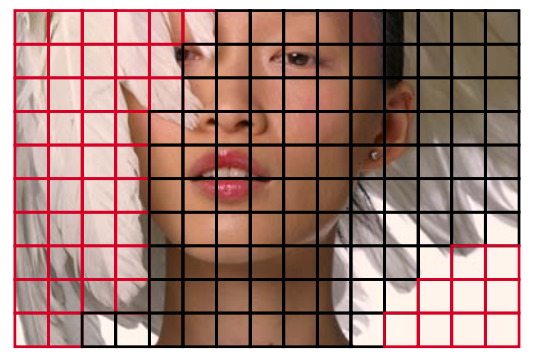

DiGIC DV analiza la fuente de luz y determina cual es el color blanco para realizar el balance de blancos por toda el área.

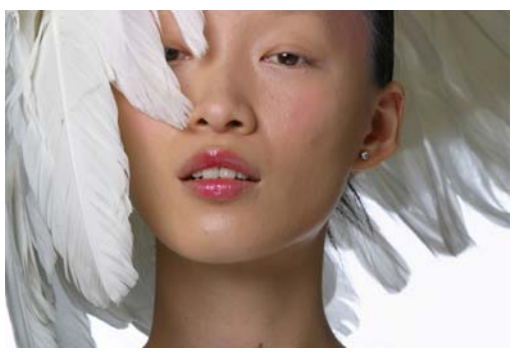

Imagen rojiza **Imagen corregida** Imagen corregida

Exposición correcta.

DiG!C DV utiliza una detección del cielo para determinar cuan tenue o brillante esta, después ajusta la cantidad de luz para proporcionar una imagen con exposición correcta.

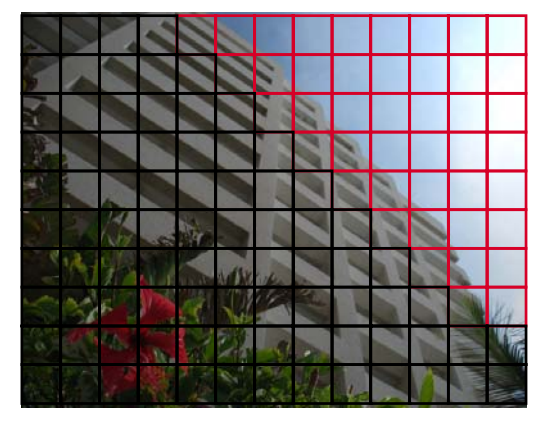

DiG!C DV determina la luminosidad del cielo y ajusta la cantidad de luz para una exposición correcta.

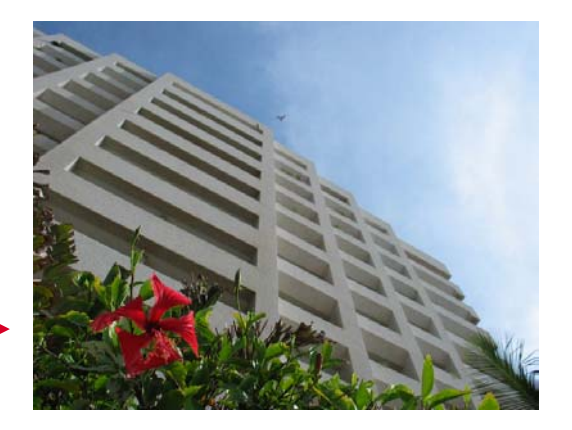

Optimización de la salida.

A diferencia de otras marcas, gracias a que DiG!C DV realiza sus cálculos increíblemente rápido, ahora es posible procesar la imagen de manera independiente ya sea para video o para fotografía digital, esto permite tomar fotografías y video al mismo tiempo utilizado toda la resolución del CCD maximizando el área de grabación y obteniendo más información de la que se necesita.

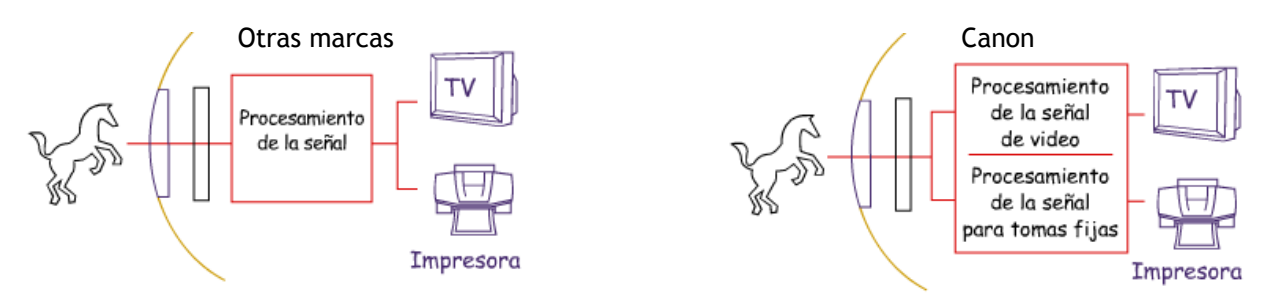

#### **¿Qué es VIC?**

Es un micro circuito desarrollado por Canon que coordina todo lo referente a la comunicación de la cámara: La video codificación (compresión / descompresión) el procesador de audio, la corrección de errores, el control de transporte de la cinta y todas las entradas y salidas (terminal de video digital, USB y conexiones analógicas). Otros fabricantes necesitan hasta de cinco chips para hacer estas labores y Canon solo utiliza uno; VIC.

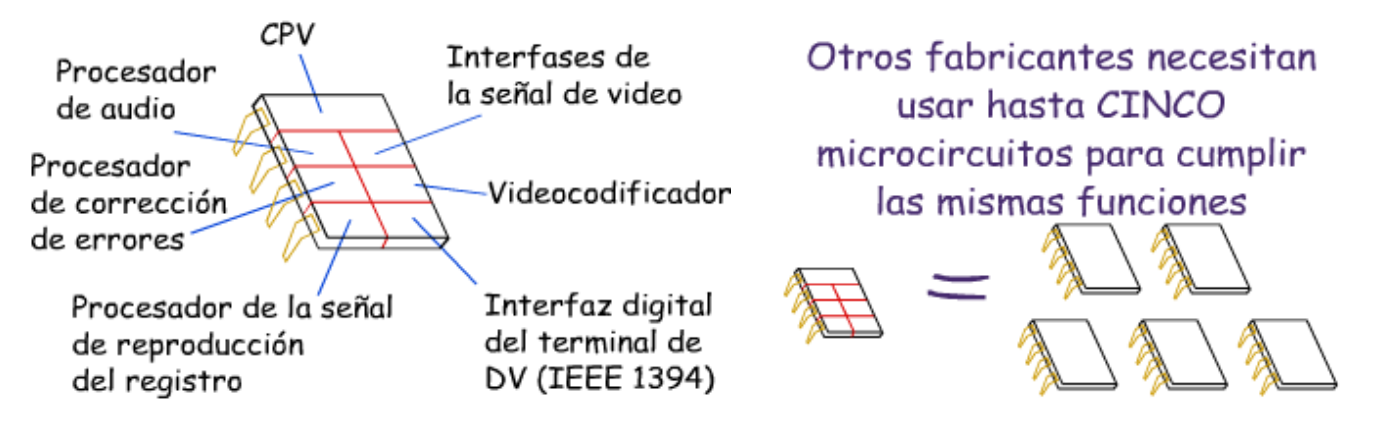

#### **¿Qué más puedo hacer con una videocámara Canon?**

Existen diferentes opciones para añadir variedad al video utilizando sólo la videocámara por ejemplo:

#### Efectos digitales.

Están disponibles 12 efectos digitales que se pueden activar durante la grabación, estos son:

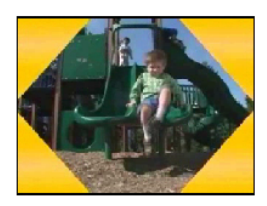

Colores

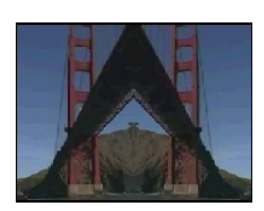

Espejo

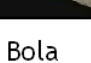

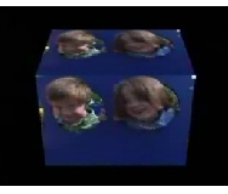

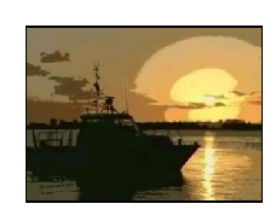

Art

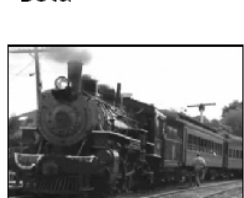

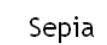

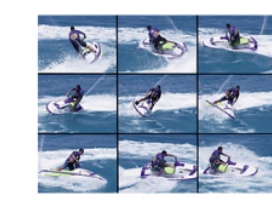

Pantalla múltipe

Mosaico

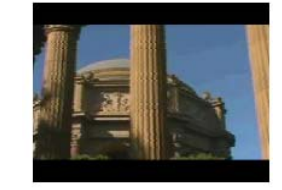

 $16:9$ 

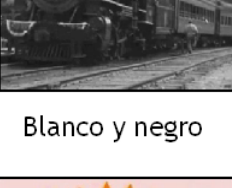

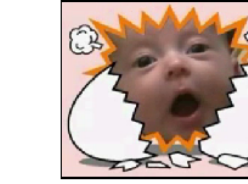

Card mi $\times$ 56

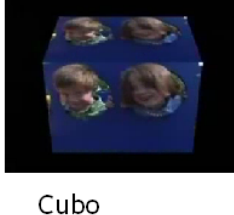

Ondas

Con card mix, incluso se puede mezclar una fotografía digital con video, es decir, se puede tomar la foto de un paisaje y usarla como fondo para grabar una persona en movimiento que simule estar en ese lugar.

Con pantalla múltiple la imagen se puede dividir en 4, 9 o 16 recuadros que conforme van apareciendo se congelan y capturan una imagen diferente al anterior hasta completar toda la pantalla.

#### Transiciones.

Se utilizan para comenzar o terminar una escena y existen hasta 9 diferentes transiciones que van desde el típico desvanecimiento a negro (Fade) hasta Puzlle (rompecabezas) que fragmenta la imagen en pequeños cuadros en desorden y los va colocando en su posición correcta.

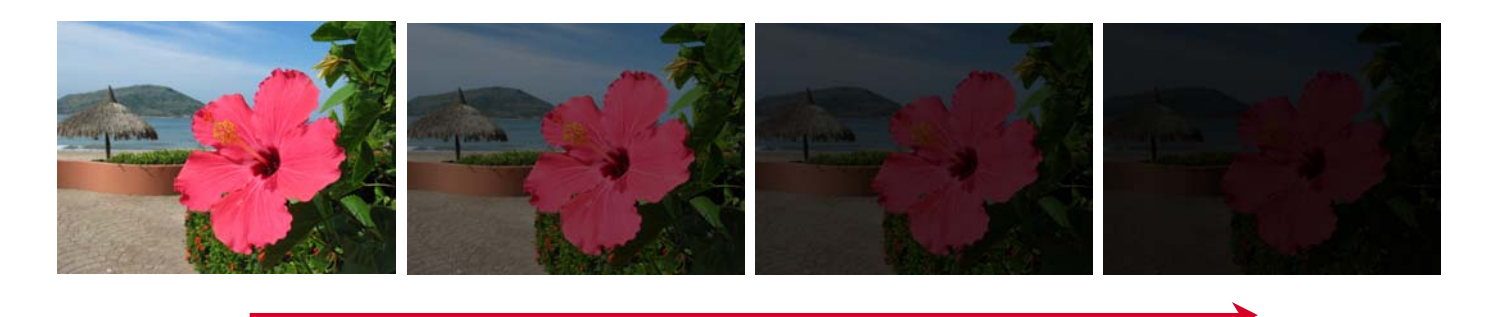

Conforme se activa la transición, en este caso Fade, la imagen se va desvaneciendo hasta desaparecer y la grabación se detiene para estar lista para comenzar la próxima escena.

#### Función My camera.

Esta es una función que permite hacer más divertido el uso de la videocámara, con ella podemos seleccionar una fotografía tomada por nosotros mismos con la cámara y usarla como imagen de bienvenida cada vez que se enciende el equipo, también existen hasta tres diferentes sonidos ya sea para: Sonido de inicio

Sonido del obturador Sonido del obturador de acción retardada Sonido de funcionamiento

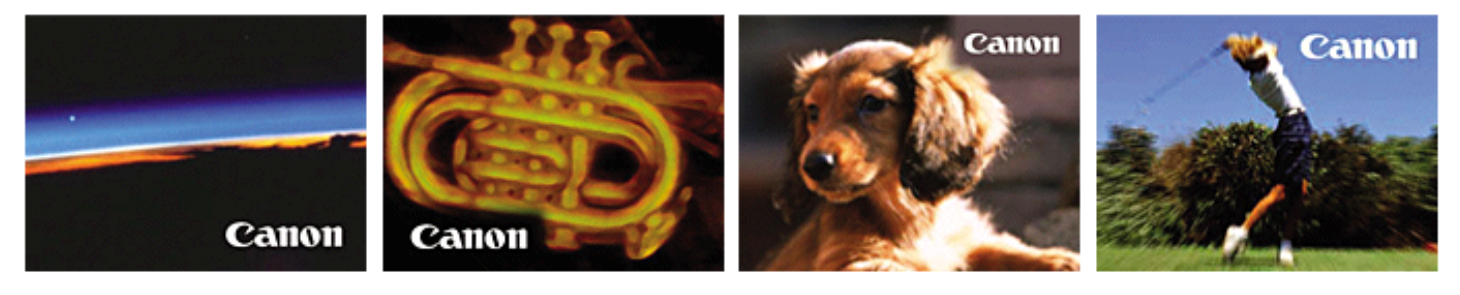

Entre otras opciones con esta función, se puede elegir una foto propia como imagen de inicio.

Impresión directa.

Al igual que una PowerShot es posible conectar una videocámara digital con terminal USB a cualquier impresora de sublimación de la serie CP (CP-10,100/200/300) o a las impresoras directas de inyección de tinta, en la pantalla de la cámara aparecen las opciones de impresión que van desde el número de copias hasta recortar la imagen e insertar la fecha, todo sin utilizar computadora.

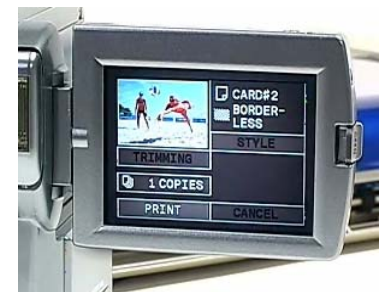

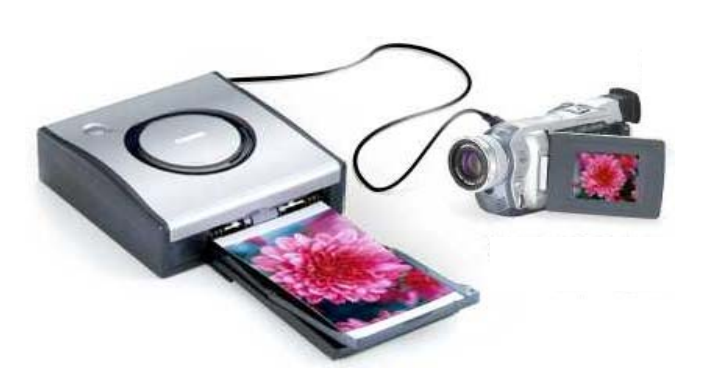

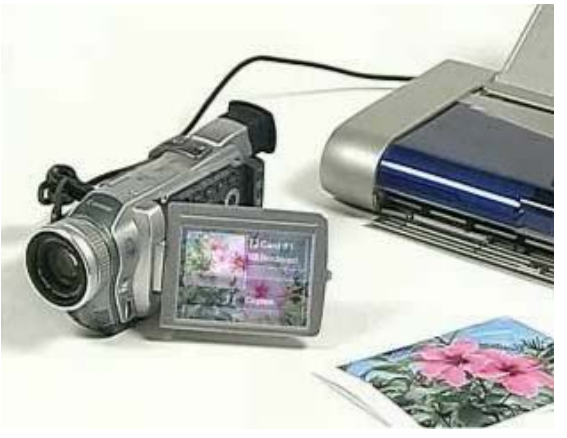

#### **¿Dónde se puede conectar la videocámara?**

La videocámara cuenta con diferentes tipos de salidas y entradas dependiendo el uso que se pretende dar, incluso se puede utilizar como cámara web usando el software que viene incluido.

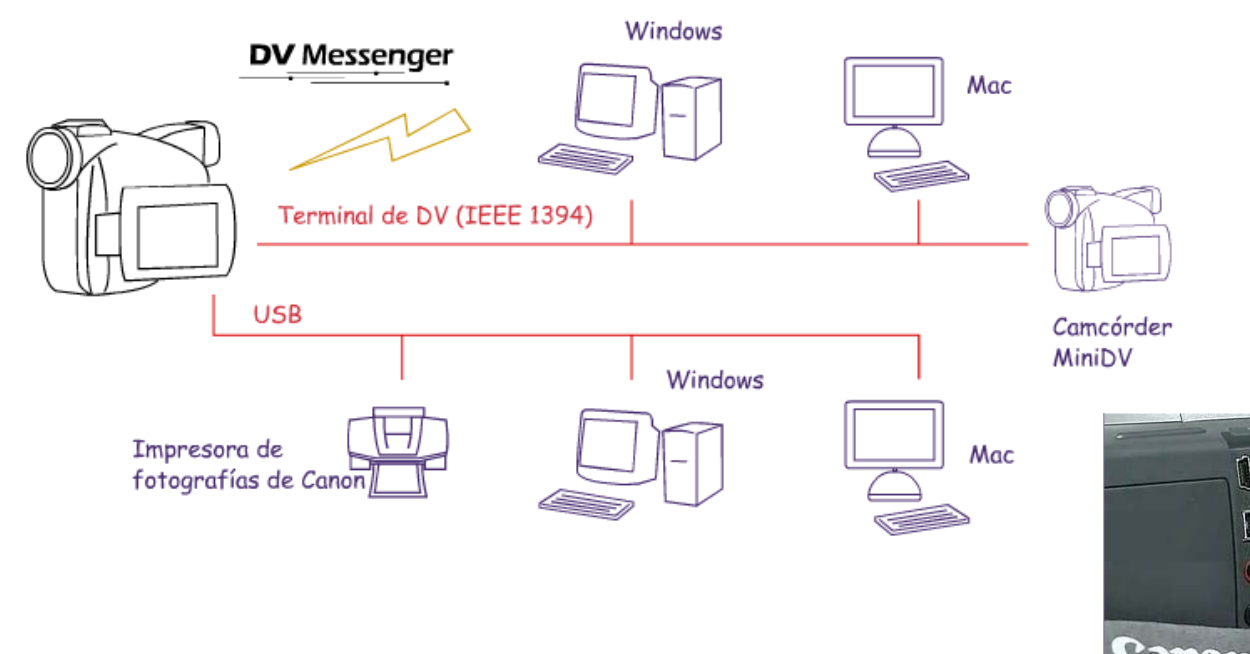

#### **¿Qué es el convertidor analógico – digital?**

Gracias al chip VIC que se encarga entre otras cosas del control de las interfaces de la videocámara, es posible tener una línea de entrada/salida analógica con convertidor analógico – digital, con la cual es posible conectar una señal analógica (proveniente de una VCR, TV, u otra videocámara) a la cámara y obtener en tiempo real la misma señal convertida a digital para grabarla en un cassette en el mismo equipo o descargarla en una computadora e inclusive es posible (si la computadora cuenta con la aplicación) grabar un DVD con esta información, así se pueden convertir videos grabados en VHS (o cualquier otro formato analógico) al formato digital donde las posibilidades creativas se extienden infinitamente.

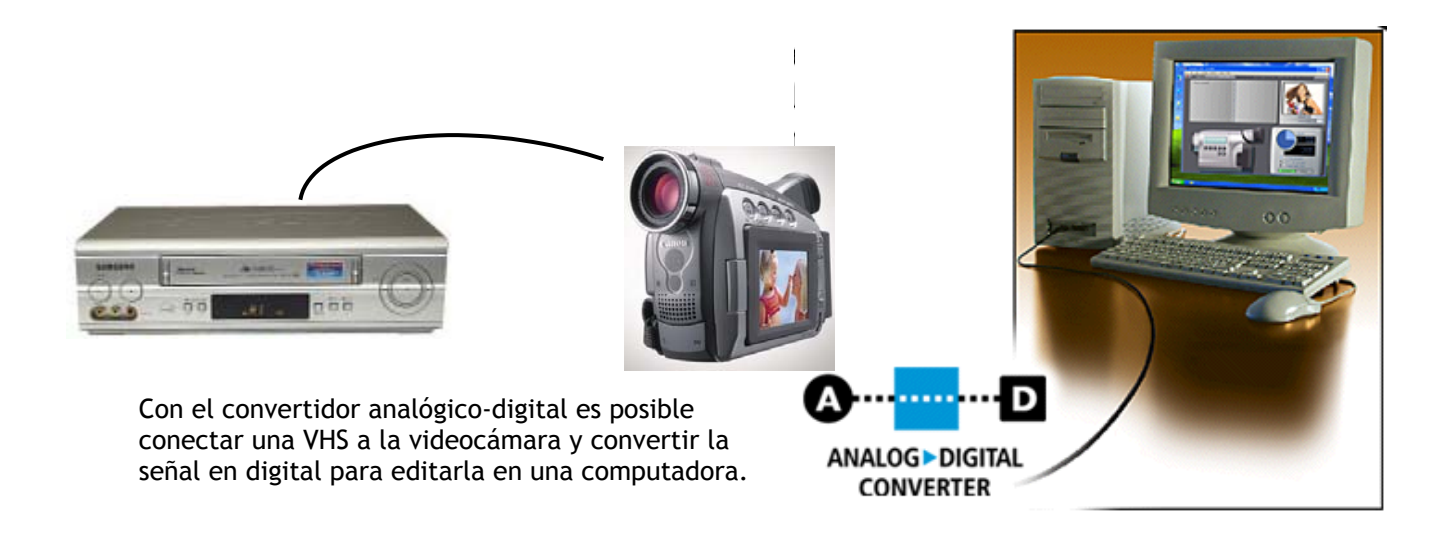

# Canon

Elaborado por el departamento de capacitación. Área CIG. enero del 2005. Ver. 3.1

Canon Mexicana. www.canon.com.mx